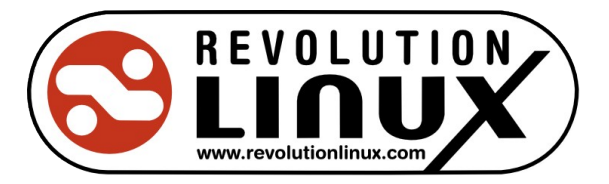

# **Report W7701-101396/001/QCC**

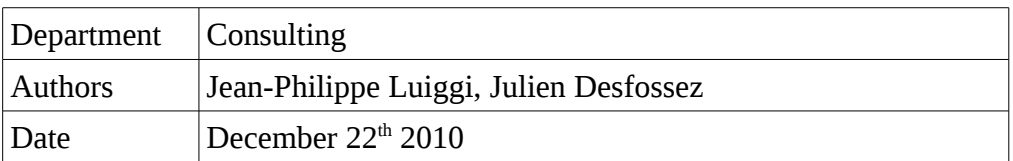

# **Table of Contents**

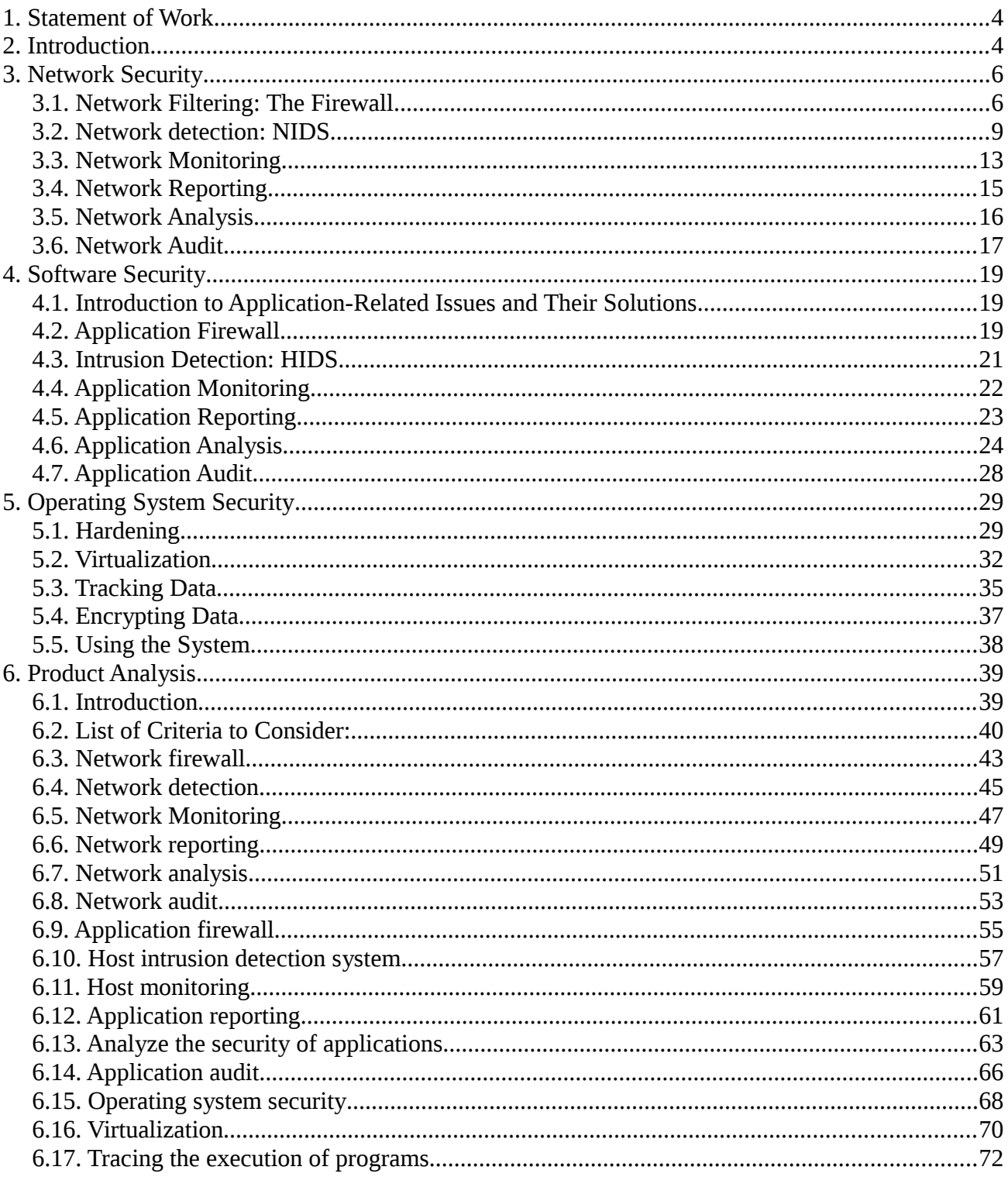

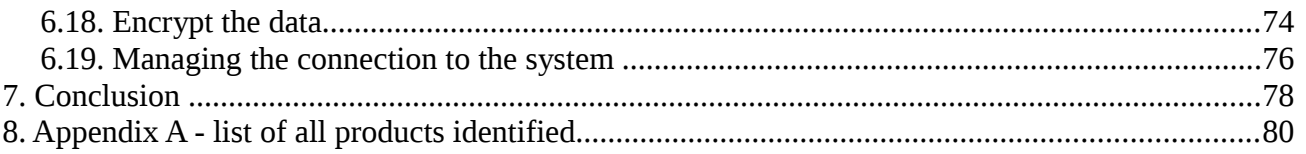

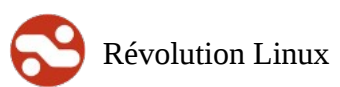

# **1. Statement of Work**

DRDC Valcartier must conduct a state-of-the art study and a comprehensive analysis of existing Linuxbased monitoring and security systems, which are utilized at runtime to monitor the software activity and states (as well as static files) of its computing devices (and not of its network).

The result should be a comprehensive analysis of Linux-based monitoring and security systems.

# **2. Introduction**

Information security concepts have become an essential component of our current usage of computing technology.

An information system's security can be viewed as a group of various elements that are more or less resistant to external threats.

The multiplicity of software solutions available on the market combined with increasingly diverse needs creates many security issues. To address these, a multi-level security ("MLS") policy must be implemented.

Although there are many different ways to achieve this, the defence in depth approach is one of the most effective. More than a simple perimeter protection, this line of defence builds several levels of security and isolates them from one another, quite similarly to the way ancient fortified castles were built.

In order to conduct the requested study, we will base ourselves on this principle and focus our research on the various parts of a Linux system, starting with the lower levels (network) and gradually working our way up to the applications. We will then extrapolate this information to categorize the systems' security tools based on the risks they address.

The following aspects of information system security will be studied:

- network and telecommunications security;
- application and data security;
- operating systems security;

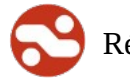

• system access security.

The following diagram illustrates the chosen approach:

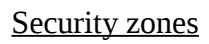

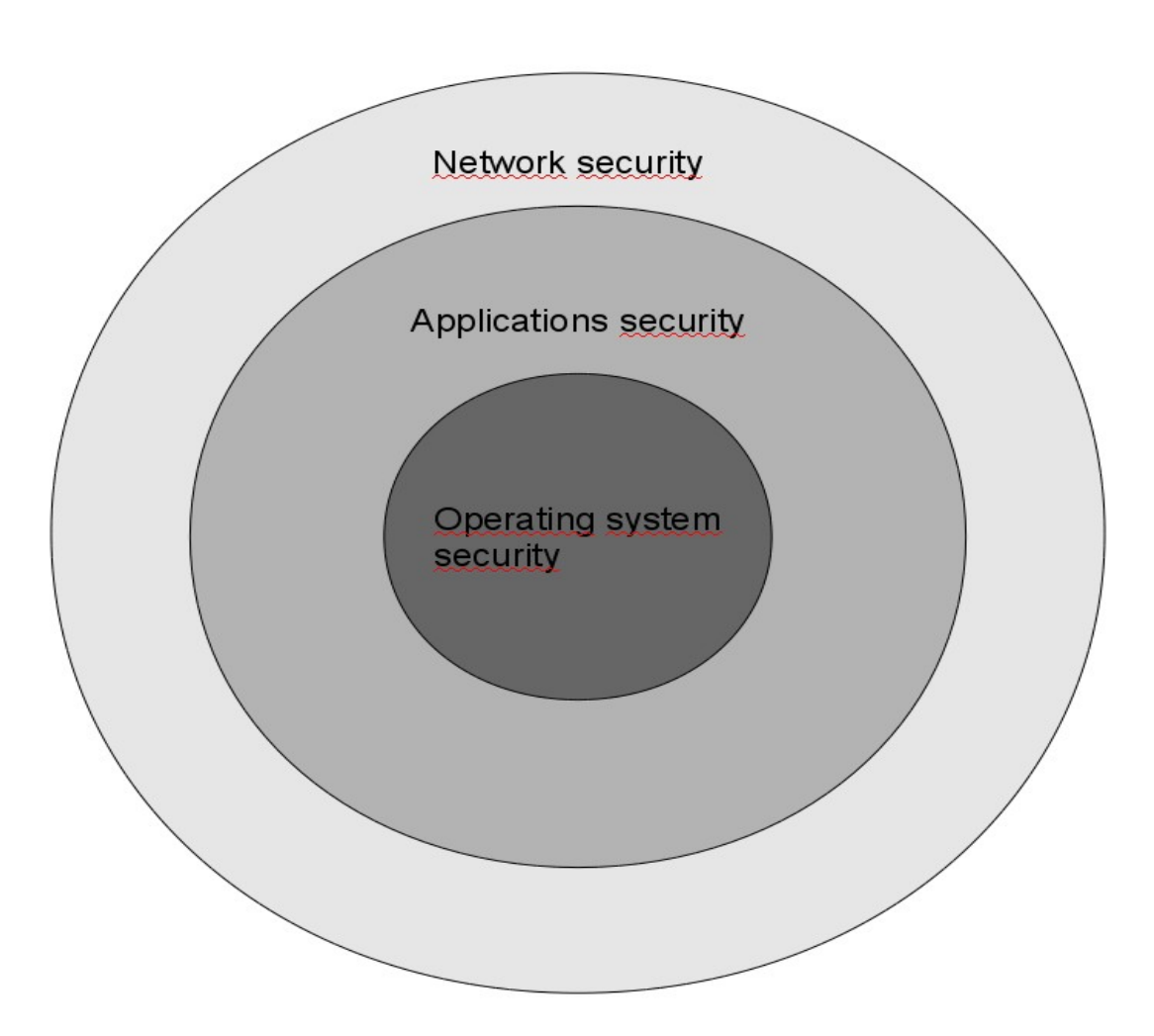

# **3. Network Security**

### *3.1. Network Filtering: The Firewall*

### **Introduction**

The firewall, which is often the first line of defence of a computing infrastructure, has significantly evolved since its beginnings [W2-1].

Its function is to provide secure, controlled network connections between various parts of a network (both external and internal) [W2-2].

There are different types of firewalls [W2-3] that act at different levels within the infrastructure [W1- 4], including:

- Network firewalls (stateless and statefull)
- Application firewalls
- Identity-based firewalls

The first generation of filter systems used basic criteria and simply filtered packets without keeping track of their state (to this day they are still referred to as stateless firewalls). The concept consists of taking each packet independently from the others and comparing to a list of preconfigured rules.

This method had its limitations as it did not offer the ability to precisely determine what needed to be blocked. Therefore, the next step was to implement statefull firewalls, which successfully resolved these issues.

One way to study state management concepts is to take a closer look at how the Transmission Control Protocol (TCP) works. Unlike UDP, TCP handles actions related to connections, such as identifying who created them, making sure each packet follows the previous one in sequence, and so forth.

This simple notion greatly simplifies the process, as it is easy to tell the system to grant access to all incoming packets that are associated with the initiated connection. It is to be noted that the Netfilter firewall used in Linux can keep track of states with UDP and ICMP.

Application firewalls were implemented for a very specific purpose: to filter packets based on their contents (the data itself) rather than their container (the connection data).

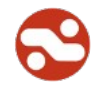

The FTP protocol is a prime example of this. This protocol works (in active mode) by opening ports dynamically and exchanging IP or TCP level information — addresses and network ports, respectively — at the application level. To achieve this, the concept of "application" must be understood and each application must be known in order to be managed by the security solution.

Another type of application-level firewall verifies if the contents of the packets complies with the configured protocol. This is increasingly becoming important, as it is more and more common for applications to use certain network ports for convenience purposes. Indeed, software clients connecting to peer-to-peer networks are often configured to use TCP port 80 (normally dedicated to HTTP) in order to bypass filtering rules that are too restrictive.

An identity-based firewall possesses two different functions. The first is to enable a connection based on the person who is attempting to connect, rather than just based on the connection data. The second consists of determining whether a user has the right to access a particular application.

The latter function is very useful as it provides the ability to decide that "John Doe can connect to the Internet using Firefox, but not Chrome," for example.

Port knocking is another restriction functionality based on firewall usage; this method may be used to modify a firewall's behaviour.

The advantage of port knocking is that it opens/closes ports dynamically and in real time. The method consists of temporarily establishing connections to a set of specific network ports according to a particular logic. The port knocking process runs in background mode and checks (for example) the network connections that were attempted on the firewall. If a particular sequence is found, the server memorizes the source IP address (the one which initiated the sequence) and changes the firewall's rules in order to open the corresponding network port (described in the configuration file) for this sequence.

An interesting thing to note is that only the machine that initiated the request can verify if the operation was successful. If the identification process fails, no new port will be opened and no information will be sent. In the same manner, the port can be closed using a connection sequence that differs from the first one; its function will be to block access to the previously opened network port using the firewall.

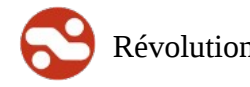

The major advantage of this type of manipulation is the complexity it creates for an attacker; unless the correct method is known to the attacker, he or she will have to test 655354 packets (655353 for the three port sequence, multiplied by 65535 attempts each time to discover the port that is possibly open).

### **History**

Firewalls go back a long way (1987) and various RFCs exist on the subject (RFC 1636, etc.) [W2-2].

Most experts attribute authorship of this solution to Digital Equipment Corp (DEC); the corporation produced their first implementation of this type of system towards the end of the 1980's.

The solution was named gatekeeper.dec.com and was designed by Jeff Mogul, Brian Reid, and Paul Vixie. DEC SEAL was the first commercial product of this sort, but authorship for the first statefull firewall is attributable to Nir Zuk from Check Point, who created the technology towards the middle of the 1990's.

### **Tools**

- Ebtables: http://ebtables.sourceforge.net/
- Netfilter: http://www.netfilter.org/
- NuFw: http://www.nufw.org/
- L7-filter: http://l7-filter.sourceforge.net/
- knockd: http://www.zeroflux.org/projects/knock

### **References**

- [W2-1] The roots of the firewall: http://www.avolio.com/pres/FirewallsHistory\_files/v3\_document.html
- [W2-2] Freed, N. (2000). Behavior of and requirements for internet firewalls. Retrieved (2010, August 10) http://www.ietf.org/rfc/rfc2979.txt
- [W2-3] A History and Survey of Network Firewalls: http://www.cs.unm.edu/~treport/tr/02- 12/firewall.pdf
- [W2-4] Overview of firewalls at the various ISO levels: http://www.cs.unm.edu/~treport/tr/02-12/firewall.pdf

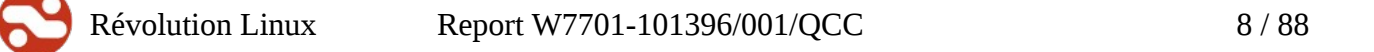

- [W2-5] Whitehouse W, Yamamoto M (2004) Knock Knock, Sandstorm Enterprises Yarden J (2005) http://techrepublic.com.com/5100-1009-5798871.html
- [W2-6] Jeanquier S (2006) An Analysis of Port Knocking and Single Packet Authorization. http://www.securethoughts.net/spa/An Analysis of Port Knocking and Single Packet Authorization (Sebastien Jeanquier).pdf

# *3.2. Network detection: NIDS*

### **Introduction**

Blocking packets is not enough to ensure the legitimacy of the network traffic passing through the equipment mentioned in the previous chapter.

Indeed, it is possible to conceal malevolent sequences even within legitimate traffic (on authorized and validated ports).

Let's take the HTTP (TCP/80) protocol as an example. Logically, connections to a web server will be authorized by the firewall, but what about requests attempting to take advantage of cross-site scripting security vulnerabilities?

The packets are legitimate at the network and even at the application level (they comply with the HTTP protocol). However, they are not legitimate in terms of system security as they attempt to exploit an application vulnerability. Clearly, an additional device must be implemented to complement the action of the firewall.

This type of equipment is called an intrusion detection system (IDS). Here, the word intrusion is used in a broad sense because a simple CSS type attack would be detected as an intrusion.

Network intrusion detection systems can be passive or reactive (IPS), software or hardware-based, and they can either use a library of signatures or check for protocol irregularities.

Their function is to search for specific attack sequences by analyzing network traffic and verifying its innocuousness. If a particular sequence is identified as potentially malicious (true or false), the device sends an alert to the security administrator or, in the case of an IPS, blocks the packet in question.

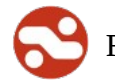

There are several things to keep in mind when it comes to an IPS. First of all, it is important to understand that packets will be blocked if the need arises, which means it is essential to eliminate as many false positives (false alarms) as possible to avoid blocking legitimate requests.

When implementing an IPS, special consideration must also be given to its placement. The following diagram illustrates the two main setup methods.

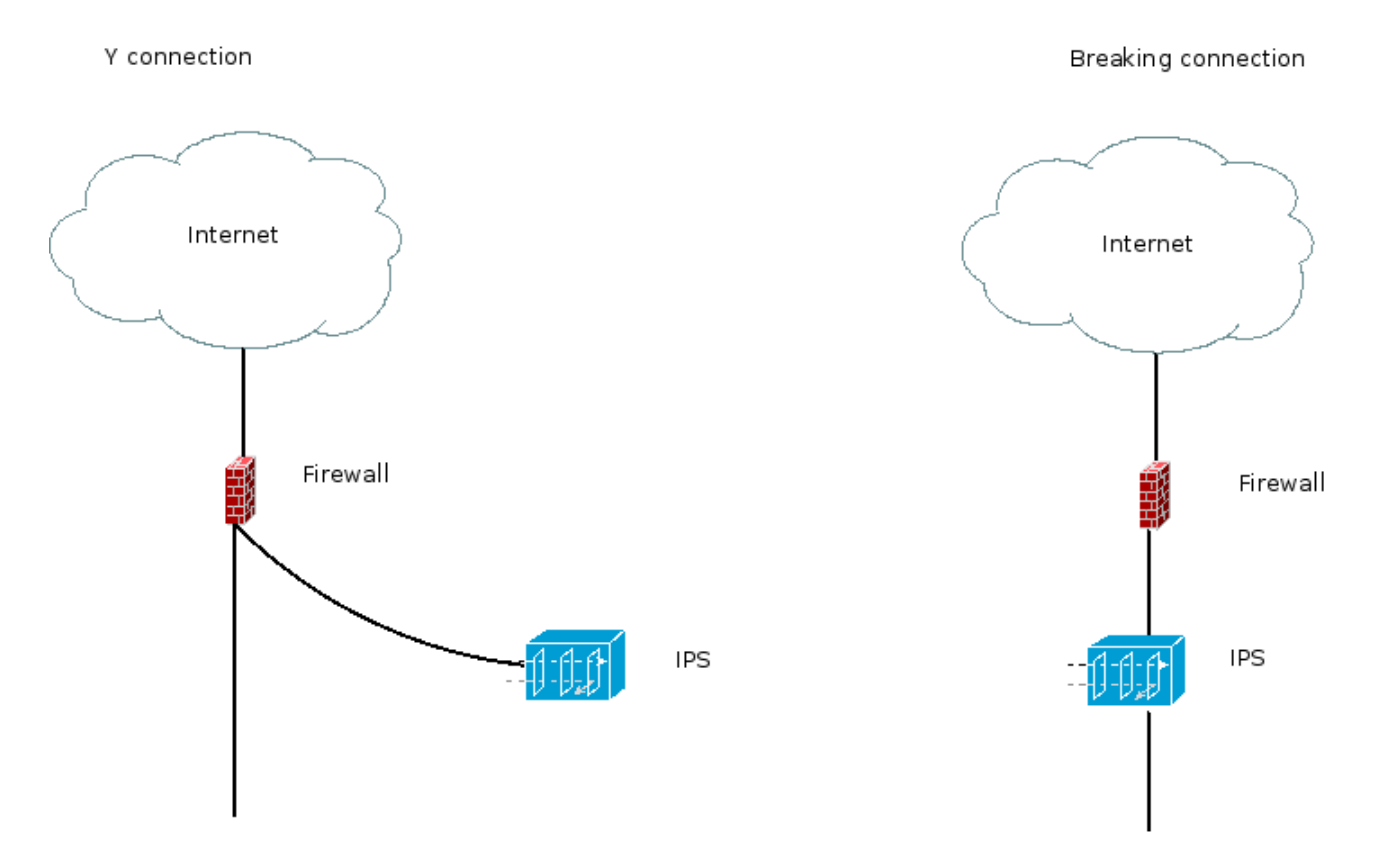

The Y connection is the easiest to set up, and if a physical failure (breakage) of the IPS occurs, it will have very little impact on the overall operation of the solution. In this operating mode, the equipment must interact with the firewall in order to block traffic. The IPS must therefore reconfigure the rules as needed in order to minimize exposure to threats.

In the second scenario, the equipment cuts through the network and can directly block packets considered to be malicious.

It is very important to make sure a physical failure would not compromise the integrity of the network connection setup. For instance, a simple electrical power failure must not prevent packets from passing

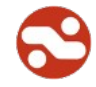

through the system, as it is preferable to run the risk of letting malicious packets get through rather than compromise the entire operation of the system because of a faulty connection.

Whether an IDS or IPS is used, both solutions will use one of the following methods to search for security issues.

The first method is identical to the functionality performed by most antivirus systems and consists of searching a database of signatures to find the binary patterns observed on the network. If a match is found, an alert will be sent out or the packet will be blocked (in IPS mode).

One of the basic premises of a signature-based approach is that it will only be effective against known threats; all unknown threats will pass through the system without any difficulty. This is an important consideration that is often overlooked by administrators.

The other approach consists of searching for functional anomalies, including the following:

- Unusual network traffic (in terms of volume, type, date/time of occurrence, etc.)
- Inconsistent usage of computer resources compared to what is normally observed (CPU load, number of processors, etc.)

In sum, normality is a key concept of this approach — identifying what is normal and what isn't.

Thus, when using this type of technology, one must first and foremost identify what constitutes a normal mode of operation in order to be alerted when activity outside of this scope is observed.

One of the benefits of this approach compared to a signature-based system is that attacks that have not yet occurred can possibly be detected.

### **History**

The work carried out by Mr. James P. Anderson in 1980 established the foundation of IDS. [W3-1]

In 1986, Dorothy E. Denning, assisted by Peter G. Neumann, published [W3-2] a work that formed the basis for many of the systems we use today. The model described in their work used various types of statistics to detect functional anomalies; its result was the IDES intrusion detection system offered by SRI International, which ran on Sun's workstations.

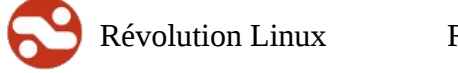

Towards the end of 1998, a product called Snort was conceived and has since become the most widely used intrusion detection system, with nearly 300,000 registered users.

In 1999, the LBNL, in Berkeley (CA), released a new open-source tool named Bro [W3-3]. Although it is not as widely known and used as Snort, the tool is worthy of mention, one of its strengths being its dynamic protocol analysis functionality [W3-4], that is, its ability to perform precise protocol analysis without regard to the number of the network port used.

More recently, The Open Information Security Foundation (OISF) [W3-5], an organization created using funds from various institutions including the US Department of Homeland Security (DHS) [W3- 6], developed and released a tool called Suricata [W3-7], which offered several new and highly useful Features (use of multiple processors, CUDA [W3-8]).

### **Tools**

- Bro: Anomaly based, http://bro-ids.org
- Snort: Misuse based, http://www.snort.org
- Suricata: http://www.openinfosecfoundation.org/

### **References**

- [W3-1] Anderson, James P., "Computer Security Threat Monitoring and Surveillance" Washing, PA, James P. Anderson Co., 1980.
- [W3-2] Denning, Dorothy E. "An Intrusion Detection Model," Proceedings of the Seventh IEEE Symposium on Security and Privacy, May 1986, pages 119–131
- [W3-3] "Bro: A System for Detecting Network Intruders in Real-Time" ftp://ftp.ee.lbl.gov/papers/bro-CN99.ps.gz
- [W3-4] Dynamic Application-Layer Protocol Analysis for Network Intrusion Detection http://www.icir.org/robin/papers/usenix06/
- [W3-5] OSIF http://www.openinfosecfoundation.org/
- [W3-6] DHS http://www.dhs.gov/index.shtm
- [W3-7] Suricata http://www.openinfosecfoundation.org/index.php/download-suricata

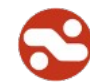

• [W3-8] CUDA - http://www.nvidia.com/object/cuda\_home\_new.html

### *3.3. Network Monitoring*

### **Introduction**

When it comes to information systems monitoring, there are two different areas to consider:

- Computer systems security;
- Security as it relates to reliability

Let's start by examining the latter. Reliability details the implementation of devices used to supervise one or more elements of the IT infrastructure and alert the administrator in case of problems.

These problems include system overloads, server shutdowns, faulty network connections, security issues, etc.

Today, a wide variety of solutions [W4-1] address the aforementioned issues at various levels. Unfortunately, these are not the only things that can go wrong within an infrastructure. Some equally damaging threats are much more insidious.

The standard way to monitor an infrastructure is to test its elements; if one of these does not respond or if its response time is longer than usual, an alert must be sent out. The same goes for irregular network traffic, which can be observed when a significant and constant load is measured on the TCP 443 (HTTPS) port. Although this may seem harmless at first, it can prove to be a major security issue. Indeed, this behaviour is not typical of the protocol and may therefore indicate the presence of a network tunnel. Another example is when new equipment is detected as being connected to the network. In the worst-case scenario, a warning occurs; in the best-case scenario, no access whatsoever is granted.

In either of the aforementioned situations, detecting these problems is no easy task; it requires implementing various solutions and possessing the appropriate knowledge to manage them. An effective strategy requires a combination of system and network skills, analytical skills, knowledge of the field (types of attacks and tools), and so forth.

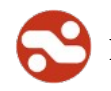

### **History**

It is difficult to identify the first tool that was specifically designed to monitor behaviour since a simple ping command can achieve this.

A document [W4-2] published in 1995 shows that many solutions already existed at that time.

### **Tools**

- Arpwatch: http://ee.lbl.gov/
- Mon: https://mon.wiki.kernel.org/index.php/Main\_Page
- Munin: http://munin-monitoring.org/
- Nagios: http://www.nagios.org/
- Opennms: http://www.opennms.org/

### **References**

- [W4-1] http://www.slac.stanford.edu/xorg/nmtf/nmtf-tools.html
- [W4-2] http://www.slac.stanford.edu/~cottrell/tcom/survey3-results.html

### *3.4. Network Reporting*

### **Introduction**

Blocking or detecting network access is not enough in itself; to ensure accurate protection, it is essential to have an effective tool that can display usage reports or alerts.

A software solution whose main purpose is to display information in a simple and effective way will greatly simplify the task of the system administrator, who must deal with the proliferation of various data coming from many different sources.

Whether the activity consists of reading the connection logs of a server or firewall or the alerts sent by an intrusion detection system, it is essential to extract the essence of what comes in to ensure alerts are sent out if required — and as soon as possible.

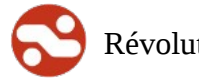

Different types of software solutions exist for this purpose, and the method used to display data also varies. Display modes include spreadsheets, excerpts from connection logs, graphs, fixed or animated images, etc.

All solutions must offer the most exhaustive view possible.

### **History**

There are no specific dates to mention here because recent operating systems offer the ability to log out what goes on in the system.

Even a simple syslog and its related connection logs can constitute a reliable source of data.

### **Tools**

- Lire: http://www.logreport.org/
- Webfwlog: http://devel.webfwlog.net/index.php

## *3.5. Network Analysis*

### **Introduction**

Reading a network usage report is often enough to suspect or realize that something is wrong. One can then decide to perform a complementary analysis and implement the relevant methods to achieve this.

Not only does this approach require the proper tools, but it is also important to plan ahead in implementing them. In this case, the strategy consists of capturing network packets in a short term perspective.

Indeed, the proliferation of high-speed architectures [W5-1] has made it difficult to capture all frames and also store and analyze them effectively (without any loss) unless advanced technologies are used [W5-2], [W5-3].

Therefore, the contents of this section will be limited to short-term solutions; long-term solutions will be discussed in the following chapter.

In Linux, this process is almost always based on the use of the PCAP programming interface and its associated library, LIBPCAP [W5-4].

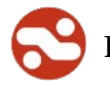

This library is frequently used by many open source software programs destined to analyze traffic, including protocol analyzers, network supervision tools, intrusion detection tools, etc.

Although a lot of products can be used from the command line, many solutions also have a graphical interface, both for implementation and presentation purposes.

### **History**

PCAP is the de facto standard, but other similar tools exist. An example is Snoop for the Solaris operating system, which has a different file format compared to PCAP and was defined in RFC 1761 (February 1995).

### **Tools**

- Ngrep: http://ngrep.sourceforge.net/
- Tcpdump: http://www.tcpdump.org/
- Wireshark: http://www.wireshark.org/

### **References**

- [W5-1] http://en.wikipedia.org/wiki/10-Gigabit\_Ethernet
- [W5-2] http://www.ntop.org/TNAPI\_HwFiltering.html
- [W5-3] http://www.ntop.org/PF\_RING.html
- [W5-4] http://www.tcpdump.org/

### *3.6. Network Audit*

### **Introduction**

This section is the continuation of the previous one and will focus on the network audit. Although a network audit can be performed using the tools mentioned in the previous section, this approach would have its limitations.

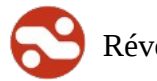

The reason is that the work involved here is very time consuming. The analysis performed as part of a network audit can span several days (or weeks). The actions are nearly identical to those of a network analysis, but their scope is different. The tasks of a network analysis often involve the packet level; an audit generally uses a more general approach in order to gain a global view of what is going on.

This process demands a whole different logic and the implemented solutions will therefore differ from or complement the tools of the network analysis.

The Netflow protocol [W6-1] is an example of a frequently used solution in this context. Developed by Cisco for its network routers and switches, the protocol is now supported by a variety of platforms, including Linux.

This solution has become the de facto standard to perform network audits. Indeed, it is very easy to implement Netflow probes that will analyze the activity occurring on the equipment and report it to a collector, which will provide a precise visual picture of what is going on.

### **History**

NetFlow is a network protocol developed by Enterasys Networks (formerly known as Cabletron) and Cisco Systems to collect IP traffic data. Although it was initially a proprietary solution, NetFlow is now supported by many other network and software systems.

The industry greatly apprehended the possibilities the technology had to offer [W6-2].

Netflow was described in RFC 3954 and has since been amended by the IPFIX protocol, which has become one of the industry's standards. IPFIX is described in RFC 5101, RFC 5102, etc.

### **Tools**

- Argus: http://www.qosient.com/argus/
- Flow-tools: http://www.splintered.net/sw/flow-tools &
- http://code.google.com/p/flow-tools/
- Nfdump: http://nfdump.sourceforge.net/
- Nmap: http://www.insecure.org
- Flowviewer/FlowTracker/FlowGrapher: http://ensight.eos.nasa.gov/FlowViewer

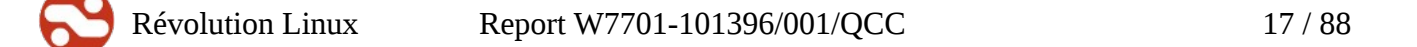

#### **References**

- [W6-1] Cisco netflow, definitions: http://www.cisco.com/en/US/products/ps6601/products\_ios\_protocol\_group\_home.html
- [W6-2] Cisco Netflow, a defacto standard: http://www.qosient.com/argus/argusnetflow.shtml

# **4. Software Security**

# *4.1. Introduction to Application-Related Issues and Their Solutions*

Over time, network defence solutions have become more powerful and reliable. As a result, piracy threats have carried over to the application level.

The reasons for this are simple and intuitive: although it is easy enough to define a network architecture with the appropriate filters, controlling what happens at the application level is much more complex. This is because applications are created by developers from everywhere in the world, who use different languages and operating systems (note that secure coding practices will not be discussed here).

# *4.2. Application Firewall*

### **Introduction**

An application firewall is a sort of "software lock" that controls an application or service's access, input, and output.

Its function consists of monitoring and, when necessary, blocking applications according to established operating rules. Firewalls can have one of two different approaches: a network-based approach or a host-based approach.

In a network-based approach, the device is used as a network firewall but acts at the application level. A network firewall operates at Layer 7 of the OSI model [W7-1] and therefore has the ability to inspect the contents of network traffic, block certain requests and/or viruses and even prevent client software vulnerabilities from being exploited.

Examples of these solutions include proxy servers, which in most cases are designed for web services.

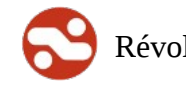

In a host-based approach, the software monitors an application's operations with greater precision. It examines the data passed through system calls instead of or in addition to the network stack and decides whether to send an alert or block a request, if applicable.

It is to be noted that a system firewall will only protect the workstation on which it is installed; it is useless to the neighbouring machines.

Application-level filters are certainly beneficial when it comes to monitoring activity because they understand the semantics of the applications used. In other words, they understand the language and/or protocol associated with these actions, allowing for easy detection of anomalies.

For various reasons, it is not infrequent for applications to be on network port addresses they normally shouldn't use. A regular network firewall cannot take any action against this. A software firewall, on the other hand, is precisely designed to verify whether the data it receives matches the established rules.

It is to be noted that other elements besides HTTP can be filtered here, including database access.

### **History**

In June of 1991 [W7-2], Digital Equipment Corporation (DEC) offered the first commercial product of this kind, called DEC SEAL. Another product named Firewall Toolkit (FWTK) was released in October of 1993 [W7-3].

### **Tools**

- Squid: http://www.squid-cache.org
- Delegate: http://www.delegate.org
- mod\_security: http://www.modsecurity.org/
- GreenSQL: http://www.greensql.net

### **References**

- [W7-1] OSI Model: http://en.wikipedia.org/wiki/OSI\_model
- [W7-2] History of the firewall: http://www.cisco.com/web/about/ac123/ac147/ac174/ac200/about\_cisco\_ipj\_archive\_article091 86a00800c85ae.html

• [W7-3] FWTK: http://www.fwtk.org

### *4.3. Intrusion Detection: HIDS*

### **Introduction**

Host-based intrusion detection systems (commonly referred to as HIDS) are, as their name implies, placed on servers and/or workstations and dedicated to monitoring a piece of hardware or an operating system.

Easy to deploy and available on many operating systems, HIDS are an essential complement to their network-based counterparts.

This type of software operates as a system service (or "daemon"in Unix terminology) and analyzes various types of data, including connection logs, files, directories, etc.

The system's functional architecture is often based on a client-server model.

A system is installed on each machine and monitors the information coming from the hardware or operating system. These systems then report to another system, which analyzes the situation according to the rules defined by the administrator.

Various aspects can be monitored, including the machine's activity, current processes, utilization of system resources or changes brought to the file system.

Indeed, it is possible to record the state of a directory or of its contents and to send out an alert if a change occurs, for example, if an element is added or modified.

The monitoring process is the following: a library of signatures is built, which contains the cryptographic fingerprints of the files destined to be monitored. These signatures are then compared to the data recorded over time. If a discrepancy occurs (regarding the file, its date, its access privileges, etc.), an alert is sent out.

User behaviour is by no means ignored by these security measures; indeed, anomalies pertaining to system usage can easily be detected by scanning the connection logs. The monitoring module will detect when people log on at unusual hours, use particular commands, etc.

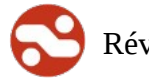

This type of tool is useful for monitoring everything system-related and is a solution of choice to complement network intrusion detection tools.

### **History**

Intrusion detection systems were first developed in the 1990's. Haystack Labs' Stalker products were the first of these solutions to appear on the market; these were later licensed to Sun [W8-1].

### **Tools**

- Ossec: http://www.ossec.net/
- AIDE: http://sourceforge.net/projects/aide/
- Tripwire: http://www.tripwire.com/
- Sec: http://simple-evcorr.sourceforge.net/
- Prelude-ids: http://www.prelude-technologies.com/fr/bienvenue/index.html

### **References**

• [W8-1] Haystack Labs Licenses Its Active Security Technology To Sun http://www.cs.indiana.edu/~kinzler/pubs/webstalker.html

# *4.4. Application Monitoring*

### **Introduction**

Most companies and system administrators would agree that application monitoring is indispensable [W9-1]. In a Unix environment, the system load and CPU usage are usually taken into account, but often overlooked is the proper operation of applications.

A mistake that is often made, for example, is to consider a messaging system functional based on the fact that a service is listening on network port SMTP (TCP/25). Thus, application monitoring is often necessary.

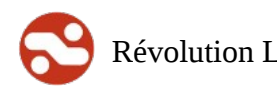

This type of security has an impact on all levels of the application system [W9-2], starting with the operating system at the very bottom. In a previous chapter, we studied host-based intrusion detection systems. It is essential to make sure these systems function properly and to have the ability to know when a service has been stopped or never started in the first place, otherwise our security model is impaired.

This is not the only problem system administrators must deal with. Data volume is another issue that can be misleading if it is too intrusive.

Managing large volumes of data coming from multiple sources increases the risk of obtaining too much information. Although this may not be an issue in many situations, it must be considered in the context of information security.

This means that various data sources must be taken into account and that their essence must be extracted, otherwise something important could be missed.

Possible means to address this include (partial list) data correlation tools and application test tools.

### **History**

Since the very beginnings of the Unix operating system, tools have been developed to test its operation. For example, a simple shell script can be used to monitor a messaging system by sending an email and making sure it gets delivered to the mailbox.

#### **Tools**

- Nagios: http://www.nagios.org/
- Splunk: http://www.splunk.com/
- Ossim: http://www.alienvault.com/

### **References**

• [W9-1] IBM -

http://www.ibm.com/developerworks/websphere/library/techarticles/0304\_polozoff/polozoff.ht ml

• [W9-2] Application monitoring: http://adminschoice.com/application-monitoring

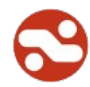

# *4.5. Application Reporting*

### **Introduction**

Having security tools is essential, however, it is equally important to have an overall view of the data they retrieve.

The system administrator must be aware of what goes on within the system, which includes knowing when packets are blocked by the firewall, when users attempt to connect to secure resources and even keeping track of data unrelated to security (web server traffic).

This phase differs from the previous one in that it focuses on presenting information. This is done by creating dashboards that offer an overall view of the current situation.

These dashboards can exist in different forms:

- Spreadsheets
- Excerpts from connection logs
- Graphs
- Etc.

Whatever format is used, the goal here is to provide the most comprehensive view possible of what is going on within the system. A simple syslog [W10-1] file issued by the eponymous daemon is one of the many tools that can be used to achieve this.

### **History**

It is difficult to map out the exact chronology of this type of technology as log systems have existed since the very beginnings of the Unix operating system.

### **Tools**

• Lire: http://www.logreport.org/

### **References**

• [W10-1] Syslog - http://en.wikipedia.org/wiki/Syslog

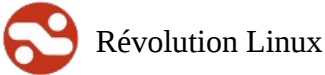

# *4.6. Application Analysis*

### **Introduction**

The purpose of an application security test is to evaluate an application's security level. Application tests can be performed on web-based applications or on rich applications (for example, applications using a heavy client-server model).

The test is normally divided into two parts:

Black-box testing: done without accessing the source code, without any identifiers or any technical information on the software.

Gray box testing: a user account is required to verify the application's security from the perspective of a legitimate user having access to the application.

Different methods can be used depending on whether the subject of the audit is a web application or a traditional desktop application.

In the former case, the test will focus on verifying technical vulnerabilities such as:

- XSS type vulnerabilities [W11-1],
- SQL injections [W11-2],
- CSRF vulnerabilities [W11-3],
- Remote/local file includes[W11-4],
- Attacks targeting sessions and cookies [W11-5],
- Vulnerabilities specific to certain technologies,
- Management of ViewState parameters of the .NET language [W11-6].

In the second case, vulnerabilities pertaining to the audited application will be tested:

- Heap overflow [W11-7],
- Stack overflow [W11-8],
- Format string [W11-9],
- Race condition [W11-10],
- etc.

Searching for bugs is another type of verification performed here. These can include "logical" bugs, that is, those that occur due to an error in the design of the algorithm, as well as bugs associated with authentication and access privilege management (ex. a user who can access certain data he/she normally shouldn't have access to, based on his/her privileges).

Now that we have defined the concept of software analysis, let's take a look at how it's done. A software analysis can either be performed via the software (fuzzing [W11-11] is an example of this) or by more conventional means, such as auditing the source code (which will be described in the following chapter).

Fuzzing is a software testing technique that consists of providing (random) data to the inputs of a program. If the program fails (by crashing or generating an error), this usually proves that defects are present and must be corrected.

Examples of a program's inputs:

- the network
- peripheral devices (keyboard, mouse, etc.)
- environment variables
- files
- resource limitations (memory, CPU, etc.)
- etc.

One of the particular aspects of fuzzing is that the tests are very simple to write; no knowledge of the system's operation is required. Finding vulnerabilities is therefore easy, which is why fuzzing is commonly used for this purpose.

Given the wide variety of fuzzers available [W11-12], one can very realistically conceive that hackers will take advantage of the possibilities offered by these tools.

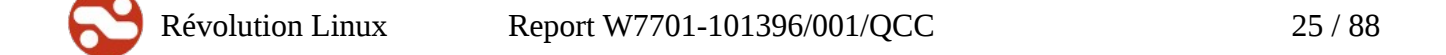

### **History**

The first publication mentioning fuzzing dates back to December 12th, 1990: An Empirical Study of the Reliability of UNIX Utilities [W11-13], written by Barton P. Miller, Louis Fredriksen, and Bryan So.

Note: During tests, 25 to 33% of utility programs from any version of Unix failed.

### **Tools**

- Nessus: http://www.nessus.org/
- Metasploit: http://www.metasploit.com/
- Openvas : http://www.openvas.org/
- Spike: http://www.immunitysec.com/resources-freesoftware.shtml
- Webscarab: http://www.owasp.org/index.php/OWASP\_WebScarab\_NG\_Project
- Fusil: http://bitbucket.org/haypo/fusil/wiki/Home

### **References**

- [W11-1] XSS http://en.wikipedia.org/wiki/Cross-site\_scripting
- [W11-2] SQL injections http://en.wikipedia.org/wiki/SQL injection
- [W11-3] CSRF http://www.cgisecurity.com/csrf-faq.html
- [W11-4] Remote file inclusion http://en.wikipedia.org/wiki/Remote\_file\_inclusion
- [W11-5] Cookie http://en.wikipedia.org/wiki/HTTP\_cookie & http://www.imperva.com/resources/glossary/cookie\_poisoning.html
- [W11-6] View state http://msdn.microsoft.com/en-us/library/ms972976.aspx
- [W11-7] Heap overflow http://en.wikipedia.org/wiki/Heap\_overflow
- [W11-8] Stack overflow http://en.wikipedia.org/wiki/Stack\_overflow
- [W11-9] Format string http://en.wikipedia.org/wiki/Format\_string\_attack
- [W11-10] Race conditions http://www.sans.edu/resources/securitylab/race\_cndtns.php
- [W11-11] Fuzzing attacks http://www.owasp.org/index.php/Fuzzing
- [W11-12] List of fuzzers http://www.infosecinstitute.com/blog/2005/12/fuzzers-ultimatelist.html
- [W11-13] History of fuzzing http://www.cs.wisc.edu/~bart/fuzz/fuzz.html

# *4.7. Application Audit*

### **Introduction**

White-box testing is another category of application tests. Unlike black-box testing, white-box testing is done in a cooperative manner. Performed with the consent of the application's creator, these tests focus on analyzing the way the application is made (its code and construction).

A source code audit [W12-1] also constitutes a comprehensive analysis of an application's code. The audit is done by combining tools that will automate the process and allow for mass data treatment. These tests also rely on the skills of the IT experts who audit the code.

These tests are based on a source code audit, which can be carried out in one of two ways:

Manual analysis: in this case, the audit is performed by a single person. The main problem with this approach is the limited capacity of work one human being can achieve per day (in terms of auditing code lines).

Static code analysis: uses formal methods based on the source code to evaluate an application's behaviour without actually executing it. The testing process is initiated using an automated tool; the results it yields are then verified and qualified by an IT expert.

Notes:

White-box testing can cover a wider scope of vulnerabilities than black-box testing.

An abundance of tools currently exist to analyze the various types of source code (languages).

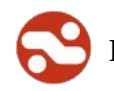

### **History**

It is difficult to trace the exact historical references of these practices as programmers have always carefully verified the quality of code. More recently, an open source BSD type operating system [W12- 2] experienced a significant lag compared to Linux because its entire system libraries had to be rewritten [W12-3] to ensure their security. This issue is not only related to BSD operating systems; Linux distributions can also be affected [W12-4].

### **Tools**

- Lint: http://docs.sun.com/source/806-3567/lint.html
- Splint: http://splint.org/
- Valgrind : http://valgrind.org/

### **References**

- [W12-1] Audit code http://en.wikipedia.org/wiki/Code\_audit
- [W12-4] OpenBSD http://www.openbsd.org
- [W12-1] BSD code http://www.freebsdworld.gr/freebsd/bsd-family-tree.html
- [W12-1] Debian audit FAQ http://www.debian.org/security/audit/faq

# **5. Operating System Security**

### *5.1. Hardening*

### **Introduction**

Hardening is a process that aims to secure the operating system. In an ideal scenario, the content installed on the system is reduced to an absolute essential minimum. The premise of this approach is that the less objects are installed, the smaller the vulnerability surface will be.

The process will affect software, software libraries, and tools as well as users and access privileges that are configured for the various parts of the system.

Software, libraries, and tools were studied previously; we will now take a look at user privileges and access control.

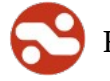

Unix offers a set of basic user privileges (Read/Write/Execute) for the owner of a file and the group to which this user belongs. This user-based approach can lead to problems if the legitimacy of the actions performed — either at the user or administrator level — is not supervised.

For example, an operating system cannot easily differentiate a malware [W13-1] from a user attempting to access a resource. A malware can easily assume the digital identity of a legitimate person and attempt to usurp its actions.

Another known issue in the Unix environment is the omnipotence of the root user, towards whom all of the system's privileges are directed. Most system tasks can only be performed by the root user, therefore all of this user's actions must be carefully scrutinized.

It is a known fact that the system administrator can access each element of a system, however this can create problems when piracy occurs. In order to avoid these risks, kernels now make it possible to configure user privileges using rules called capabilities [W13-2].

Capabilities can differentiate access levels, but they fall short when it comes to determining the exact nature of objects that are targeted. Therefore, they cannot offer any kind of access granularity.

AppArmor, RSBAC, and SELinux are just a few of the solutions that can be used to increase the security of a system.

Developed by Novell, AppArmor [W13-3] offers the ability to attach a security profile to each program in order to restrict its access privileges; this type of access control is referred to as MAC [W13-4].

AppArmor proactively protects the operating system and applications against various threats (including zero days). The use of profiles offers the ability to precisely define who has access to what and, most importantly, to set access levels.

Alike AppArmor, RSBAC offers enhanced access control compared to the basic Unix security settings. RSBAC also offers various security models. Its capabilities include:

- Kernel user management (no more /etc/passwd)
- Network control support

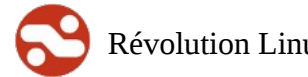

- Symlink redirection (symlinks can redirect to another location by role, by uid, by security level or by remote address)
- Secure delete (mandatory secure deletion per file, directory or whole filesystem)
- Hides processes easily using a kernel option

Lastly, SELinux is a tool that uses an approach similar to that of AppArmor, though it functions differently.

SELinux identifies system objects using their inode rather than their path name and separates the application from the access policy and its definition.

This approach has its advantages when compared to AppArmor. With AppArmor, a restricted file can become accessible when a hard link is created to it, but SELinux would prevent this type of access. On the other hand, in SELinux, data that is inaccessible may become accessible when applications update the file by replacing it with a new version, while AppArmor would continue to deny access to the data.

### **History**

The practice of hardening an operating system to meet specific needs was apprehended early on by various institutions, including the National Security Agency (NSA) [W13-5] in the U.S.

In 1992 and 1993, the NSA worked with the Secure Computing Corporation (SCC) [W13-6] to develop two prototypes called DTMach and DTOS [W13-7]. The NSA continued this work in collaboration with the University of Utah and these efforts led to the development of the Flask security architecture; its name was changed to SELinux once it was integrated to the Linux kernel. Several other major contributors took part in the project, including NAI Labs and MITRE.

### **Tools**

- AppArmor: http://www.novell.com/linux/security/apparmor/
- Grsecurity: http://grsecurity.net/
- RSBAC: http://www.rsbac.org/
- SELinux: http://www.nsa.gov/research/selinux/index.shtml
- MAC: http://en.wikipedia.org/wiki/Mandatory\_access\_control

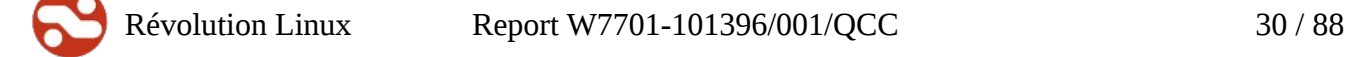

- DTOS: http://www.cs.utah.edu/flux/fluke/html/dtos/HTML/dtos.html
- FLASK: http://www.cs.utah.edu/flux/fluke/html/flask.html

### **References**

- [W13-1] Malwares http://en.wikipedia.org/wiki/Malware
- [W13-2] Capabilities http://linux.die.net/man/7/capabilities
- [W13-3] Novell http://www.novell.com/home/
- [W13-4] MAC http://en.wikipedia.org/wiki/Mandatory access\_control
- [W13-5] NSA http://www.nsa.gov/
- [W13-6] SCC http://en.wikipedia.org/wiki/Secure\_Computing
- [W13-7] DTOS http://www.cs.utah.edu/flux/fluke/html/dtos/HTML/dtos.html

## *5.2. Virtualization*

### **Introduction**

Virtualization encompasses various methods that add an extra layer of security by allowing several versions of an operating system to run in parallel.

How does this enhance the security of a system? First of all, the kernel is often modified in order to allow several software versions to run at the same time. Thus, when a threat is attempted, this strategy will either block it or yield different results from one version to another.

This approach also involves isolating one server from another; as a result, different instances of a service (ex. a web server) can run in parallel on the same physical server, which reduces the surface exposed to a global system compromise incident in the event that one of the virtual machines presents a vulnerability.

Let's take a look at the security of virtual machines.

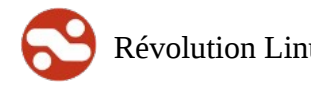

Virtual machines are becoming more and more popular mainly because of the benefits they provide in terms of management and ease of use. There are different kinds of virtualization technologies; the four main implementations are:

- full virtualization using dedicated processor instructions.
- para-virtualization, where the guest OS is designed to run on a virtualized architecture.
- full emulation, where each instruction is interpreted by the physical host.
- context-based virtualization, where only the processes are isolated; the guest OS possesses the same kernel, memory, and devices as the host.

Full virtualization is the most common approach; leading products such as VMware [W14-1], Xen [W14-2], VirtualBox[W14-3], and KVM [W14-4] make use of the virtualization extensions added by Intel and AMD in their recent processors, VT-x [W14-5] and AMD-V [W14-6], respectively.

Using these extensions, a host can let a guest execute all of its unprivileged code natively; in this mode, the processor is completely dedicated to the guest for a period of time. As soon as the guest needs to execute a privileged instruction (such as accessing a privileged register or a device), the control is given back to the host, which completes the execution and sends the result back to the guest. This method offers good performance, especially when combined with para-virtualized drivers and hardware dedicated to virtualization. Para-virtualization is one of the approaches that can be used with Xen [W14-3]; here a Linux kernel is provided and is dedicated to running over another Linux kernel. This approach offers great performance because the guest knows exactly how to execute the privileged instructions in the best possible way.

Full emulation technologies such as Qemu [W14-9] are mainly used for test and development purposes. They are rarely used in production environments because of their performance. Indeed, each instruction needs to be interpreted by the host OS.

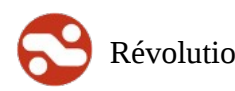

The context-based method approaches virtualization in a different way. A context is a set of processes running on the host OS with restricted capabilities. The processes running inside a guest can only interact with each other. They run inside a chroot and are usually assigned a dedicated virtual network interface. On top of that, the host OS can restrict the contexts with quotas on CPU, disk, and memory usage.

The main technologies in this area are Linux-Vserver [W14-10], OpenVZ [W14-7], and LXC [W14-8]. Given that all the resources are shared and the processes are normal Linux processes, the performance of these "guests" is relatively similar to that of the host [FIXME: ref Fernando's Thesis ?].

#### **Security**

The problem associated with virtual machines is the inherent risk of a VM compromising the host or another VM located on the same physical host. When using the full virtualization technology, the hypervisor is designed to give the guest OS a complete native environment. The guest does not need to know it is running in a virtual machine: it is running its own kernel, has a complete dedicated memory address space and sees the devices as its own.

The first step for an attacker would be to identify the hypervisor. As we saw in the introduction, a variety of software solutions provide the same technologies. There are a lot of methods to determine if a machine is running on bare metal or on a hypervisor. Some methods are obvious, such as checking the CPU model name (which is "QEMU CPU" by default in KVM and Qemu) or looking at device names that are commonly emulated (for example, Intel ICH AC'97 or a SoundBlaster 16 sound card commonly emulated in VirtualBox and VMware). Also, when KVM runs with para-virtualized drivers, it can export special CPU flags, which could be used to identify the virtualization technology. Advanced techniques based on timing can be used to determine if a machine is running on a hypervisor, but these cannot precisely determine which hypervisor is used. Johanna Rutkowska also introduced the Red Pill technique [W14-12] to detect the presence of a virtual machine monitor based on the way interrupts are handled inside a machine.

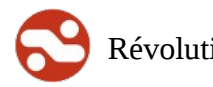

There are a few known techniques that can be used to compromise a virtual machine environment but most of them are outdated. The Bluepill rootkit [W14-11] is a project to create an invisible malware based on the hypervisor technology. The proof of concept was presented at Black Hat in 2006; although it is designed for Windows Vista, the concept could be used with any other OS. The project has since been abandoned and the source code does not seem available anywhere.

Given the robustness of today's virtualization technologies, most of the attacks targeting virtual machine environments attempt to take advantage of configuration problems. One common vector is the network; since all VMs share the same physical network card, an attacker can use this vector to bypass the firewall's rules.

### **History**

System virtualization appeared in the 1960's as a means to partition IBM's mainframe computers and thus streamline hardware usage. Nowadays, computers based on Intel's x86 technology face the same optimization and flexibility limitations as their ancestors from the sixties.

In 1990, VMware designed a virtualization technology that is still being used on the vast majority of computers today.

#### **Tools**

- secvisor: http://www.cylab.cmu.edu/partners/success-stories/SecVisor.html
- sHype:http://www.research.ibm.com/secure\_systems\_department/projects/hypervisor/
- sVirt: http://vidéoprojecteur/page/SVirt
- KvmSec: A Security Extension for Linux Kernel Virtual Machines

#### **References**

- [W14-1] VMware: http://www.vmware.com
- [W14-2] VirtualBox: http://www.virtualbox.org
- [W14-3] Xen: http://www.xen.org
- [W14-4] KVM: http://linux-kvm.org
- [W14-5] Intel VT-x: http://www.intel.com/technology/virtualization/

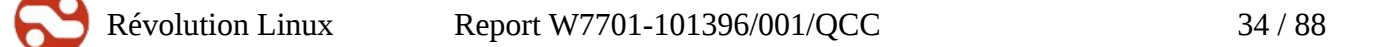

- [W14-6] AMD AMD-V: http://www.amd.com/us-en/0,,3715\_15781\_15785,00.html
- [W14-7] OpenVZ: http://openvz.org
- [W14-8] LXC: http://lxc.sourceforge.net/
- [W14-9] Qemu: http://www.qemu.org
- [W14-10] Linux-Vserver: http://linux-vserver.org
- [W14-11] Blue Pill: http://theinvisiblethings.blogspot.com/2006/06/introducing-blue-pill.html
- [W14-12] Red Pill: http://invisiblethings.org/papers/redpill.html

# *5.3. Tracking Data*

### **Introduction**

Tracking data consists of monitoring any given program's activity and can be performed at the application level (ex: a web server) or at the system level (ex: the Linux kernel).

Tracking data is a common means of resolving various issues. Among other things, it can be used for debugging purposes [W15-1] or to monitor a particular behaviour within a program.

Tracking is basically following a program's operations every step of the way, similarly to recording all of its actions and verifying them, but at a very low level (near the system).

The software input data used to monitor what goes on can originate from the operating system's kernel (input/output of system calls, network activity, etc.) or from the applications. Although the output data can be provided in various formats, it is common to use software specifically designed for this purpose in order to maximize processing performance and data readability.

It is imperative to make sure that these activities do not interfere with the proper operation of the system. This means the tracking Features must not be enabled on a continuous basis (i.e. during the normal operation of the system). Even if these tools are optimized, using them on a continuous basis during production, for example, can considerably cripple the system's operation.

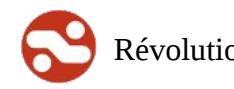

### **History**

The original version of the strace utility was written by Paul Kranenburg for the SunOS operating system. It was inspired by the trace tool used for the same OS. The Linux version of this tool was created at the beginning of the 1990's. Systemtap and LTTng date back to 2005.

### **Tools**

- strace: http://en.wikipedia.org/wiki/Strace
- gdb: http://www.gnu.org/software/gdb/
- ftrace, kprobe, ltrace, strace: included in Linux distributions
- LTTng: http://lttng.org/
- perf: https://perf.wiki.kernel.org/index.php/Main\_Page
- systemtap: http://sourceware.org/systemtap/

### **References**

• [W15-1] http://en.wikipedia.org/wiki/Debugging

### *5.4. Encrypting Data*

#### **Introduction**

Data encryption is a method used to make a document unreadable to anyone who does not possess the key to invert it (the reverse process is called decryption).

On an information system, encryption is used to prevent data from being lost or compromised.

This means that a user who has the ability to access the physical media (hardware) does not necessarily have access to the logical media (the data).

When applied to computers, encryption can be performed at two levels:

- Filesystem level encryption [W16-1]
- Full-disk encryption [W16-2]

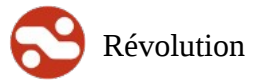
The first method consists of encrypting each of the files and/or directories found on the storage device individually; this phase is performed by the file system itself.

Note that this task only protects the data itself. Everything related to the directory structure, the names, sizes, and access/modification dates is untouched. This can be an issue in some cases; although it is impossible to read a drive's contents, a user can still know what is stored on the drive.

The second method consists of encrypting the drive in its entirety, which solves the aforementioned problem. One of the advantages of this method is its "all-or-nothing" approach; indeed, everything stored on the drive will be protected from unauthorized access, including the swap space.

It is also possible to combine both approaches, i.e. encrypting the entire disk and using filesystem encryption for certain parts of the system. A thing to keep in mind is that once an encrypted disk is decrypted, anyone can access the data. Therefore, the combined approach can be useful to restrict access to certain data (ex. when encrypting directories with different authorization levels).

#### **History**

The first version of the TrueCrypt software dates back to 2004. Over the years, many new versions of the software were developed with significant enhancements; Linux support became available as of 2006. Version 6.0a received a First-Level Security Certificate (Certificat de Sécurité de Premier Niveau, or CSPN) from the French Network and Information Security Agency (FNISA) [W16-3].

#### **Tools**

- Truecrypt: http://www.truecrypt.org/
- dm-crypt: http://www.saout.de/misc/dm-crypt/
- dmcrypt/LUKS: http://code.google.com/p/cryptsetup/
- EcryptFS: https://launchpad.net/ecryptfs

#### **References**

- [W16-1] http://en.wikipedia.org/wiki/On-the-fly\_encryption
- [W16-2] http://en.wikipedia.org/wiki/Encrypting\_File\_System
- [W16-3] http://www.ssi.gouv.fr/site\_rubrique54\_certificat\_cspn\_2008\_03.html

#### *5.5. Using the System*

#### **Introduction**

There are many different ways to connect to an information system. One of the most common methods is the login/password combination, but this approach obviously has its shortcomings.

- If the password is chosen by the user, there is no guarantee as to its complexity, which therefore makes it vulnerable to brute force attacks.
- Even if a password seems complex, its likeliness of being uncovered will increase over time, thereby decreasing its strength.
- The risk of having someone listen on network/keyboard activity is significant; this applies to both clear and encrypted data.

To address these issues, researchers developed a new approach architected around challenge-response concepts [W17-1]. The idea is to use a password for a single session.

An important consideration here is that the password is no longer chosen by the user, but rather a particular method is used to generate a list of passwords.

This approach virtually eliminates all of the aforementioned issues because:

- A password will only be used once,
- Passwords will be determined by the computer,
- The password changes constantly and therefore cannot be uncovered by brute force.
- It is also impossible to listen on the password, as it is not reusable.
- This concept is commonly referred to as the one-time password (OTP)[W17-2].

This is another reason why we recommend the port-knocking technique studied in chapter 2 [W17-3]: it provides selective access to a machine via the network.

#### **History**

The OTP concept was developed by Bellcore (now known as Telcordia).

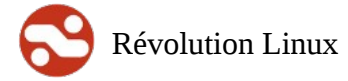

Révolution Linux Report W7701-101396/001/QCC 38 / 88

#### **Tools**

- opie-server: this software is included in Linux distributions
- knockd: http://www.zeroflux.org/projects/knock

#### **References**

- [W17-1] Challenge Response http://en.wikipedia.org/wiki/Challenge-response\_authentication
- [W17-2] OTP http://en.wikipedia.org/wiki/One-time\_password
- [W17-3] Port Knocking http://techrepublic.com.com/5100-1009-5798871.html

## **6. Product Analysis**

#### *6.1. Introduction*

Before describing the products we believe deserve consideration, here is a list of criteria to provide an objective view of the requested recommendations.

The original list described in document/contract W7701-101396/001/QCC will be provided, with some additional criteria we consider relevant.

#### *6.2. List of Criteria to Consider:*

- 1. Available Features
	- a) Main Features of the technology described
	- b) Its strengths
- 2. Types of threats addressed (cyber, design flaws, other)
	- a) The risks it prevents
	- b) The type of protection it offers
- 3. Scalability of the technology (how can it be evolved)
	- a) Its upgradability
	- b) At what cost?

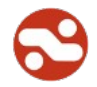

- c) How can it be upgraded?
- 4. Theories, techniques, paradigms, and approaches of the technology (e.g. signature-based, anomaly-based, other types of approaches and paradigms).
	- a) Operating principle
	- b) Techniques used
- 5. Type of monitoring, protection
	- a) What type of monitoring is used?
	- b) How is the protection designed?
- 6. Purpose/occurrence of monitoring activities
	- a) What is monitored?
	- b) When?
- 7. Type, form, size, (etc.) of generated raw data
	- a) Description of output data
	- b) Format of output data (text/binary)
- 8. Overview of how it works (the main features), known flaws, limitations, problems
	- a) How does the technology work?
	- b) Known limitations
	- c) Known shortcomings
- 9. Requirements, required systems (hardware, software) to run each technology
	- a) Hardware required to run the technology
	- b) System required to run the technology
- 10. Data fusion methods, analysis methods, rules, other methods used to process and transform raw data
	- a) Data aggregation

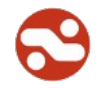

- b) Can the data be correlated?
- 11. Can traces of attacks be kept for further analysis? In what form? When? How?
	- a) How is the data maintained?
- 12. What type(s) of action(s) can be taken? In what circumstances? Using what components?
	- a) Can the technology take any action? If so, which parts of it perform the actions?
- 13. What knowledge bases (or other types of data) are needed/provided? When and how should they be updated (how do they work)?
	- a) Is it necessary to use a data source?
- 14. What programming language/script is involved?
	- a) Programming language used:
- 15. Ease of use and installation (for the user and administrator)
	- a) User-friendliness
- 16. Quality of the documentation
	- a) Quality of the documentation

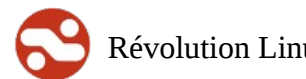

#### *6.3. Network firewall*

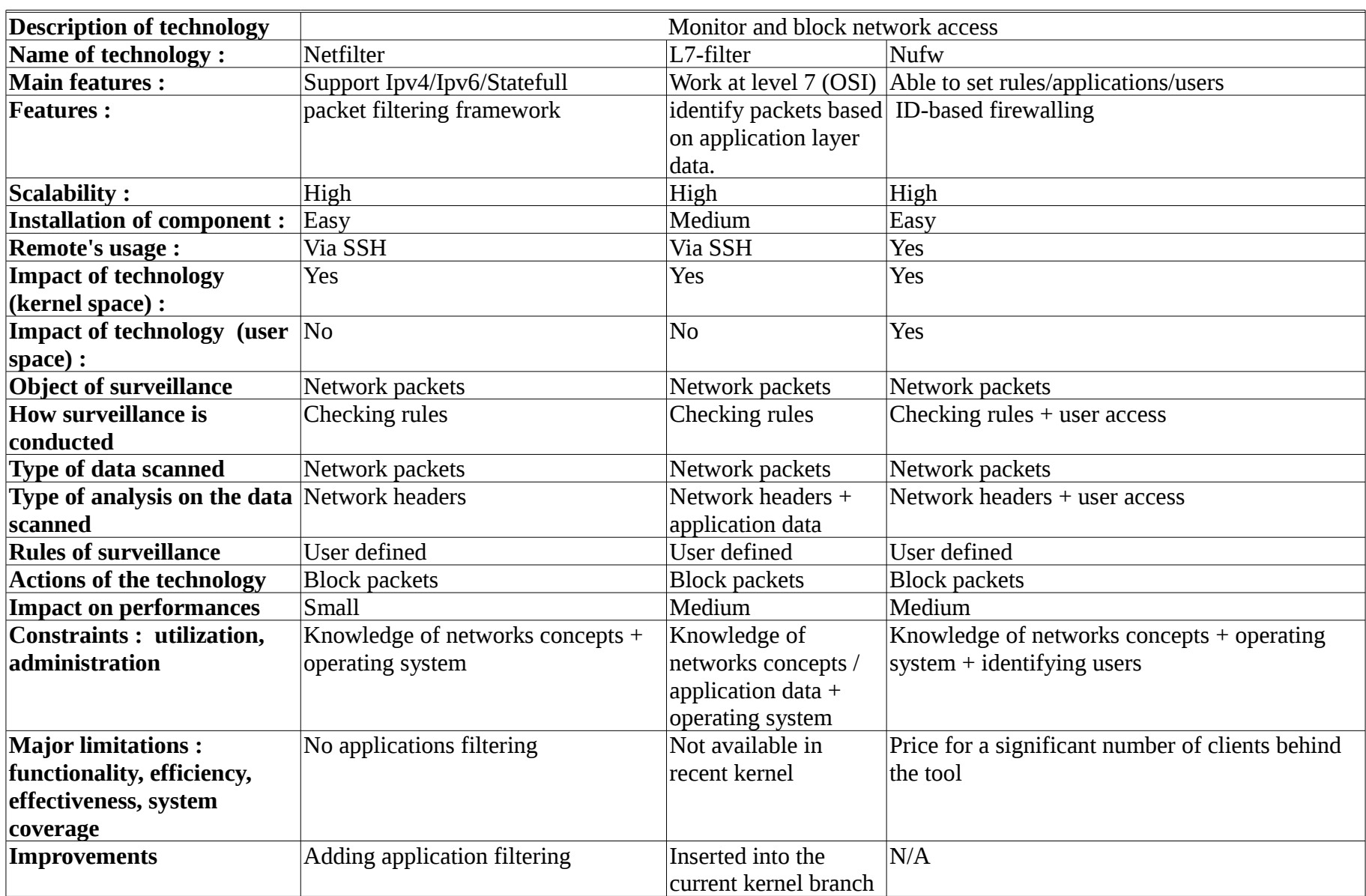

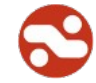

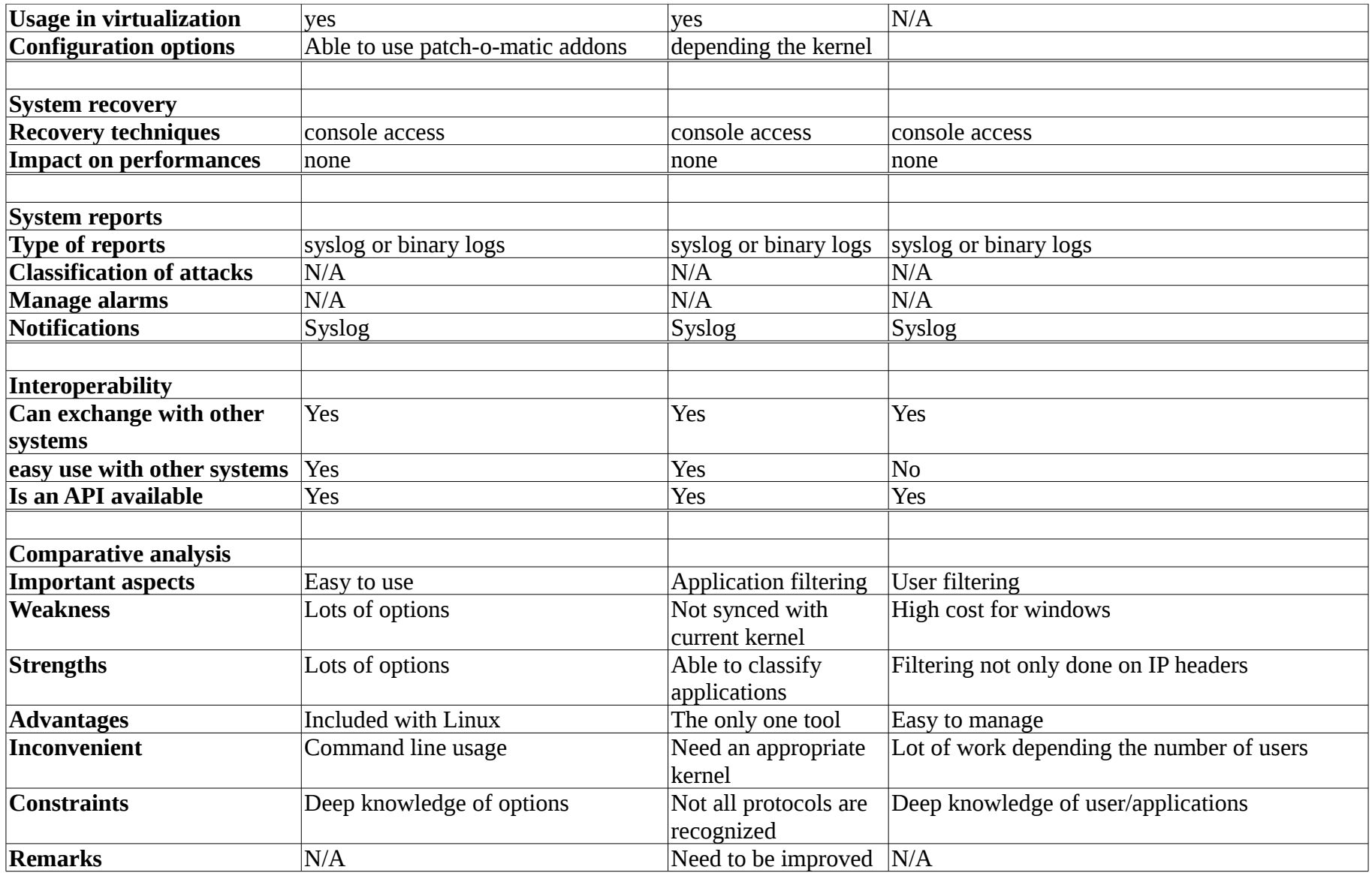

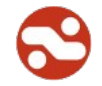

#### *6.4. Network detection*

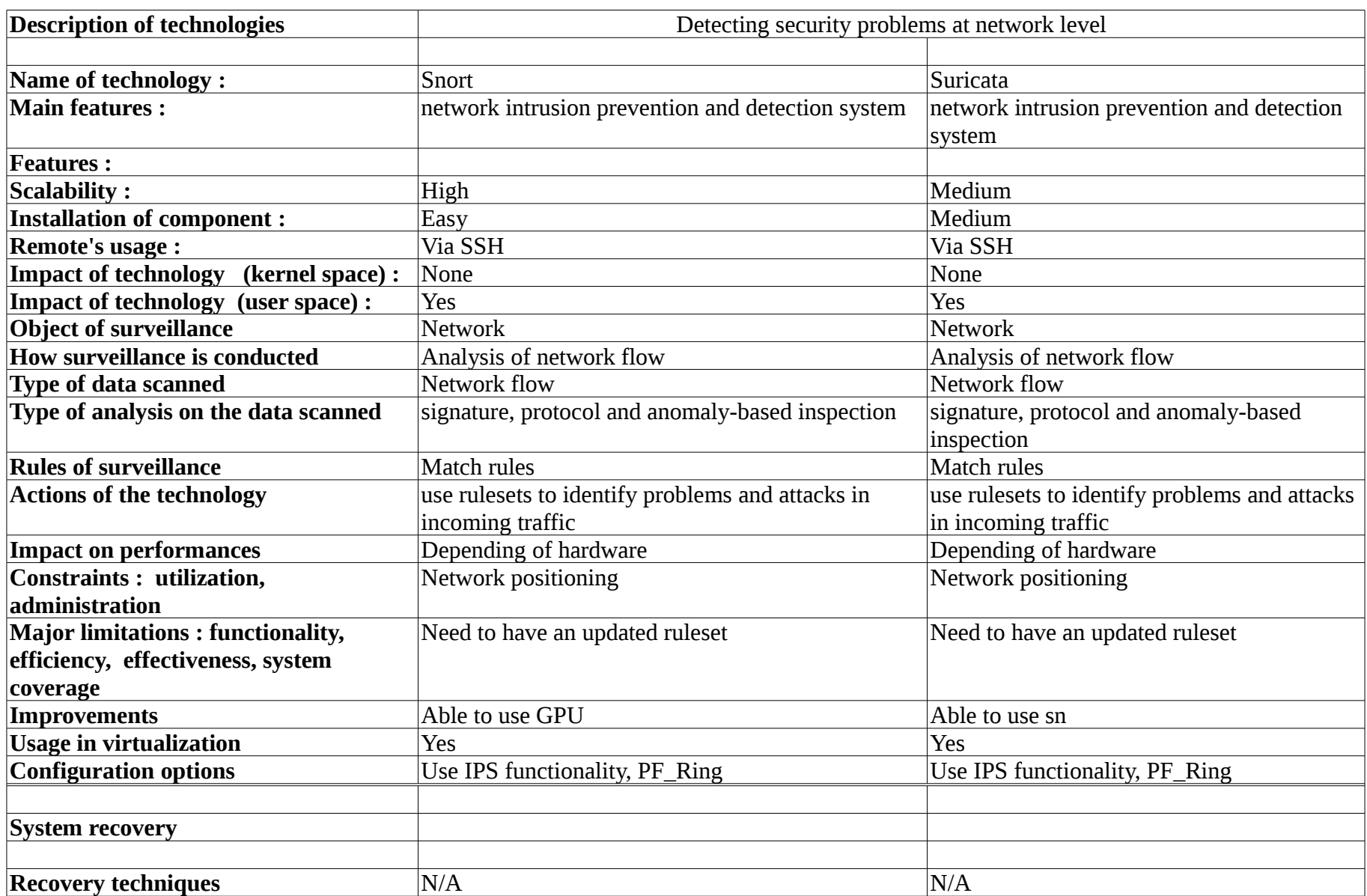

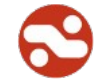

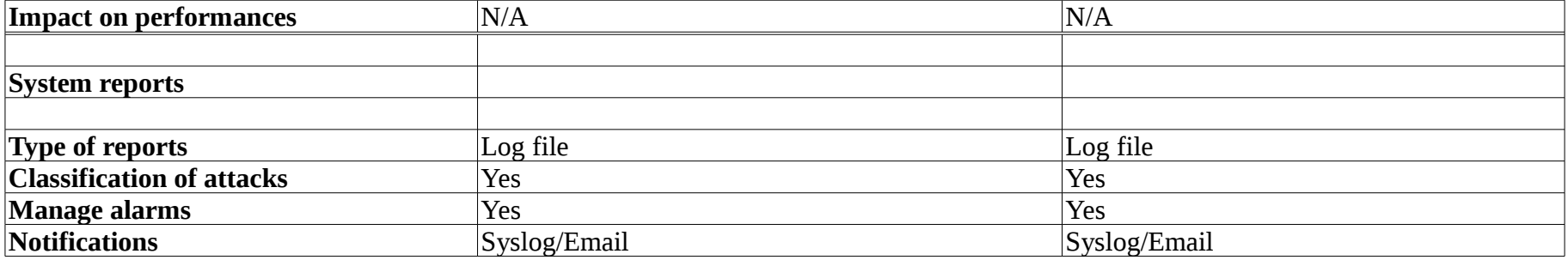

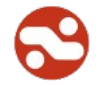

### *6.5. Network Monitoring*

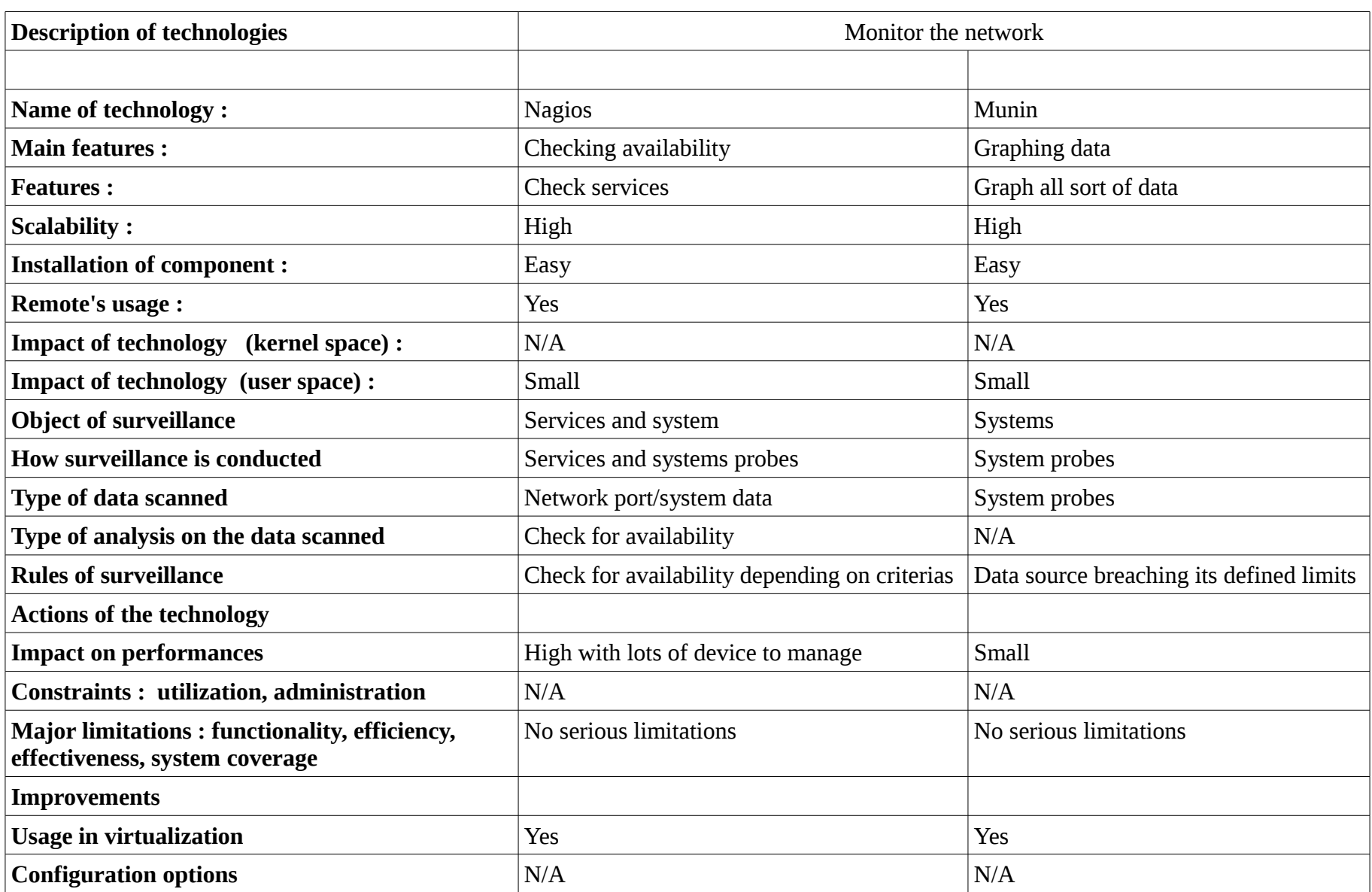

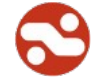

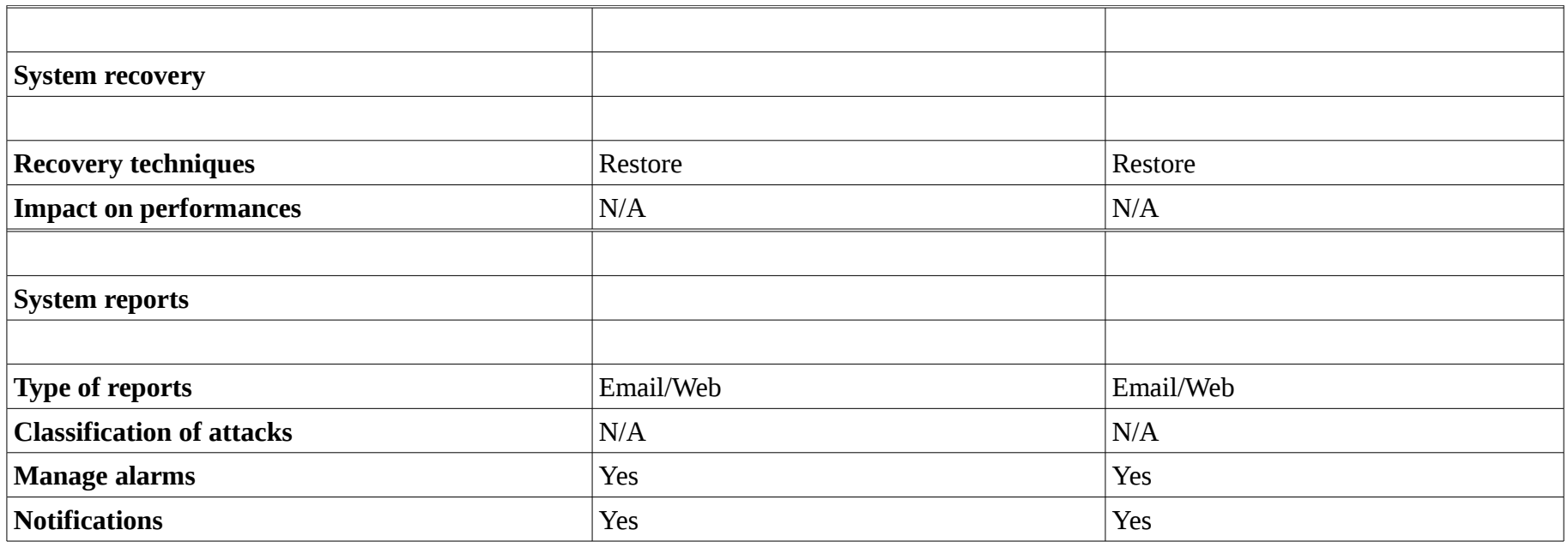

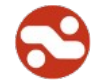

### *6.6. Network reporting*

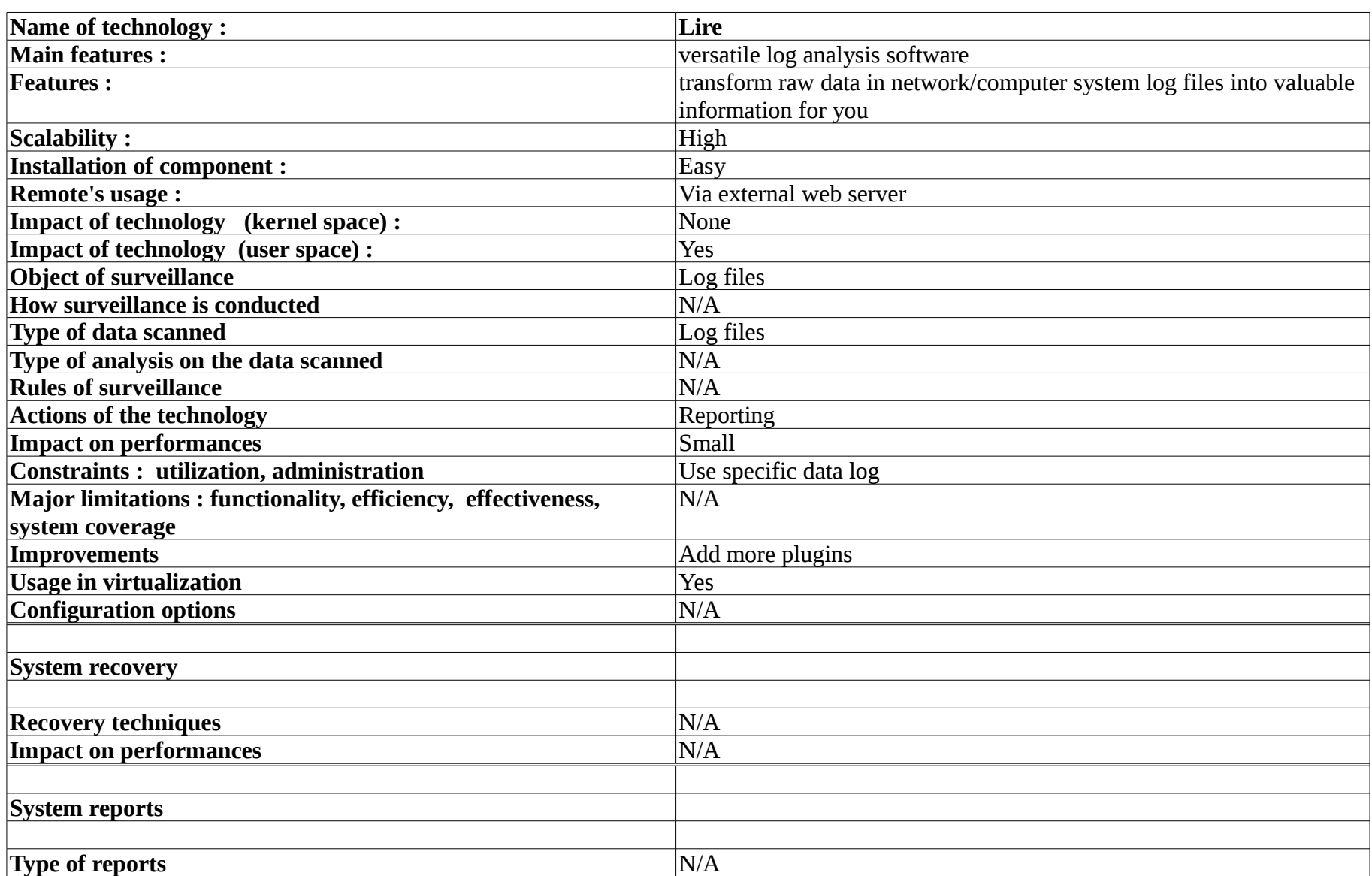

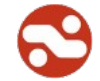

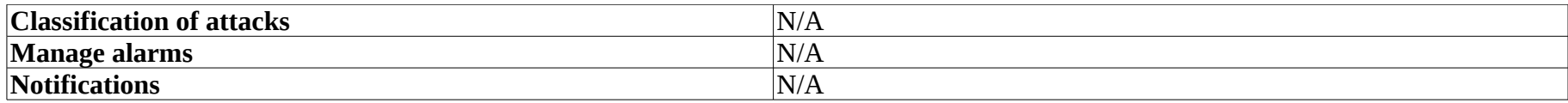

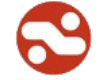

### *6.7. Network analysis*

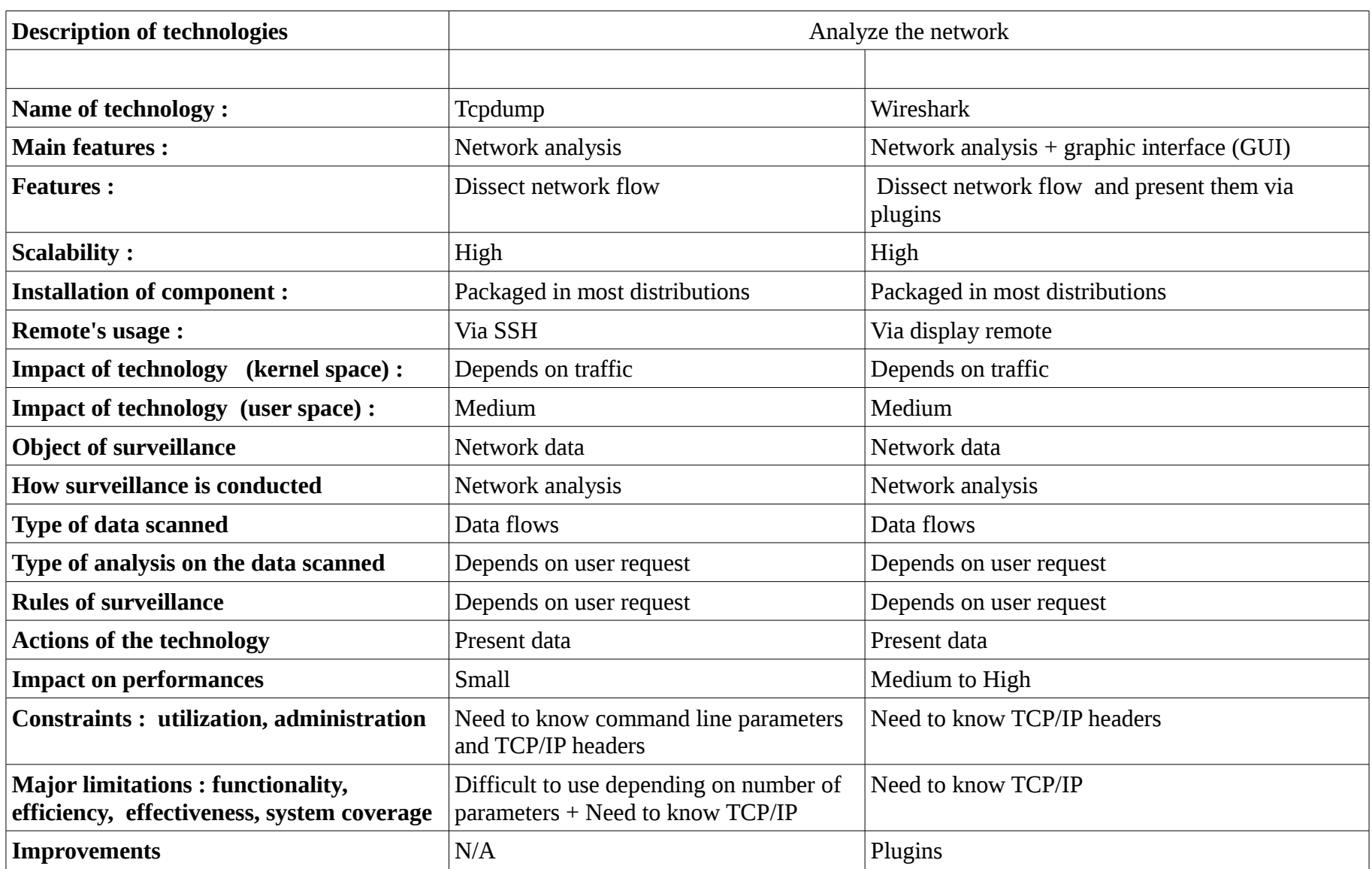

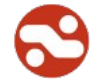

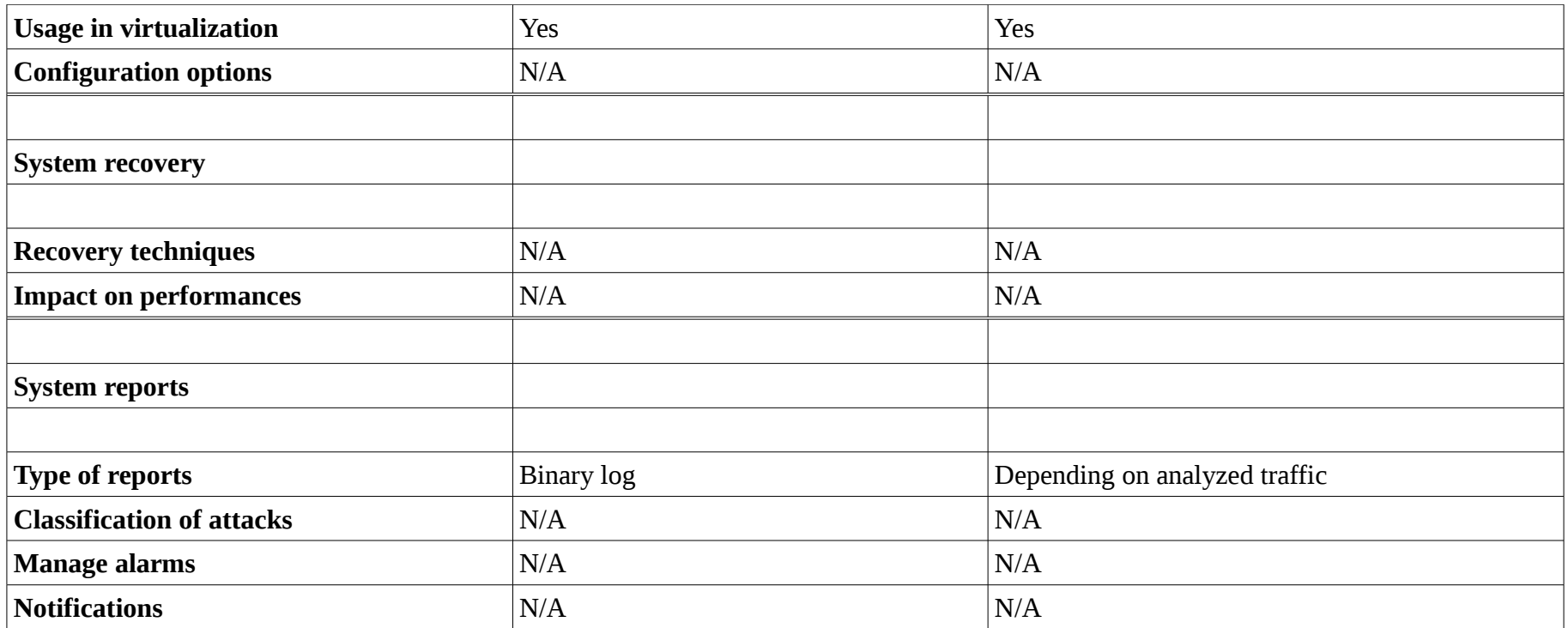

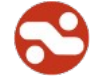

### *6.8. Network audit*

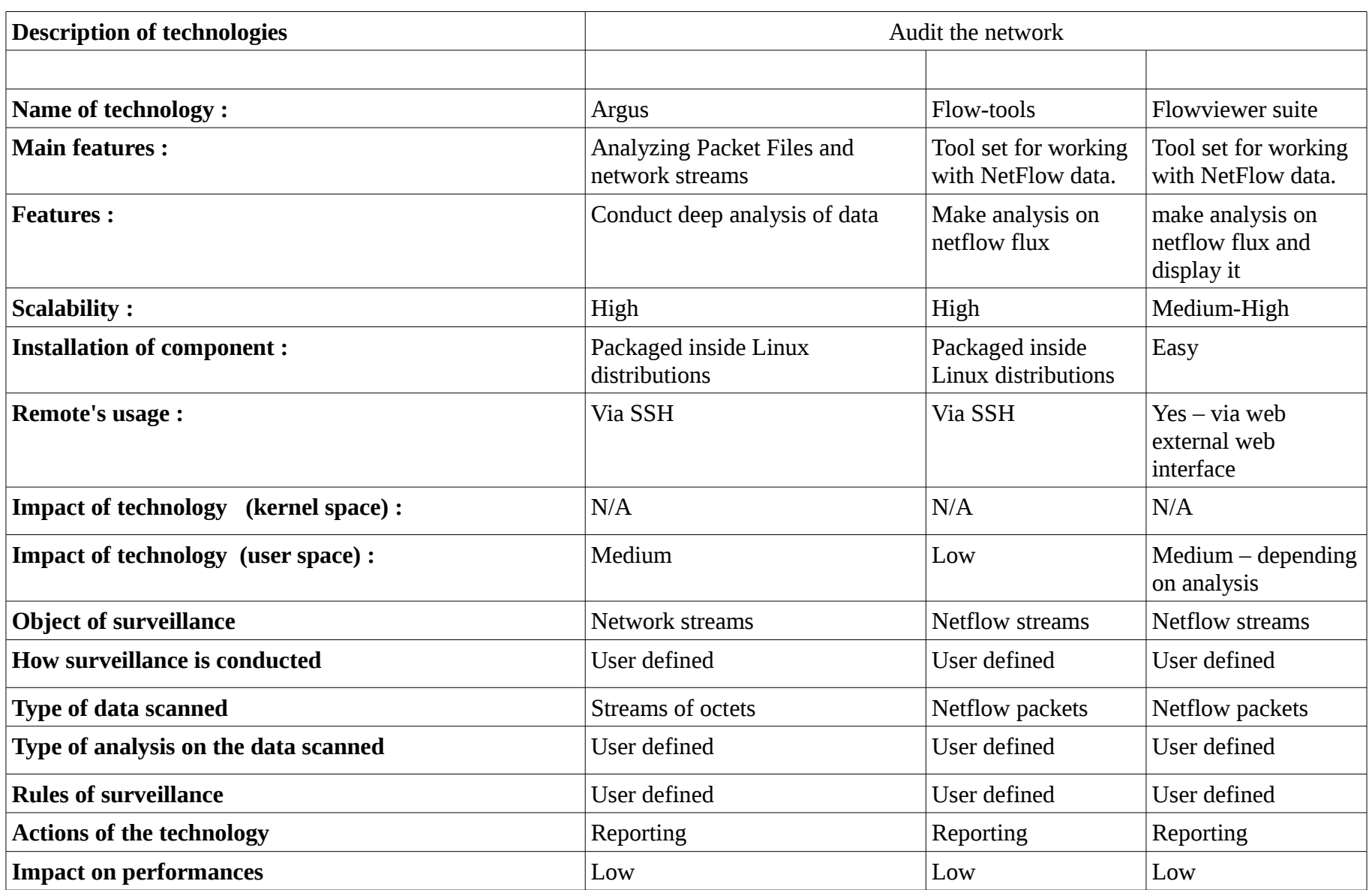

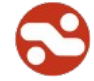

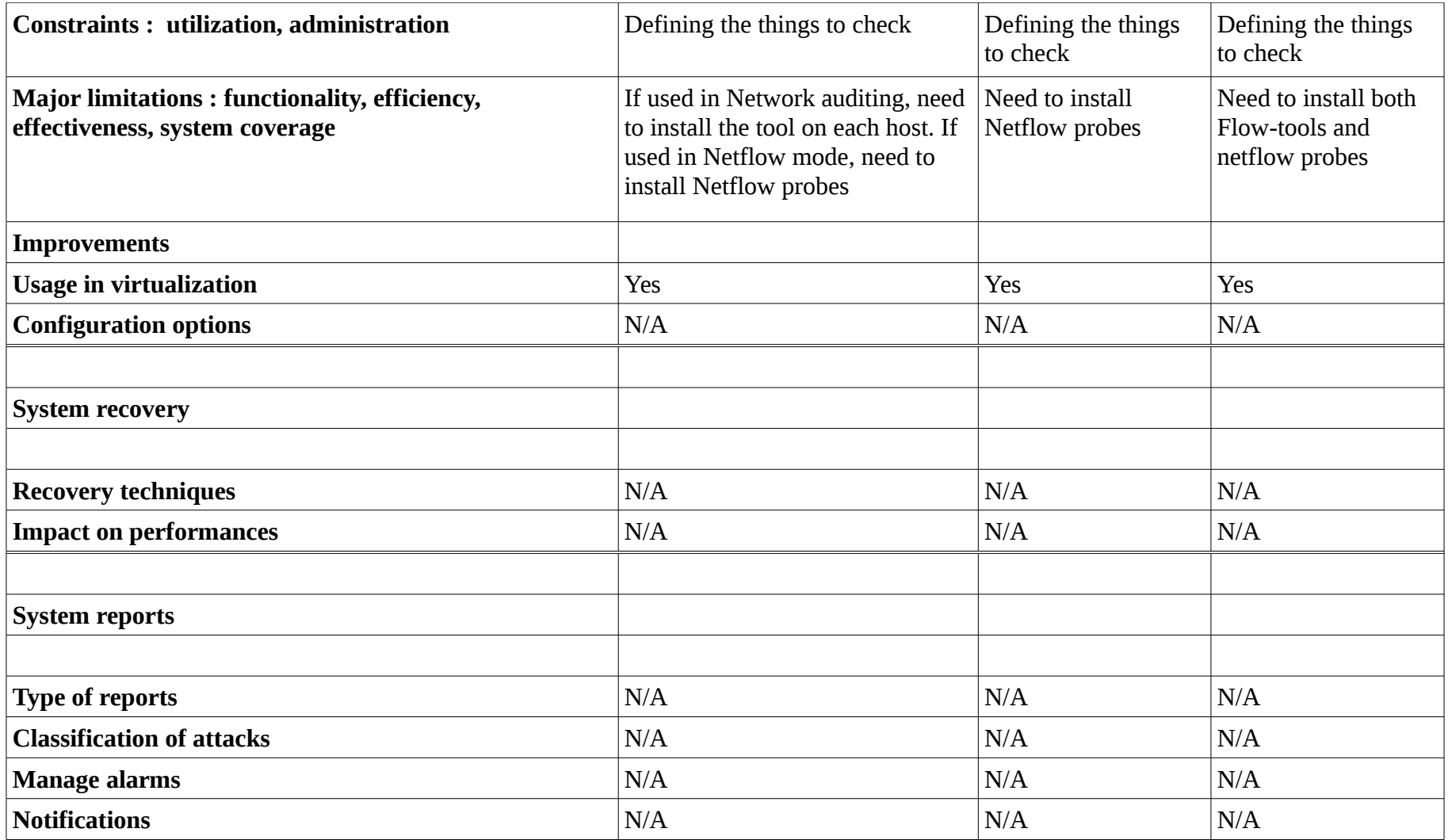

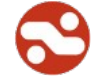

# *6.9. Application firewall*

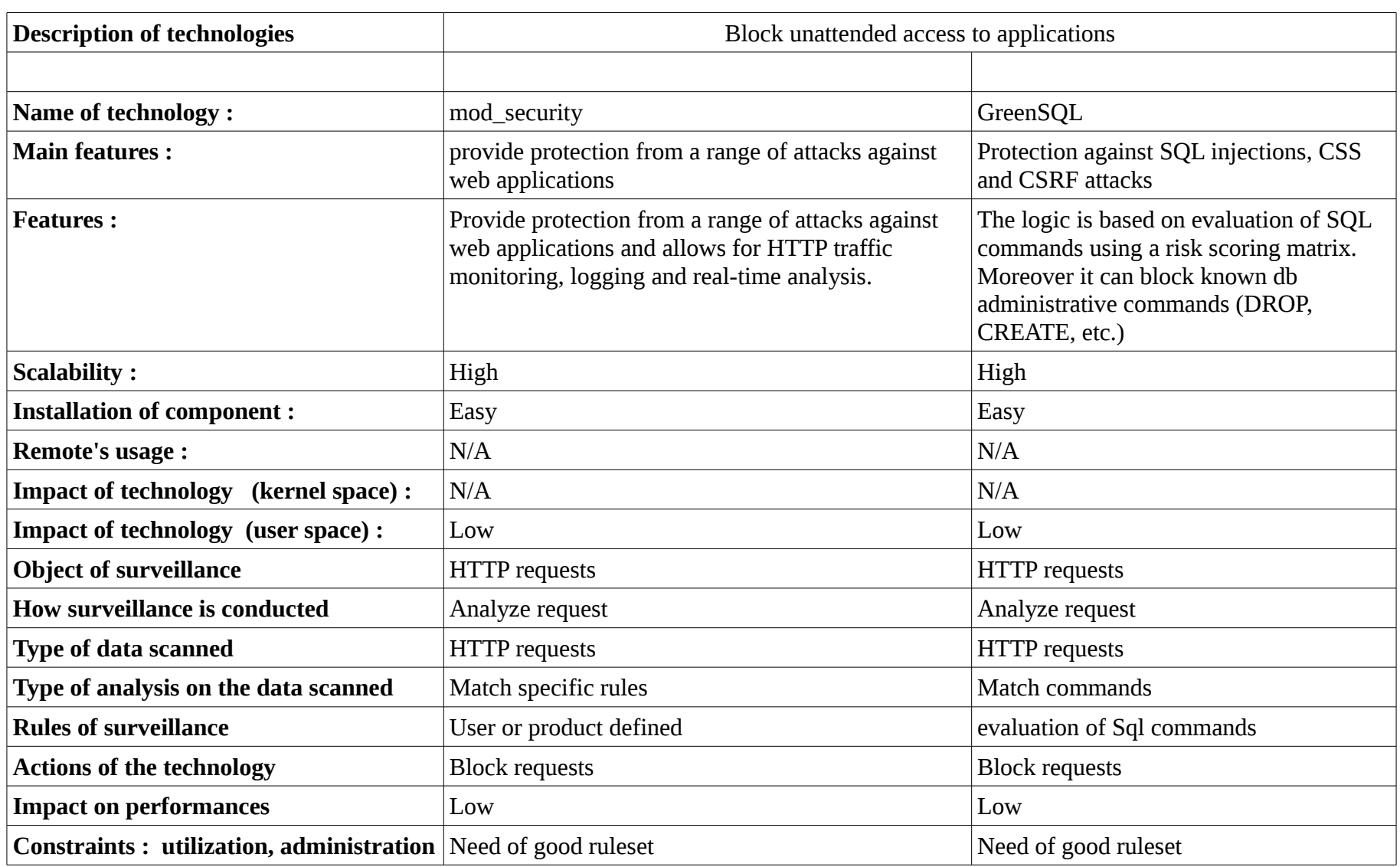

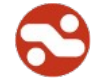

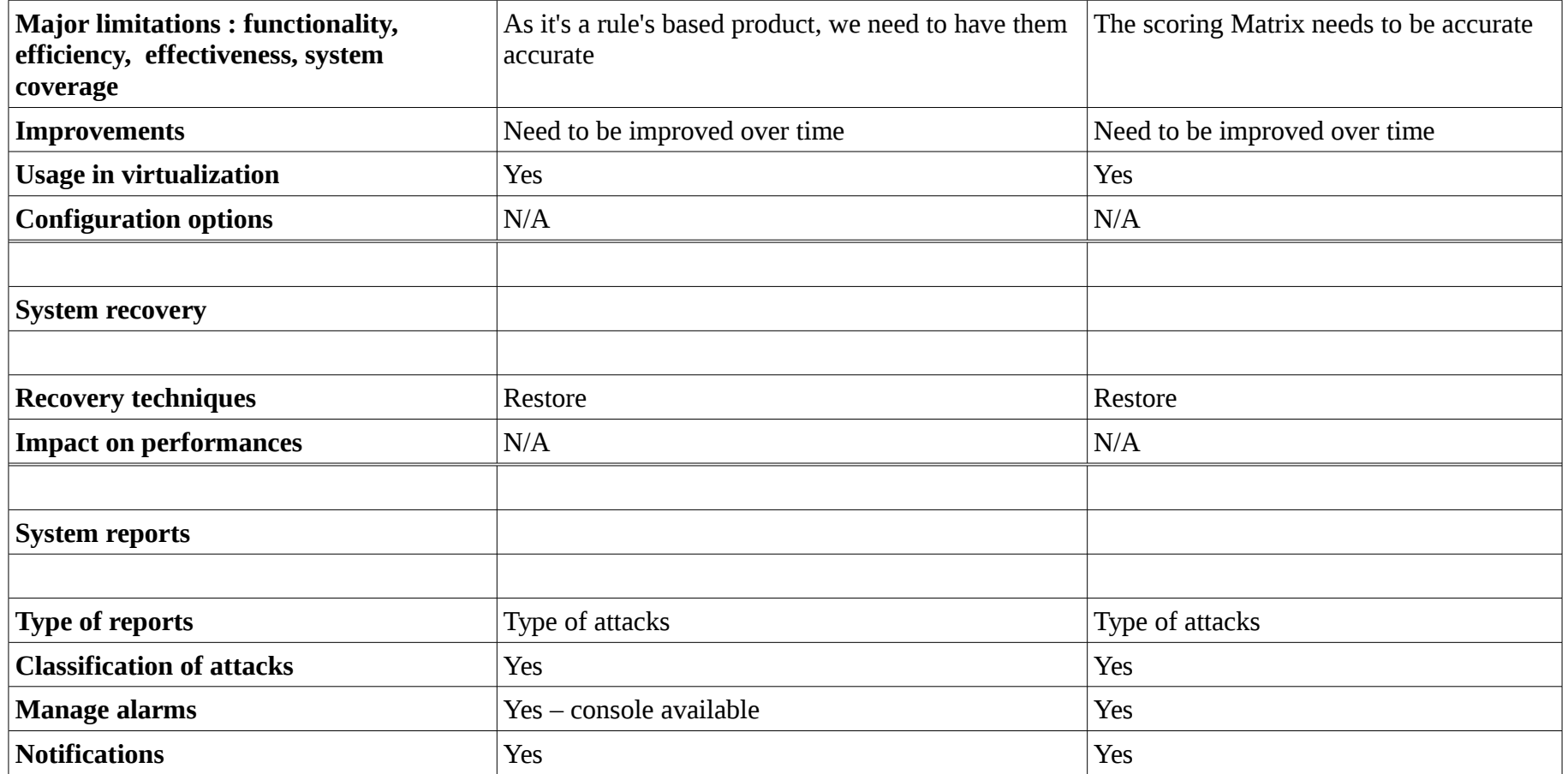

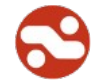

### *6.10. Host intrusion detection system*

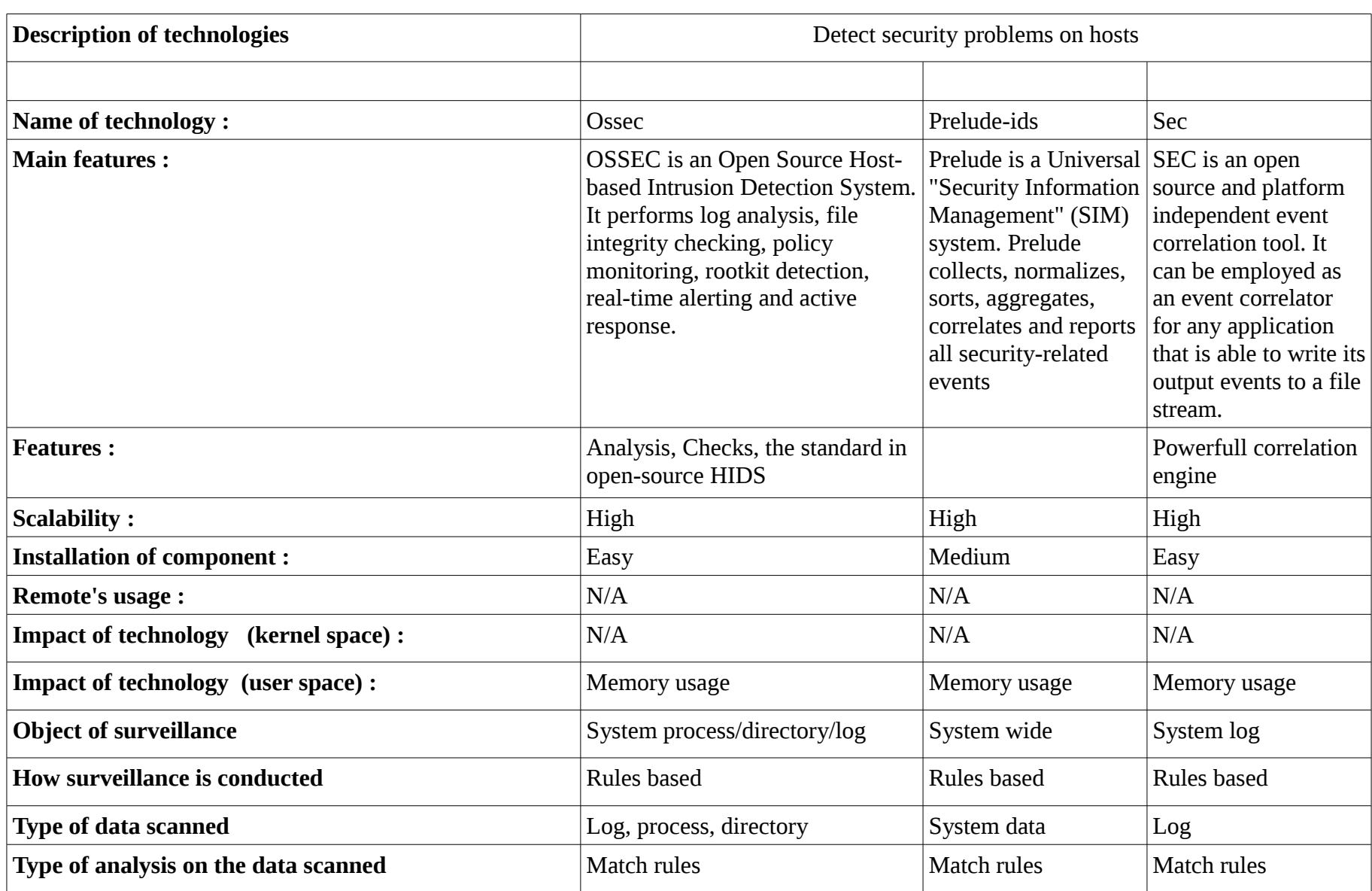

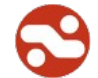

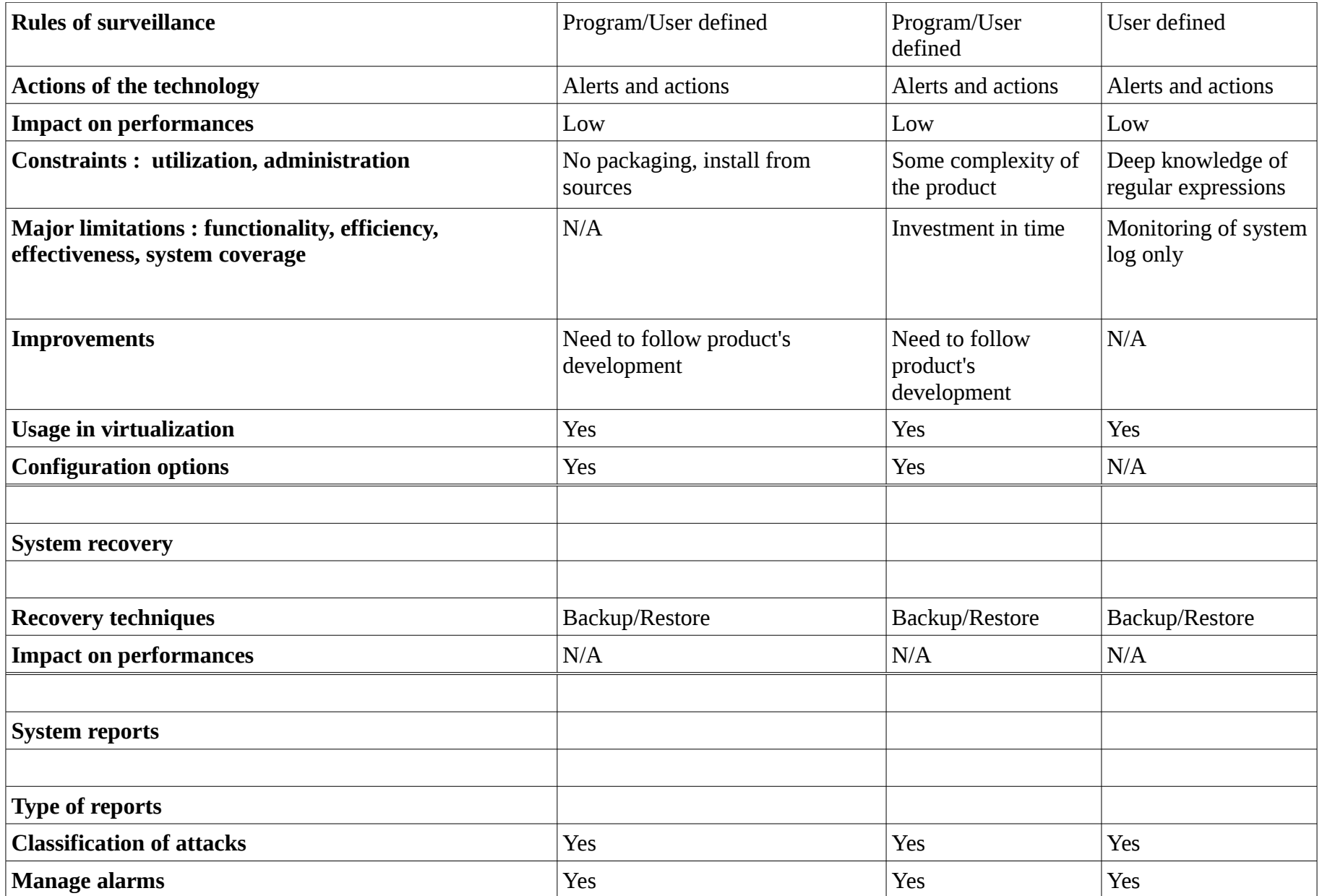

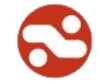

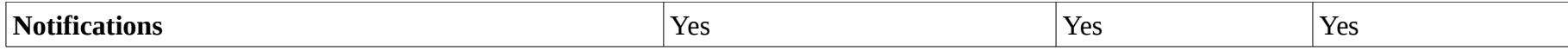

## *6.11. Host monitoring*

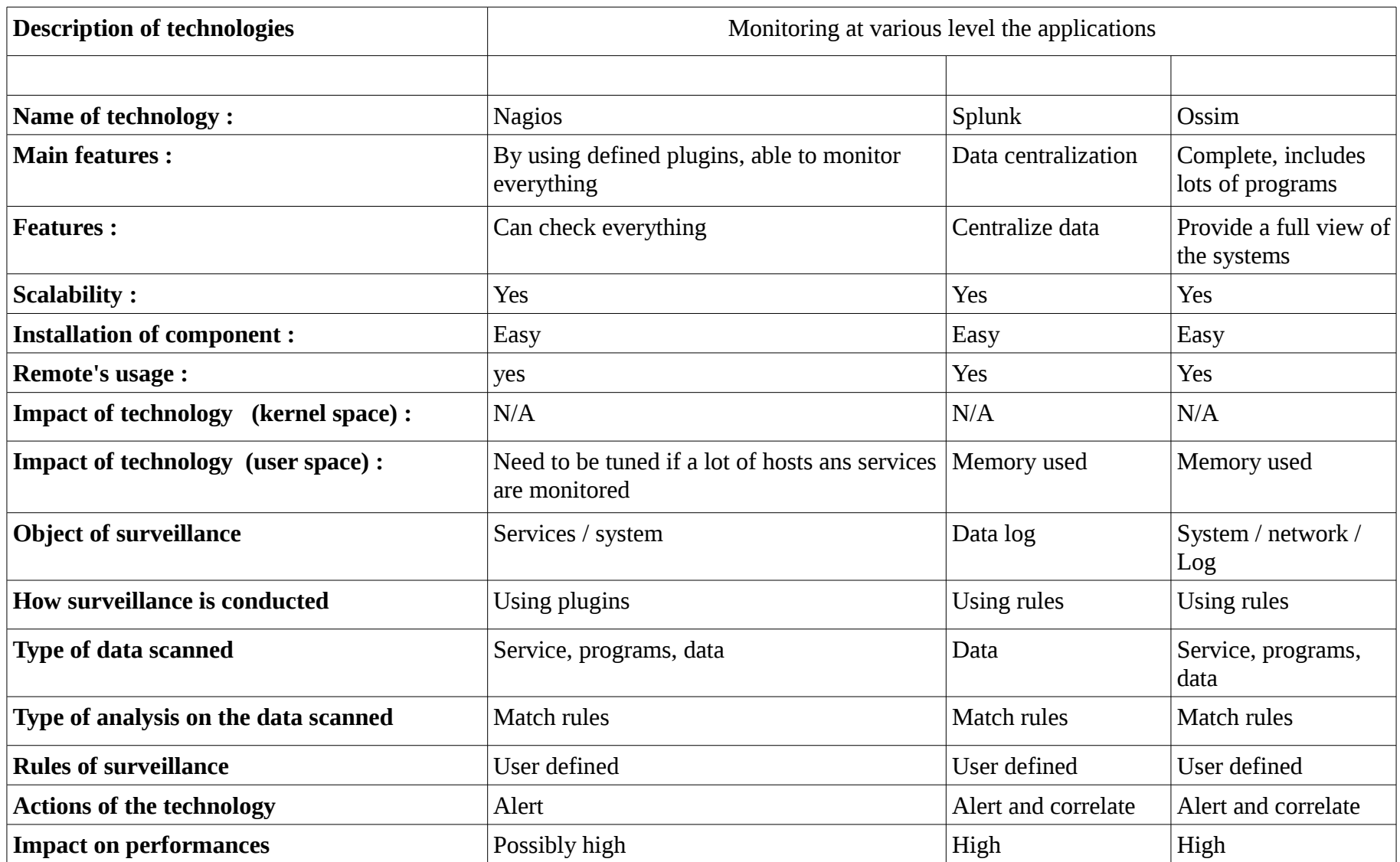

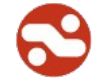

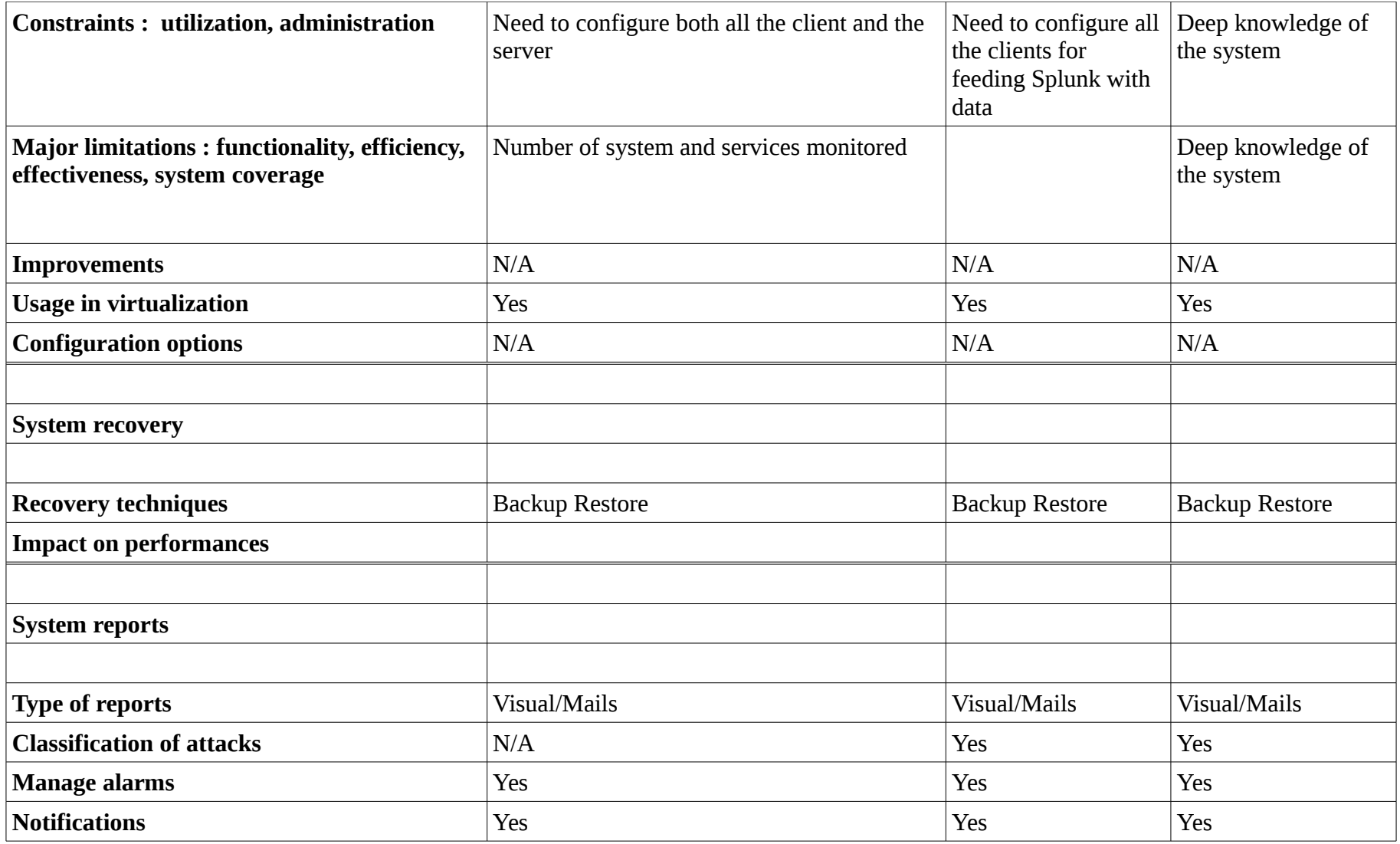

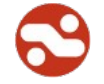

## *6.12. Application reporting*

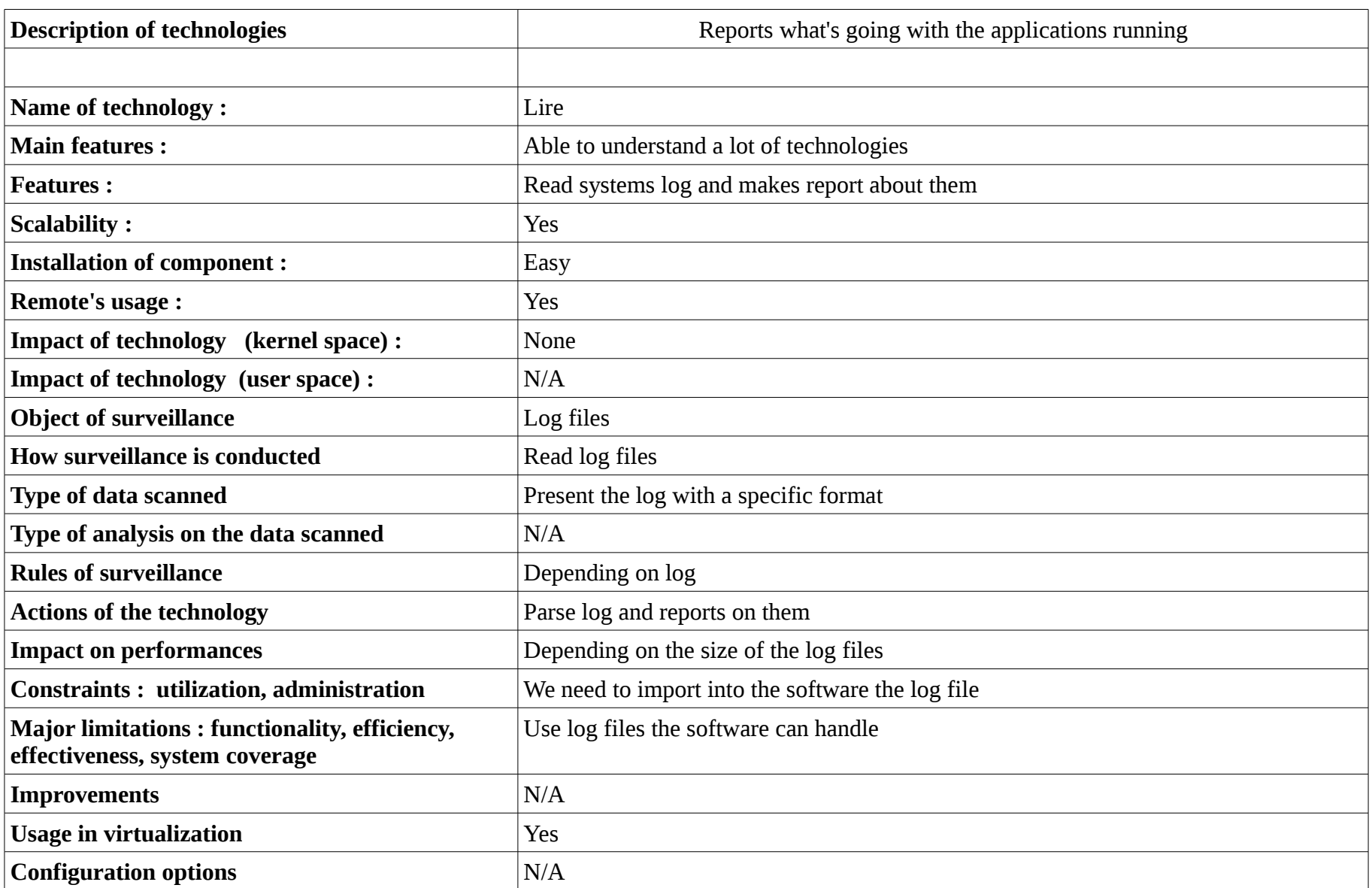

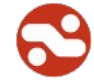

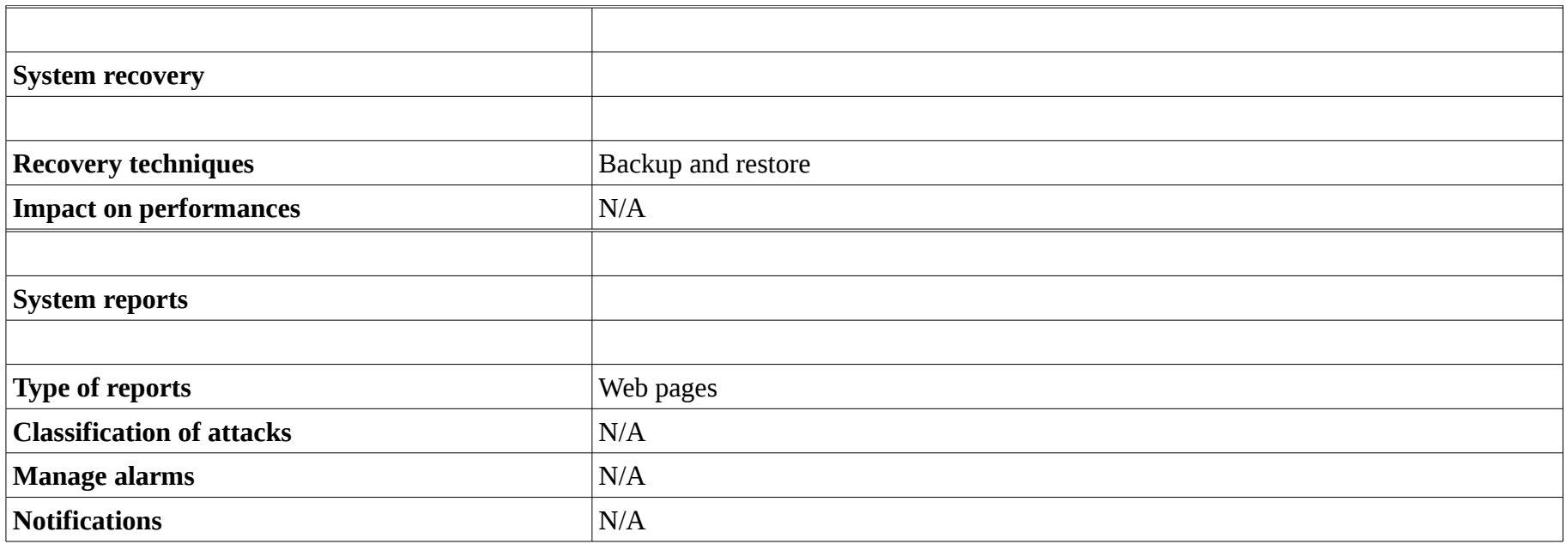

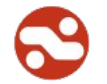

## *6.13. Analyze the security of applications*

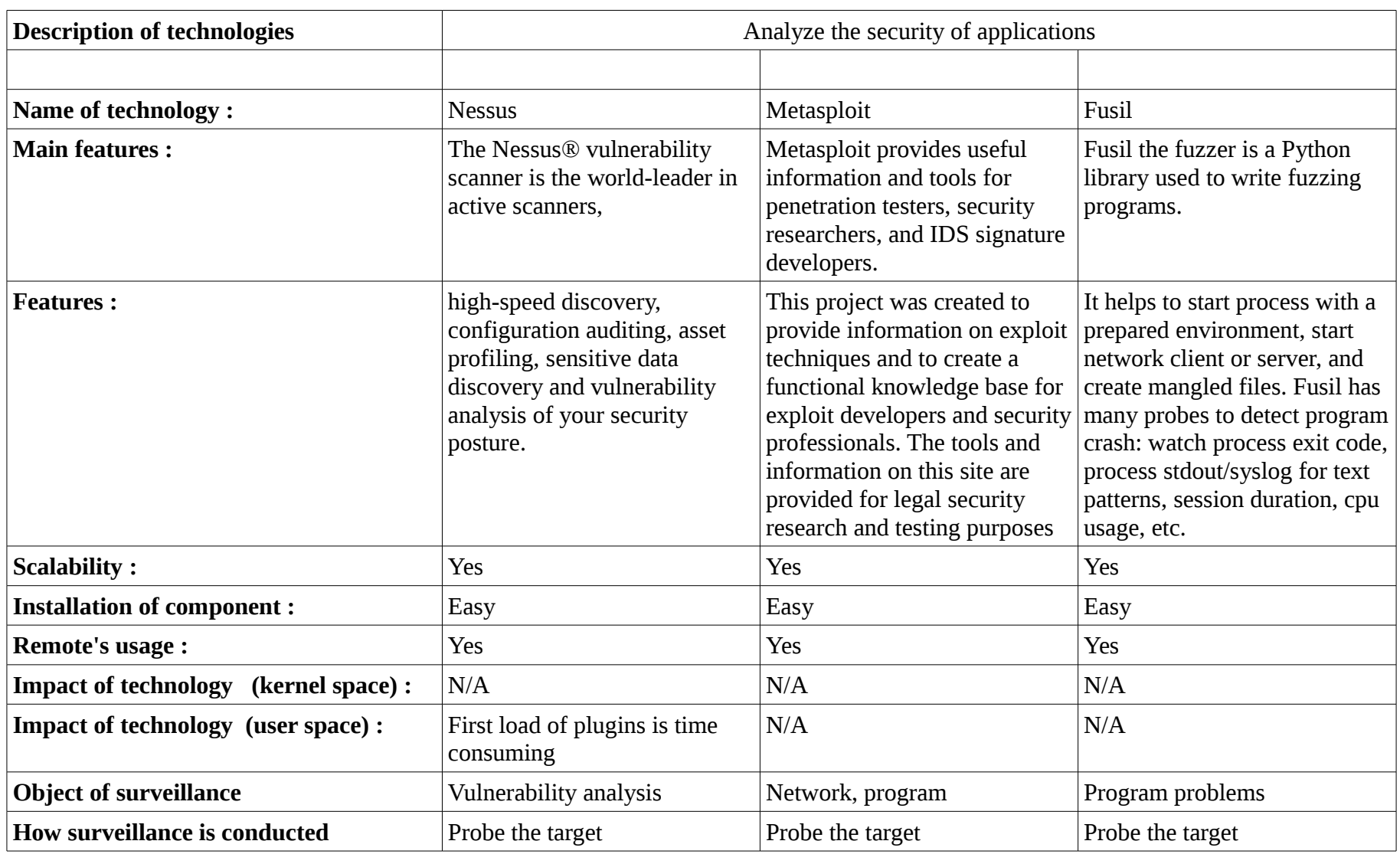

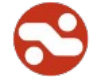

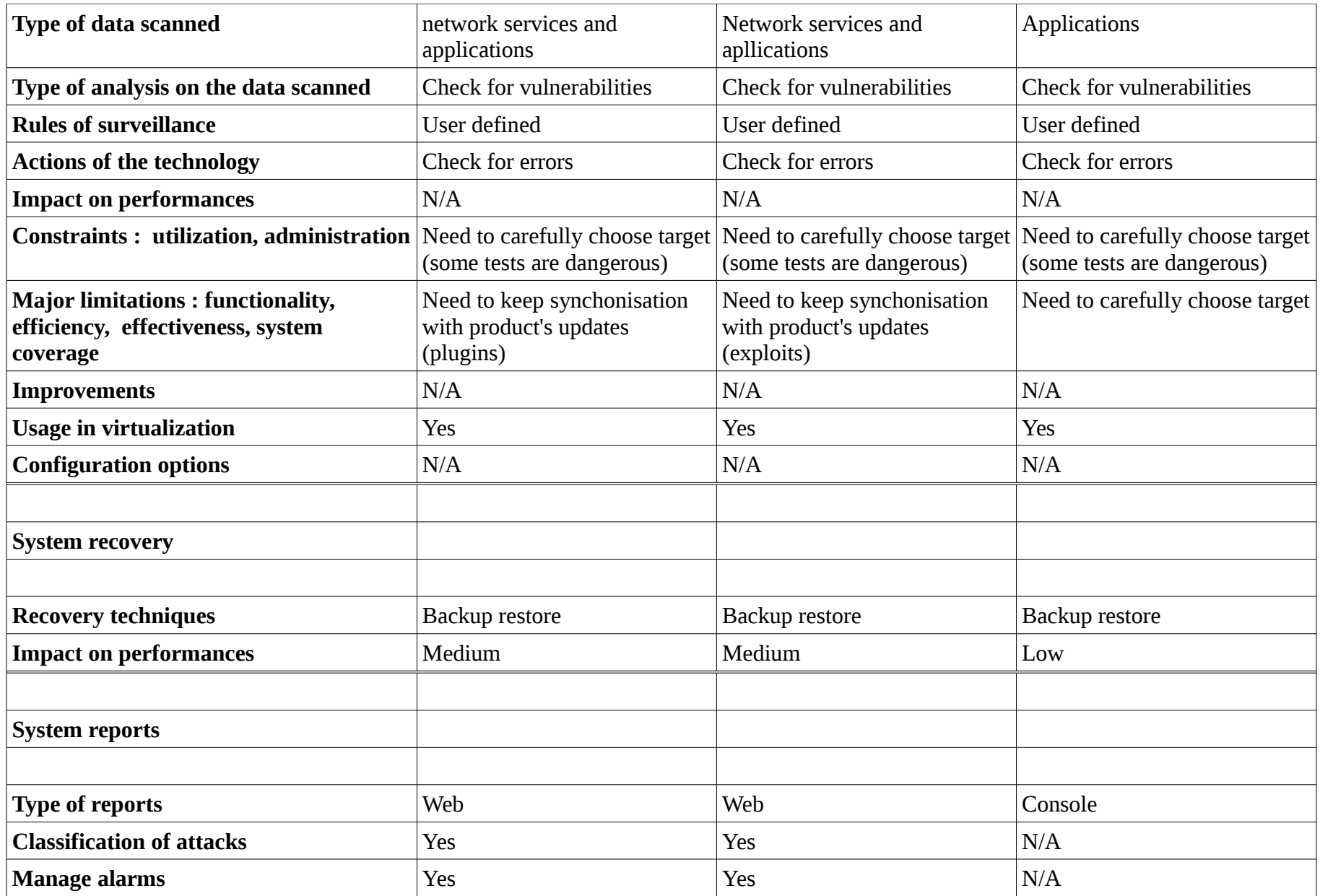

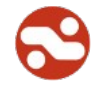

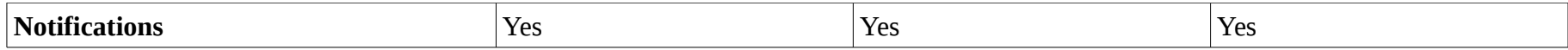

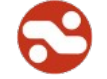

# *6.14. Application audit*

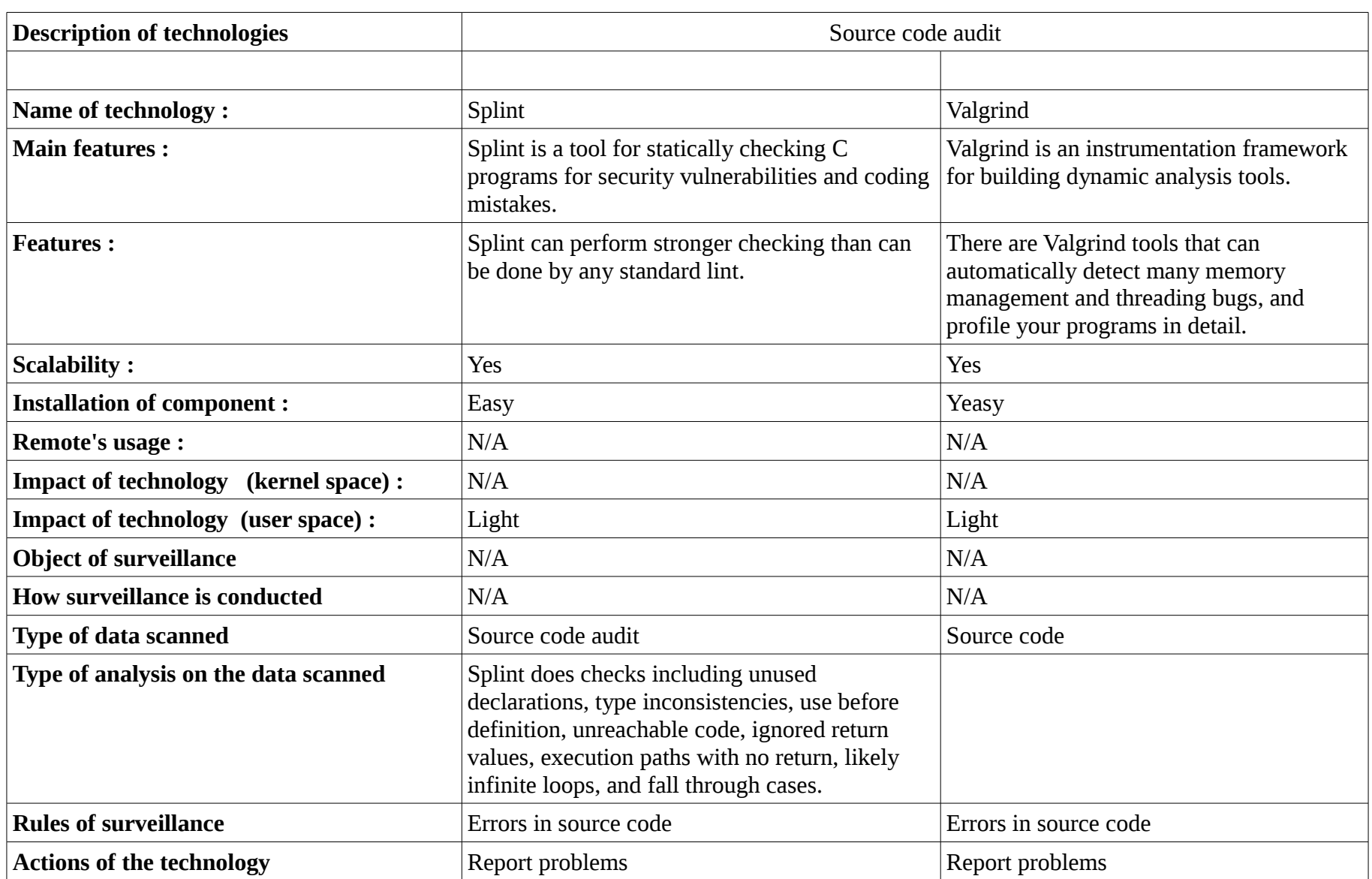

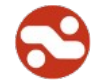

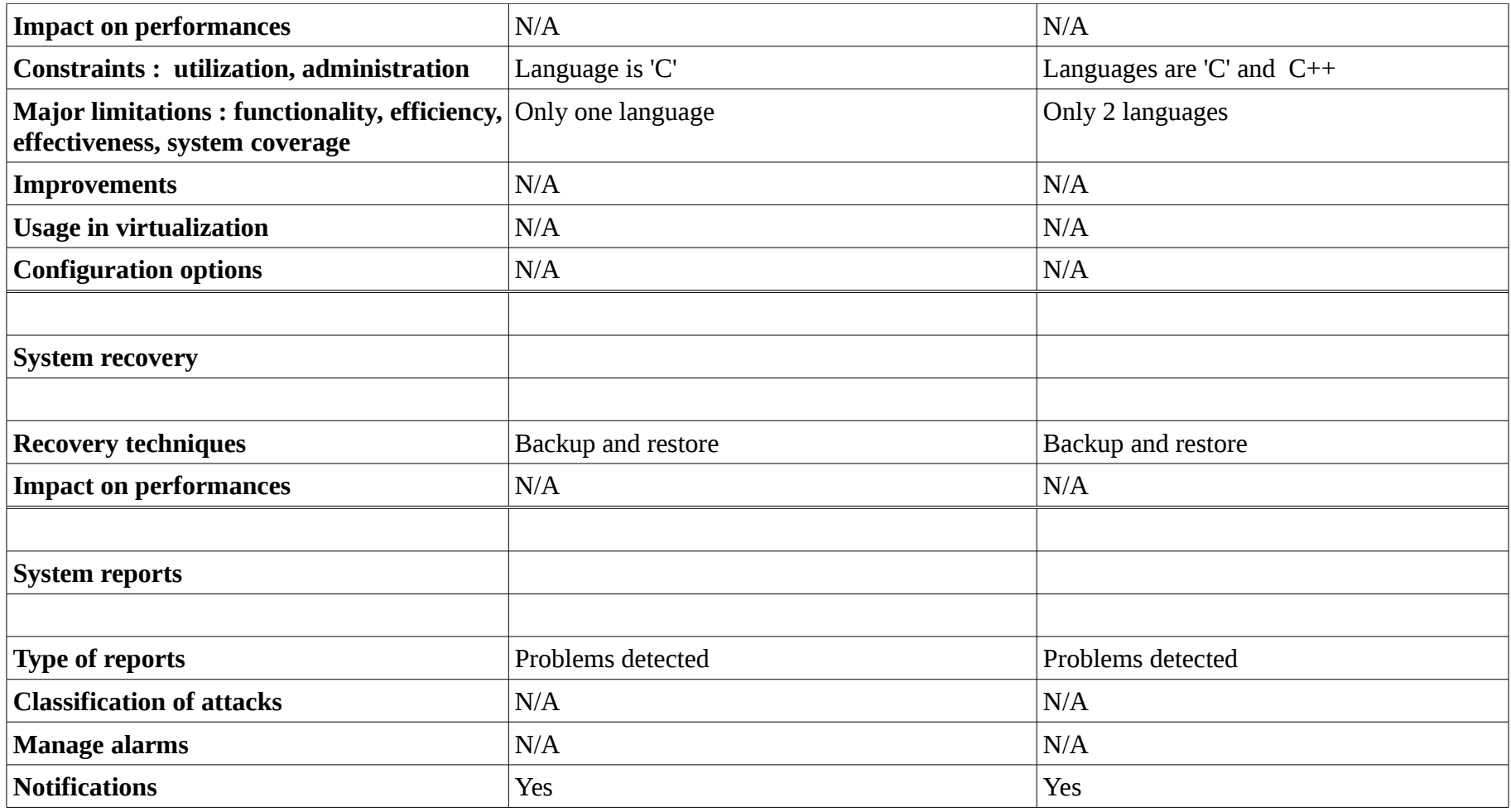

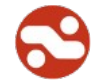

## *6.15. Operating system security*

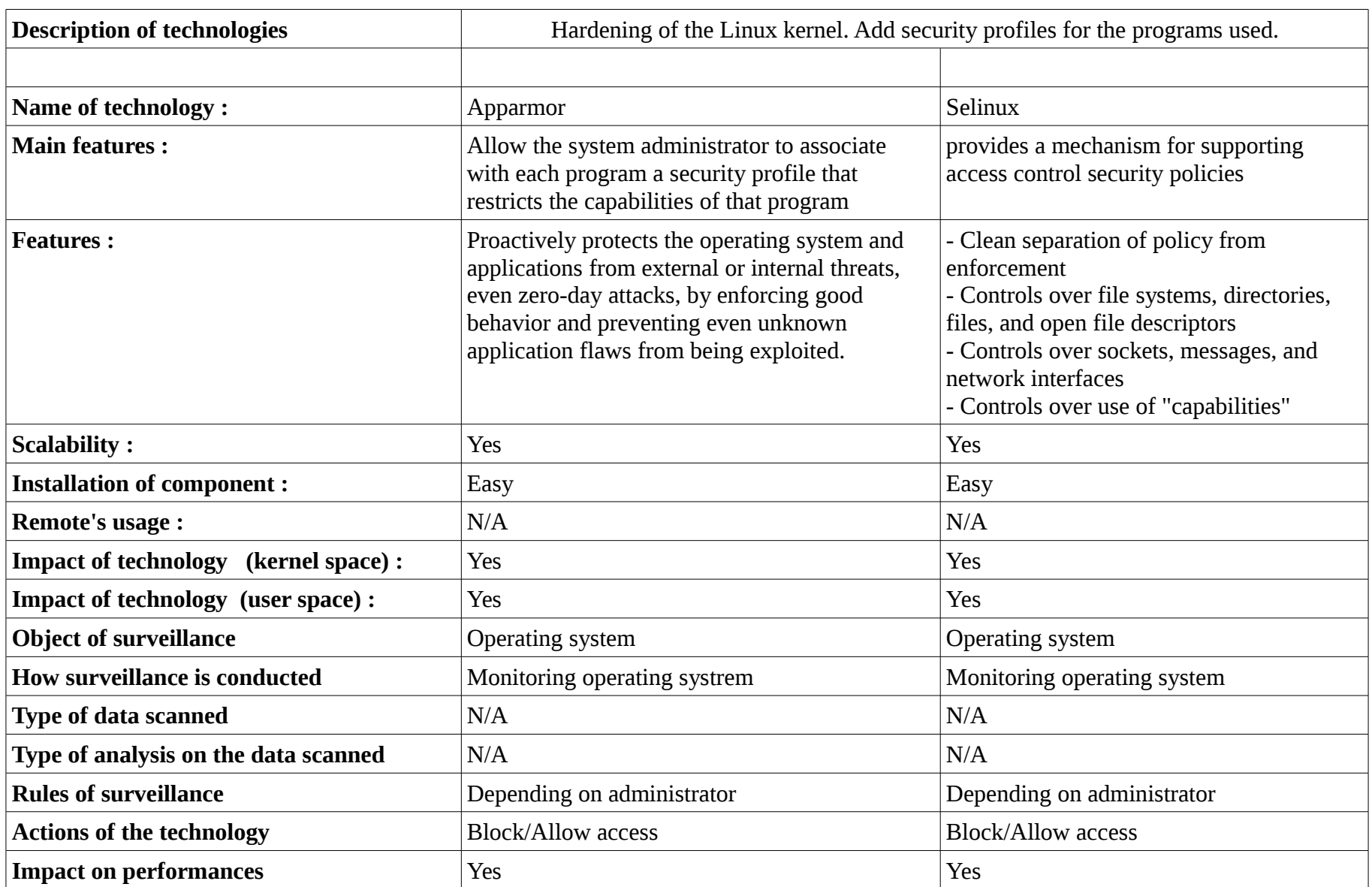

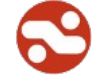

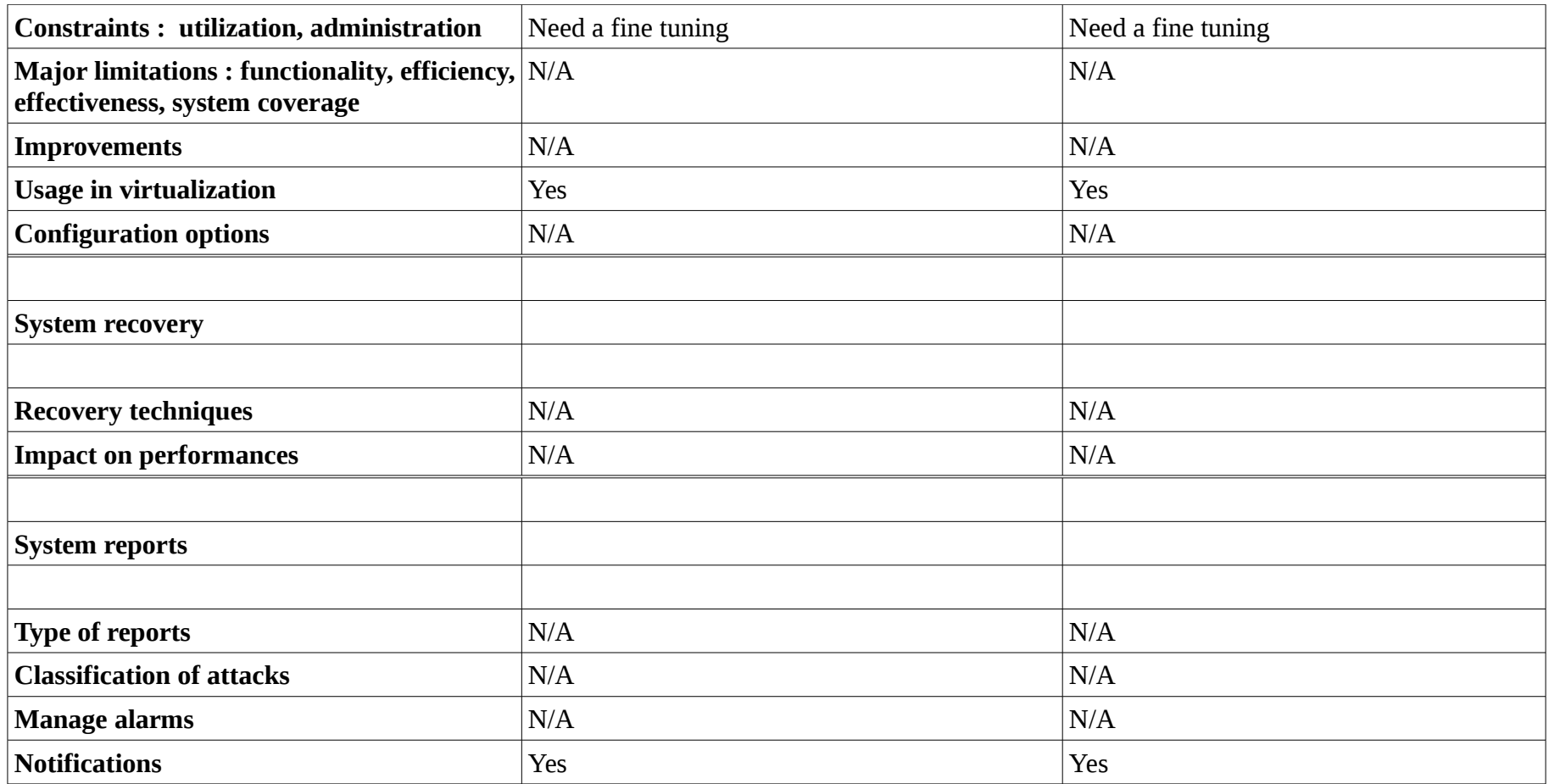

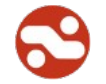

### *6.16. Virtualization*

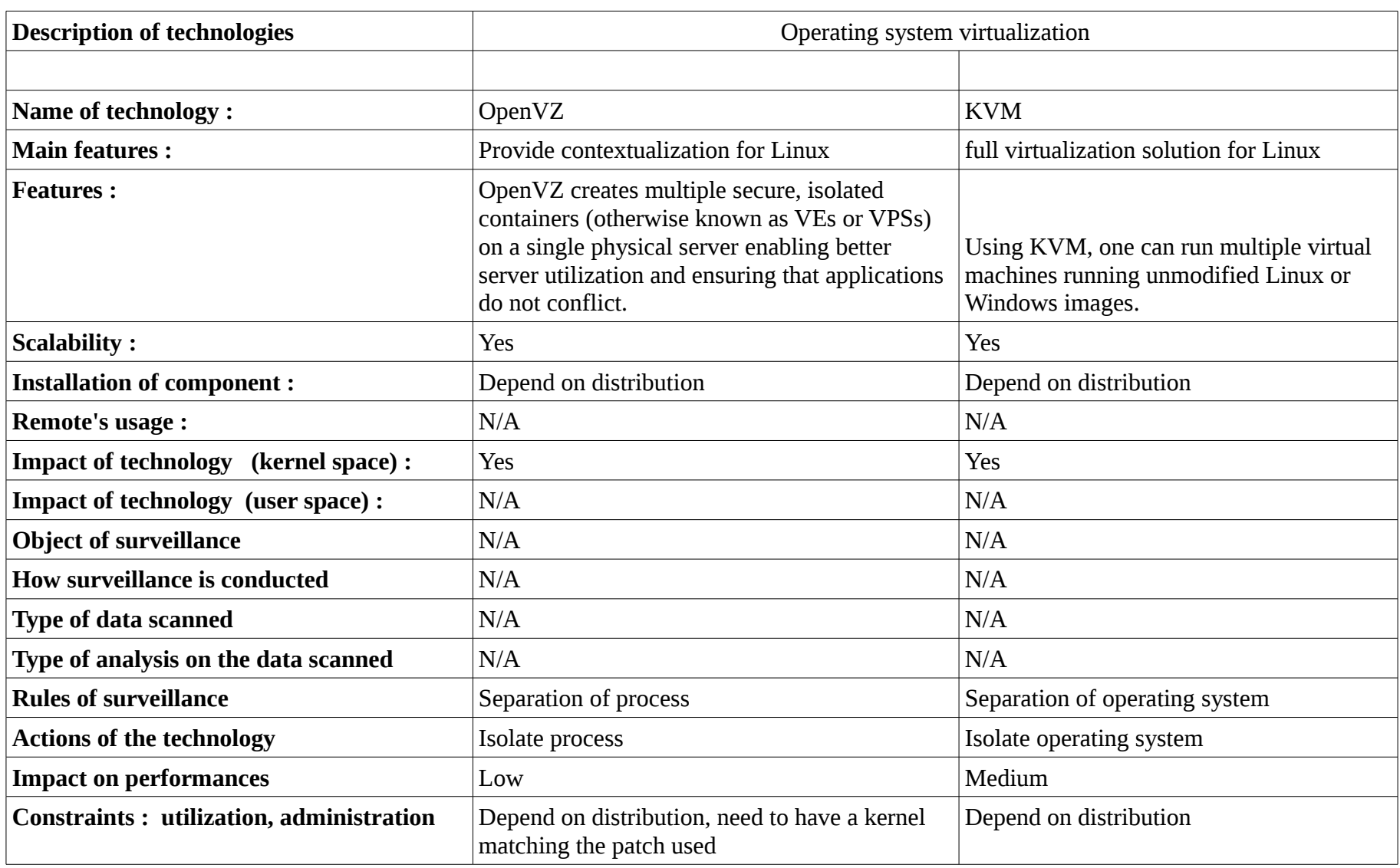

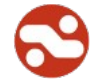

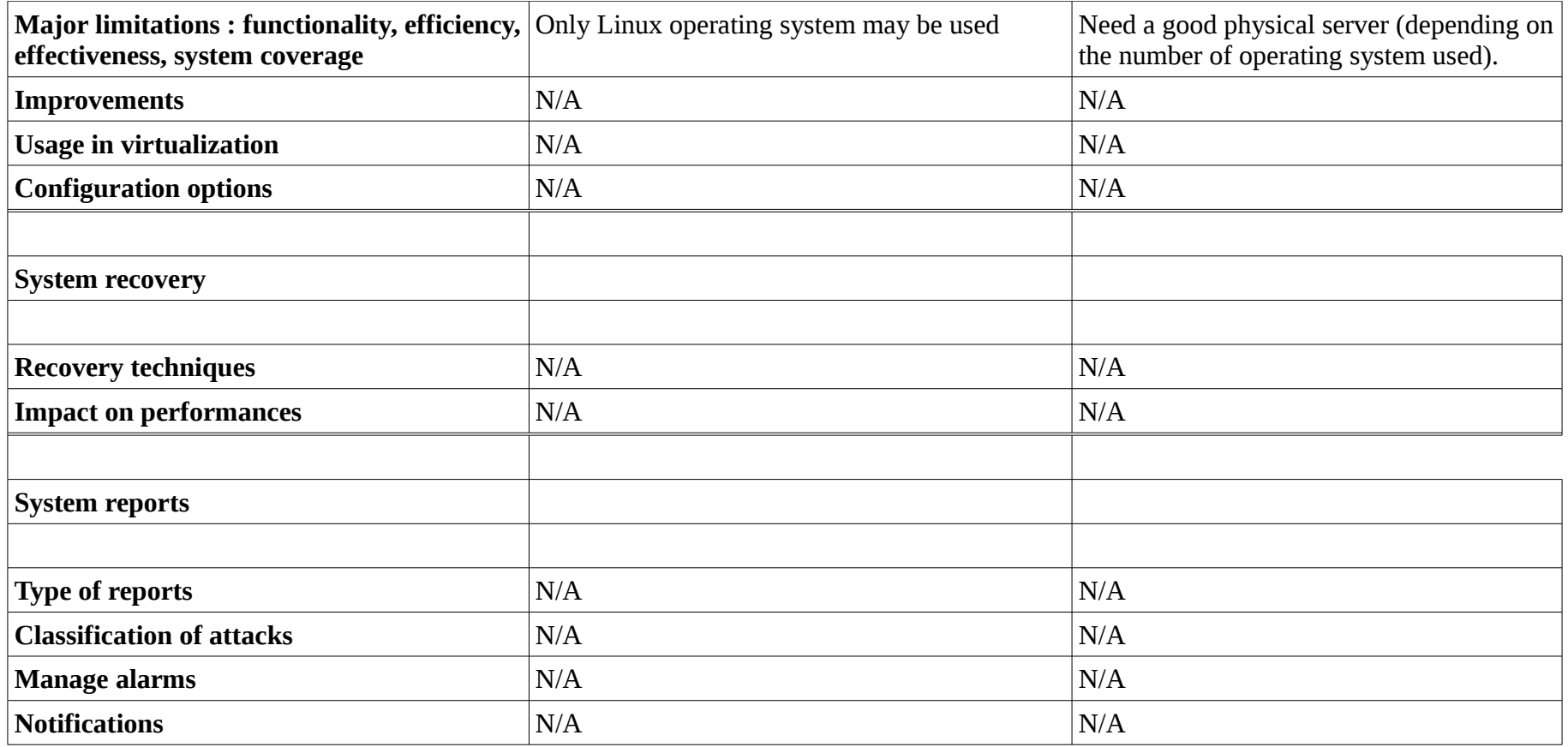

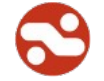

### *6.17. Tracing the execution of programs*

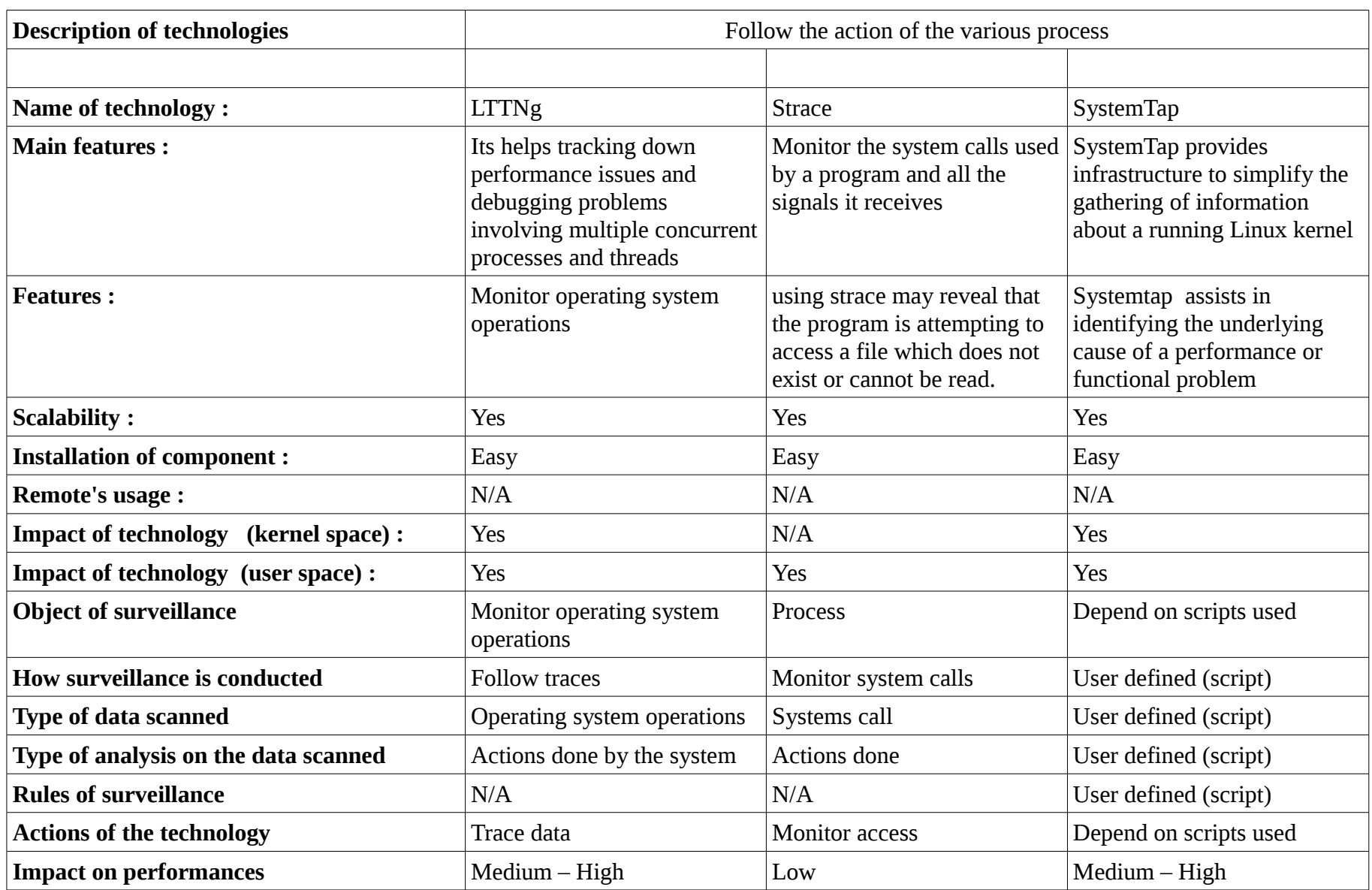

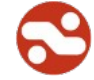

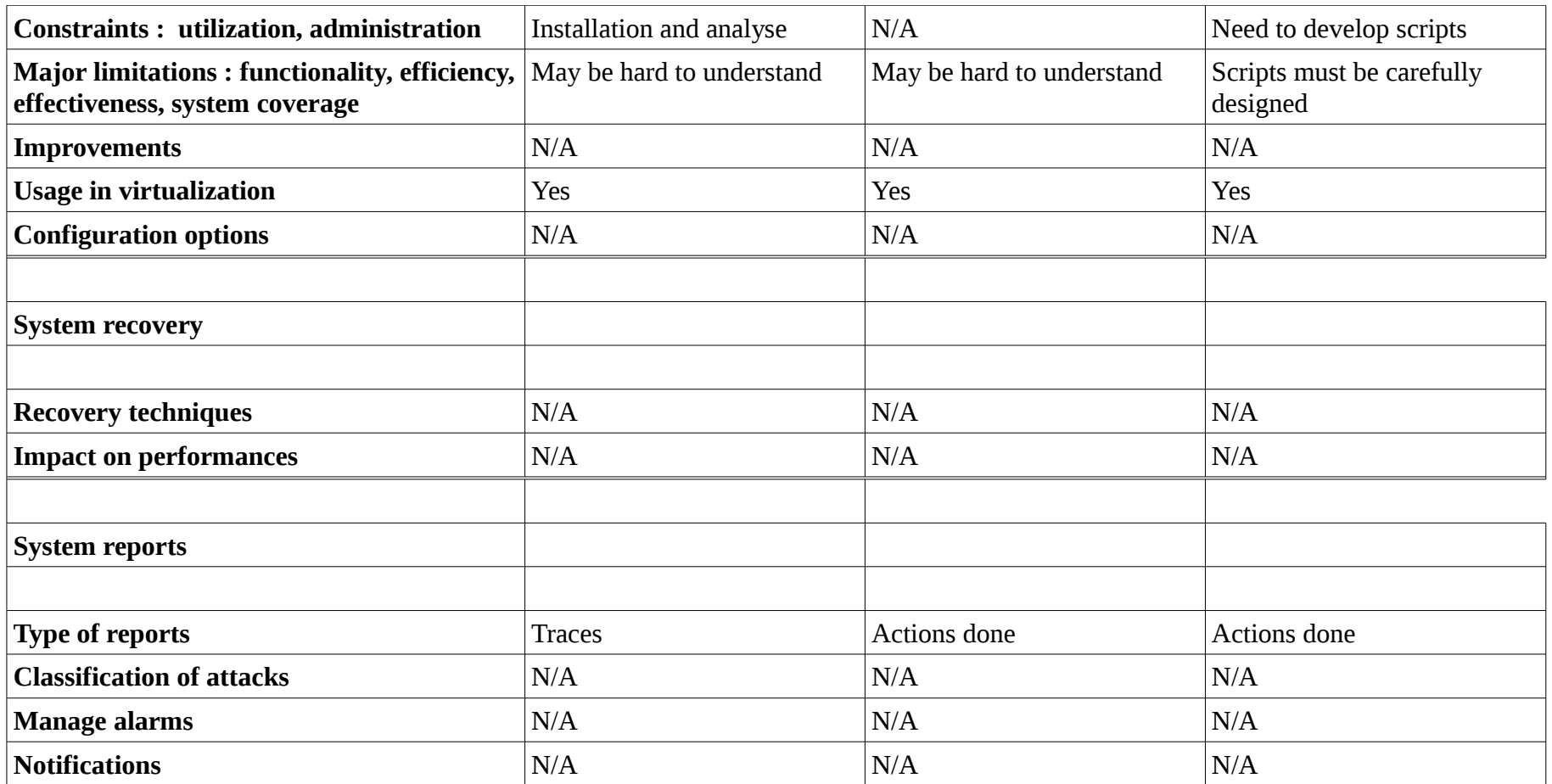

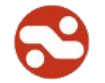
### *6.18. Encrypt the data*

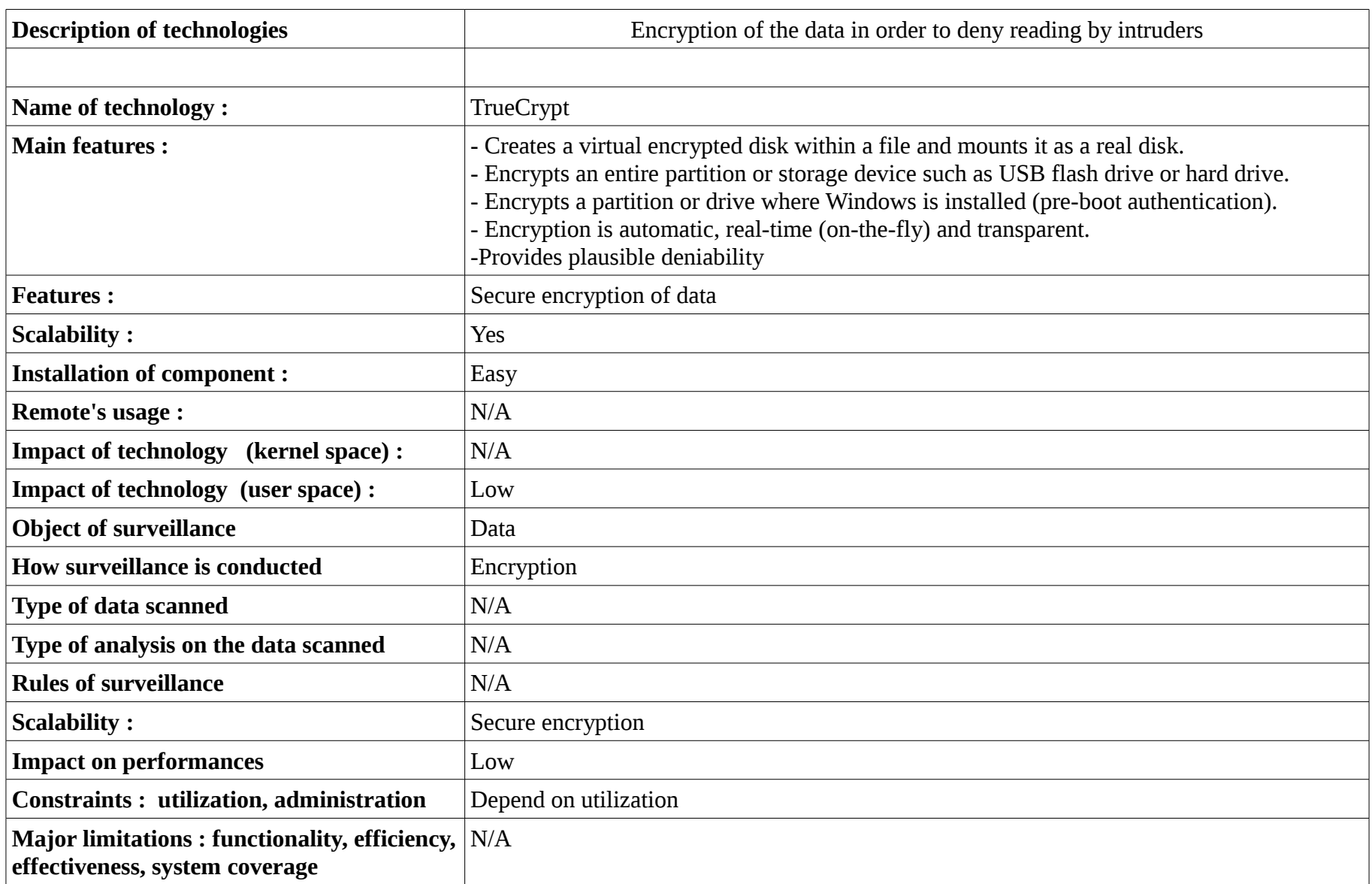

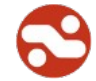

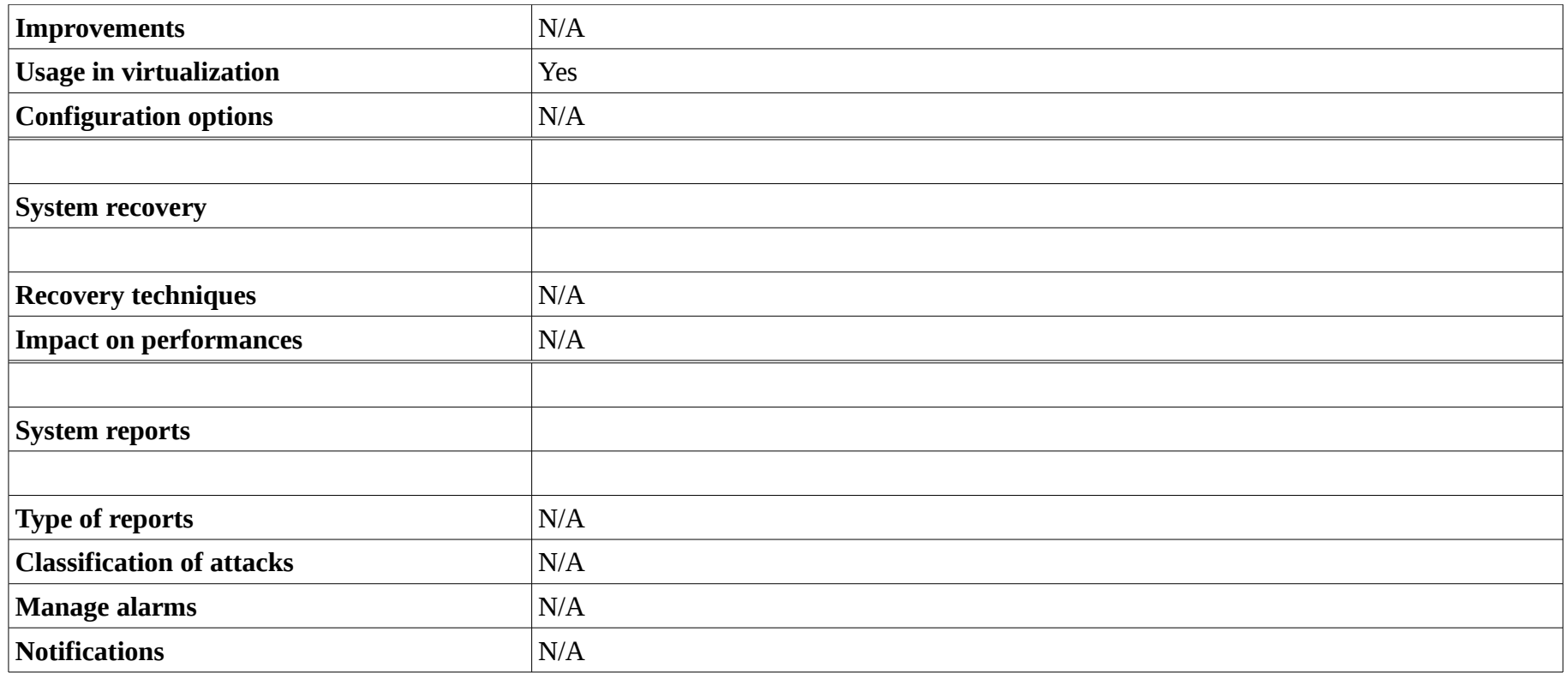

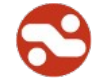

## *6.19. Managing the connection to the system*

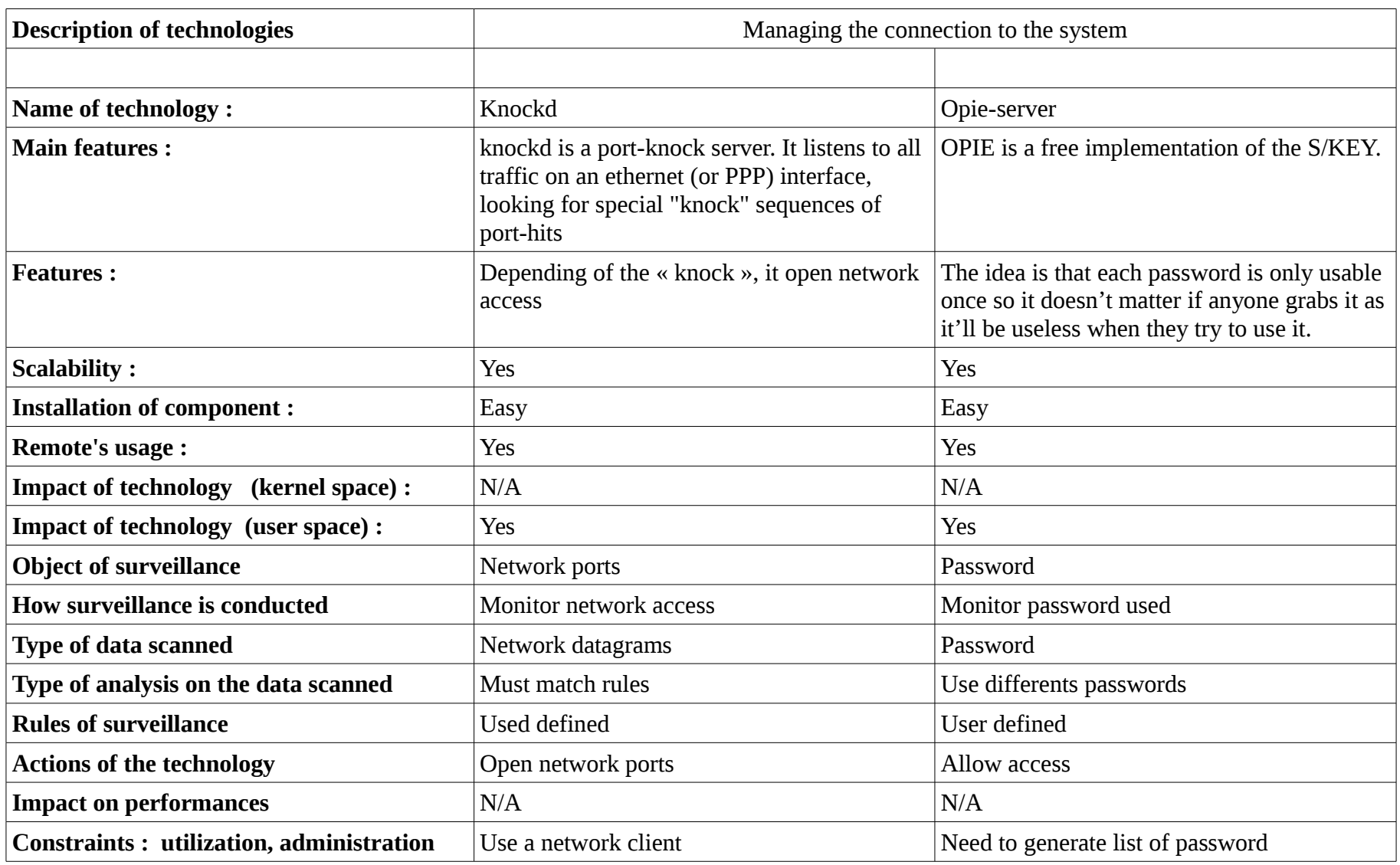

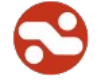

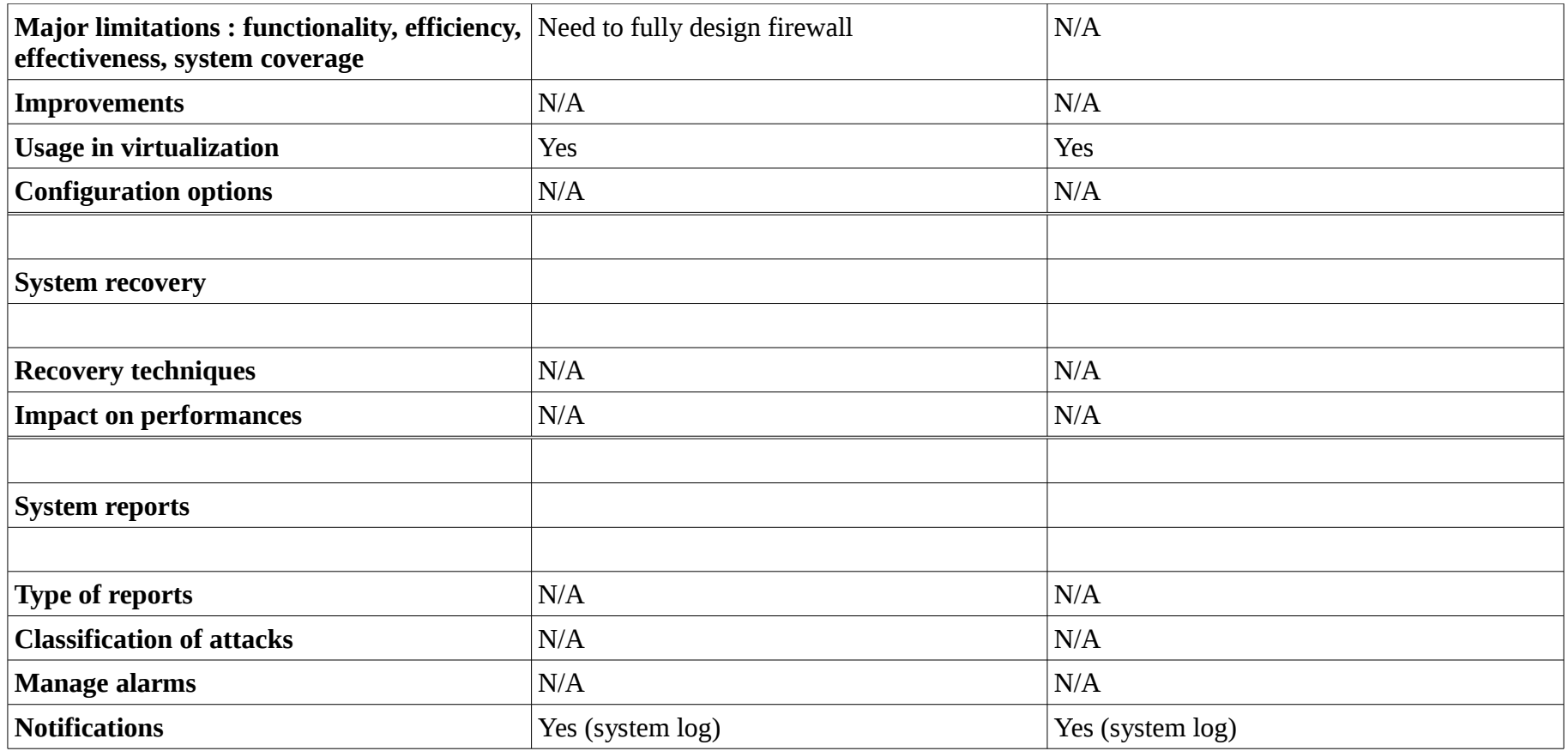

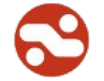

## **7. Conclusion**

In this study, we tried to remain as objective as possible while describing the technological solutions that can protect the various points of a computer system. The approach used to present data has the advantage to reveal a logical split between different parts and at the same time to propose a comprehensive approach.

If one were to build a solution based on some of the elements proposed, here is that we would use (level by level):

- Network Firewalls: "Netfilter" because it is the basic tool provided with Linux and has proved its worth;
- Intrusion Detection: "Snort" without hesitation and taking out a subscription in order to be as proactive as possible;
- Network Monitoring: "Nagios" and "Munin" as they both play a different but complementary role;
- Network and application reporting: "Lire" as it can handle many formats;
- Network analysis: "Tcpdump" and "Wireshark" again because the two meet different needs;
- Network Audit: either "Argus" or "Flow-tools", both are valuable in order to present what is happening on the network. Even if it is quite possible to work from the command line with the latter, it will be more effective to take "FlowView" which will present the data via a web server;
- Application Firewall: "Mod\_security" and "Greensql" are complementary in their handling of the issue of web security;
- Intrusion detection system: The tool "OSSEC" is now the most widely open source tool used in that role;
- Application monitoring: "Nagios" and "Splunk" (possibly "OSSIM"). The first excels in monitoring systems and services. The second is a tool to centralize log files. The third is it just a great tool but its functional richness is matched only by its complexity to master;
- Application analysis: "Nessus" and "Metasploit" to look for flaws in software systems;
- Hardened operating system: Either "AppArmor" or "SELinux", both solutions are valuable supplements to add an additional layer of protection;
- Virtualization: "OpenVZ" or "KVM" depending on the type or virtualization needed. The first one is a only a Linux container, and the second one can virtualize different operating systems;
- Data Encryption: "TrueCrypt" because it is currently the most successful.
- Remote Usage: Using a "OTP" to open network ports selectively and have unique passwords.

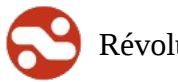

# **8. Appendix A - list of all products identified**

#### **Acronyms:**

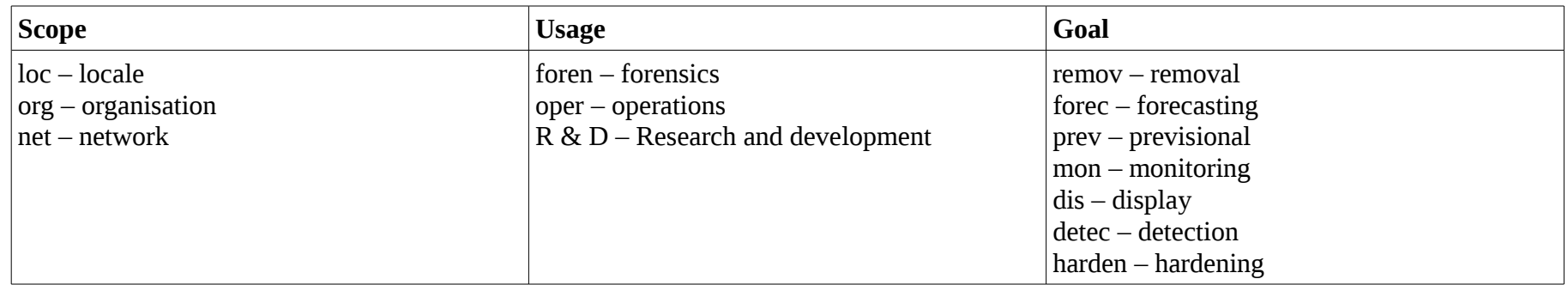

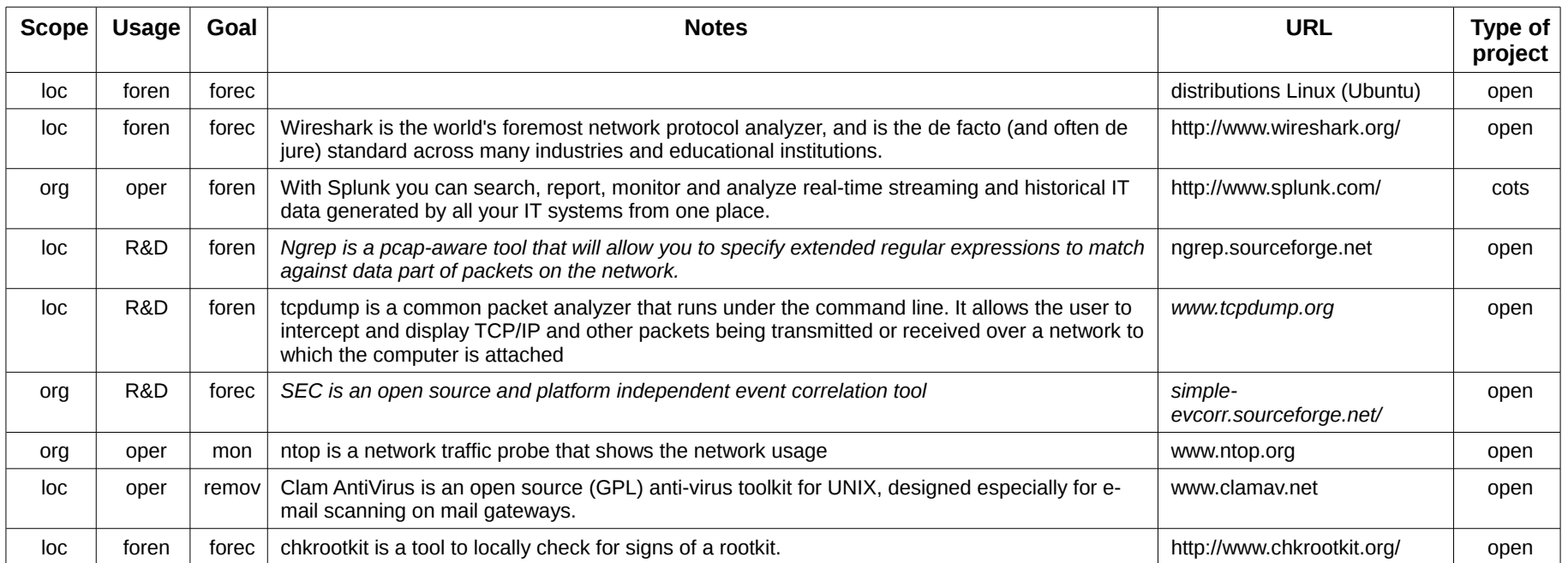

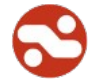

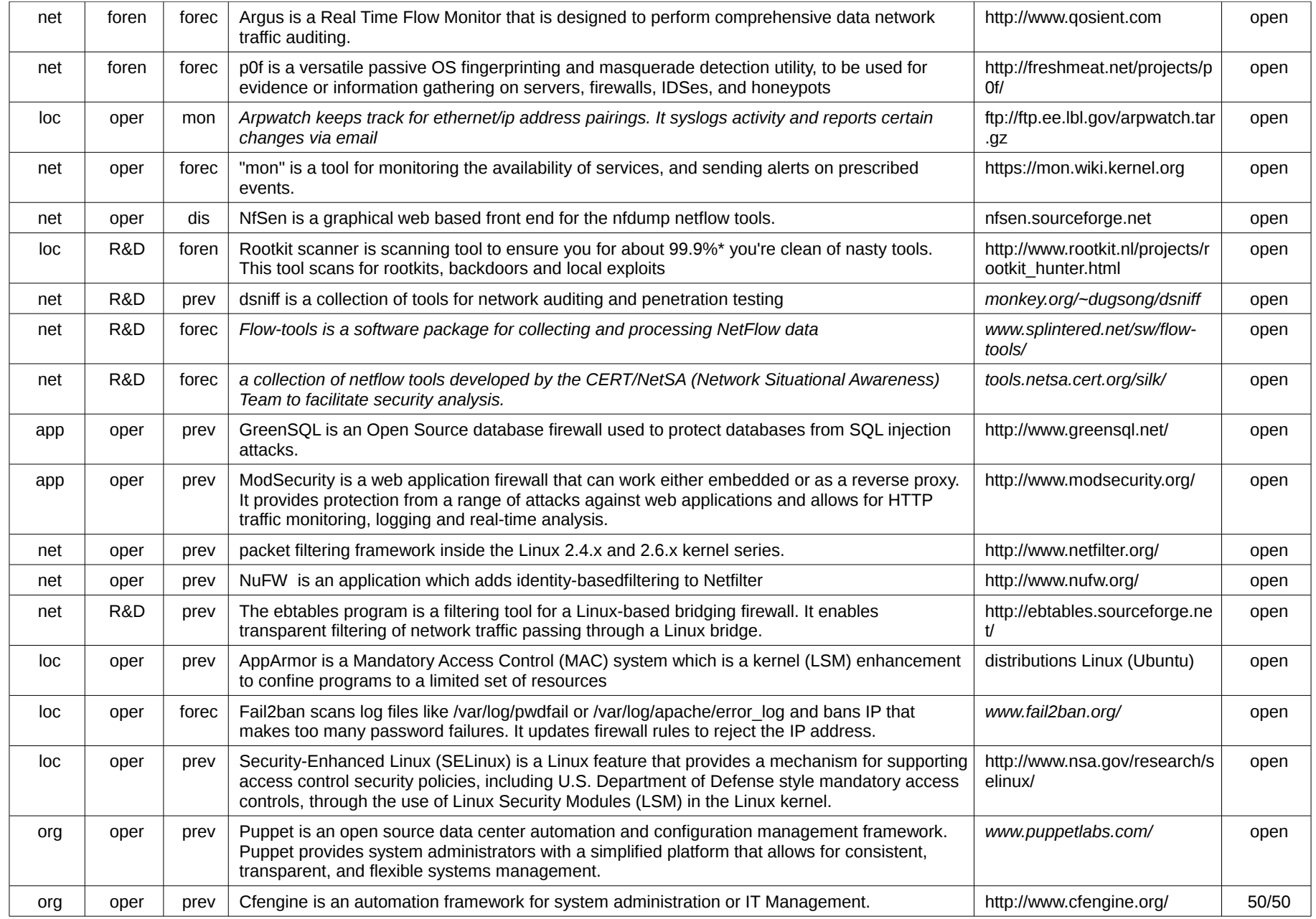

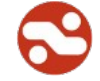

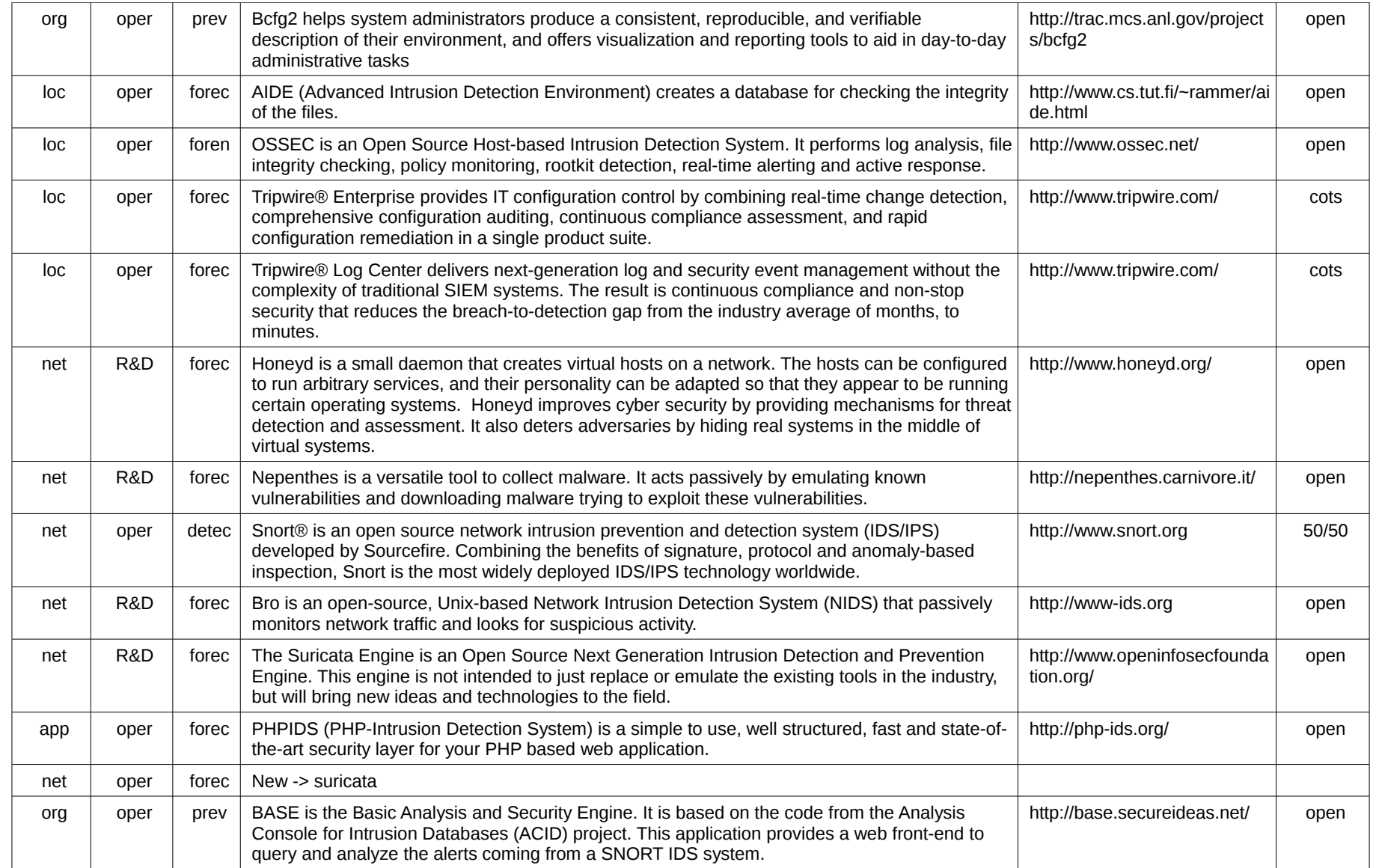

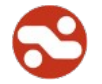

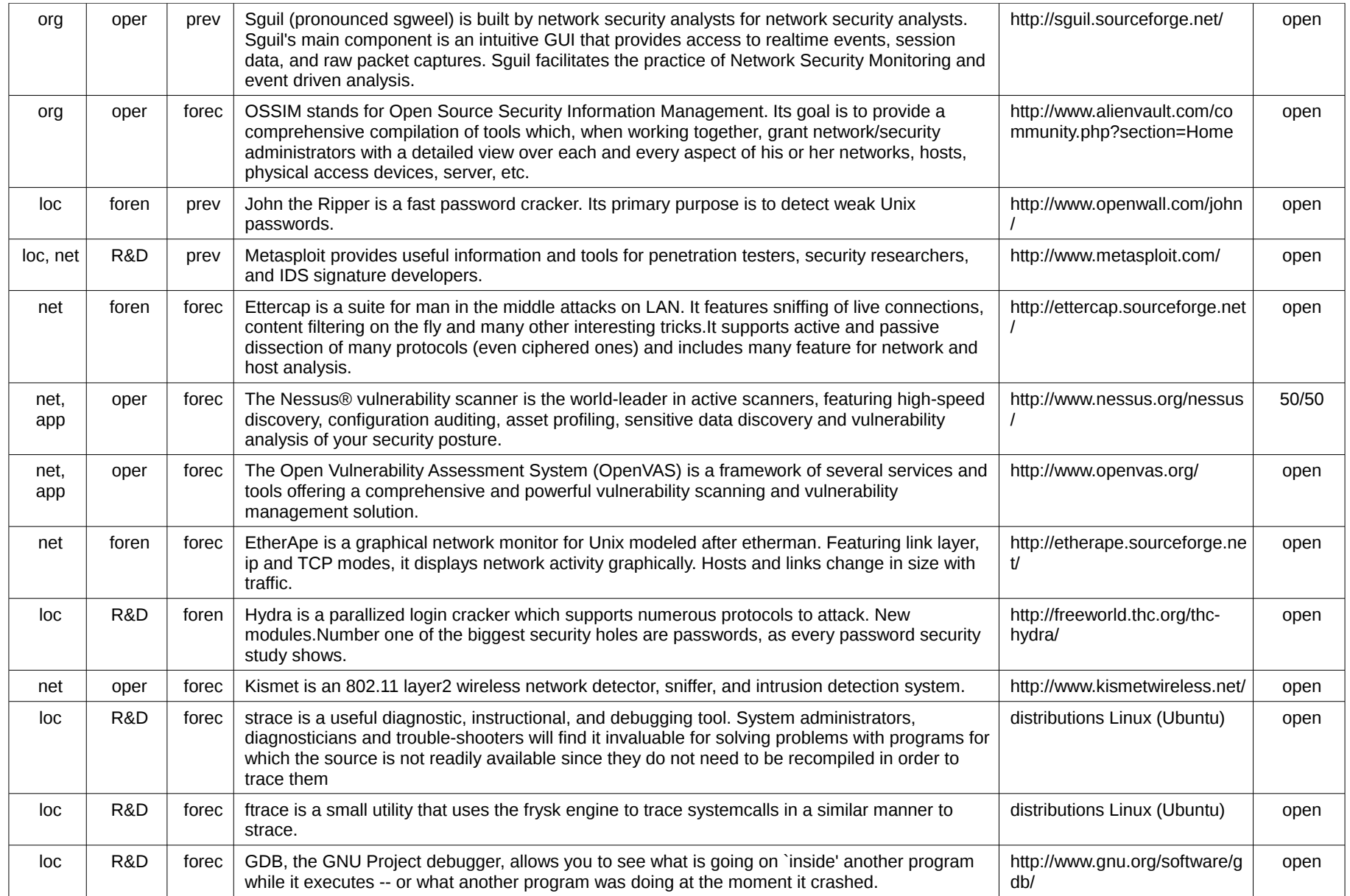

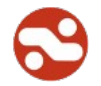

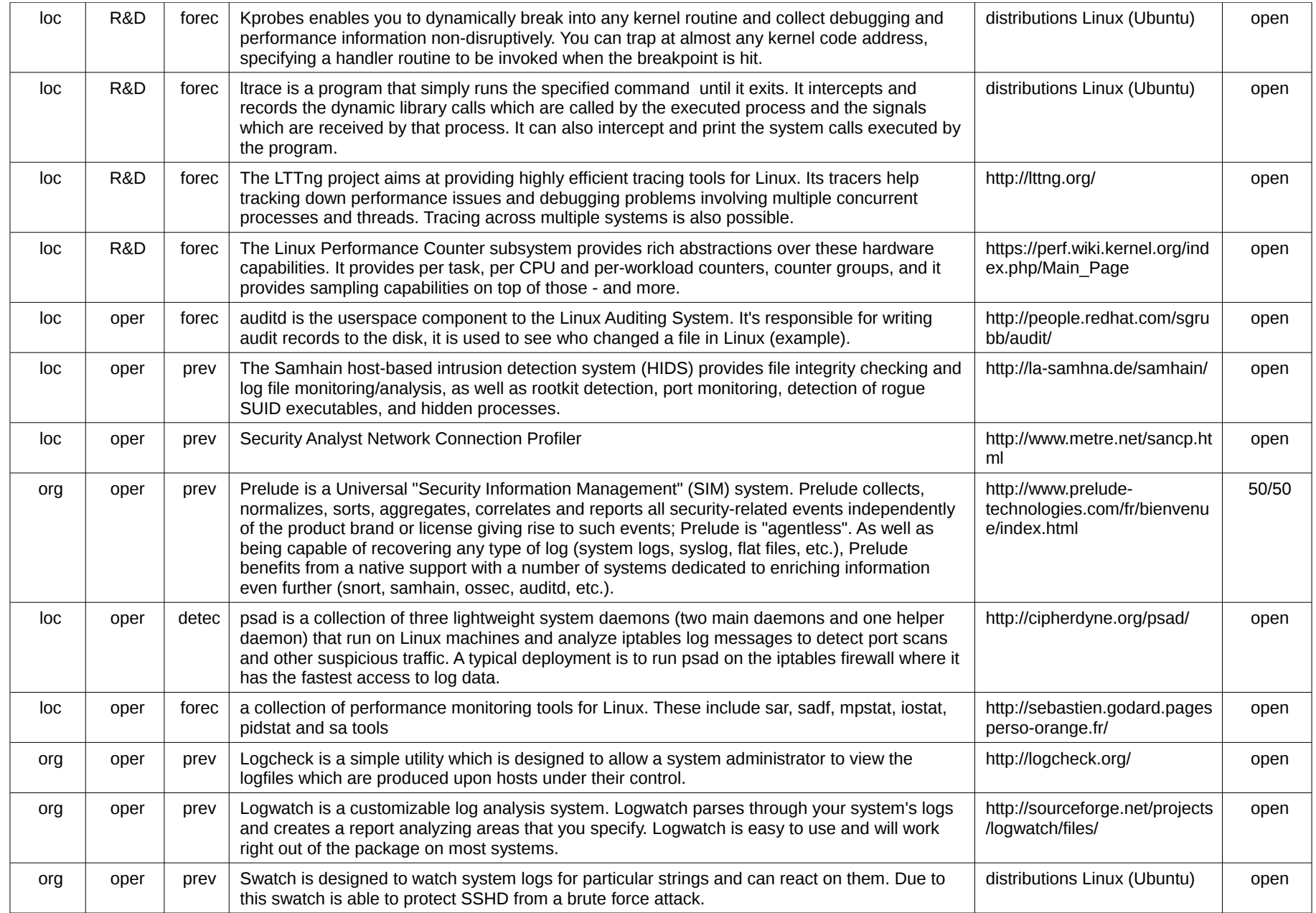

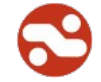

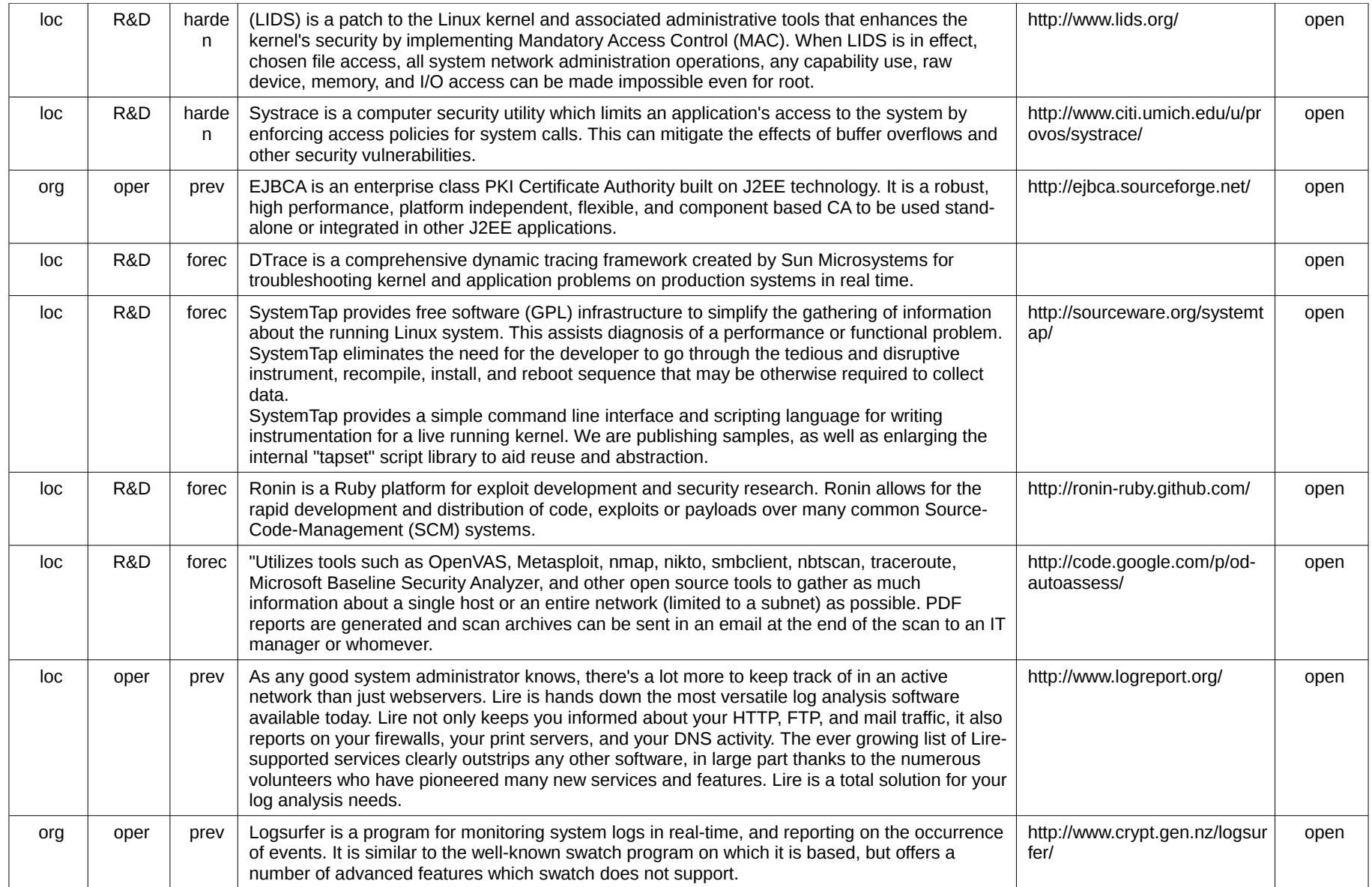

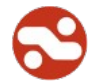

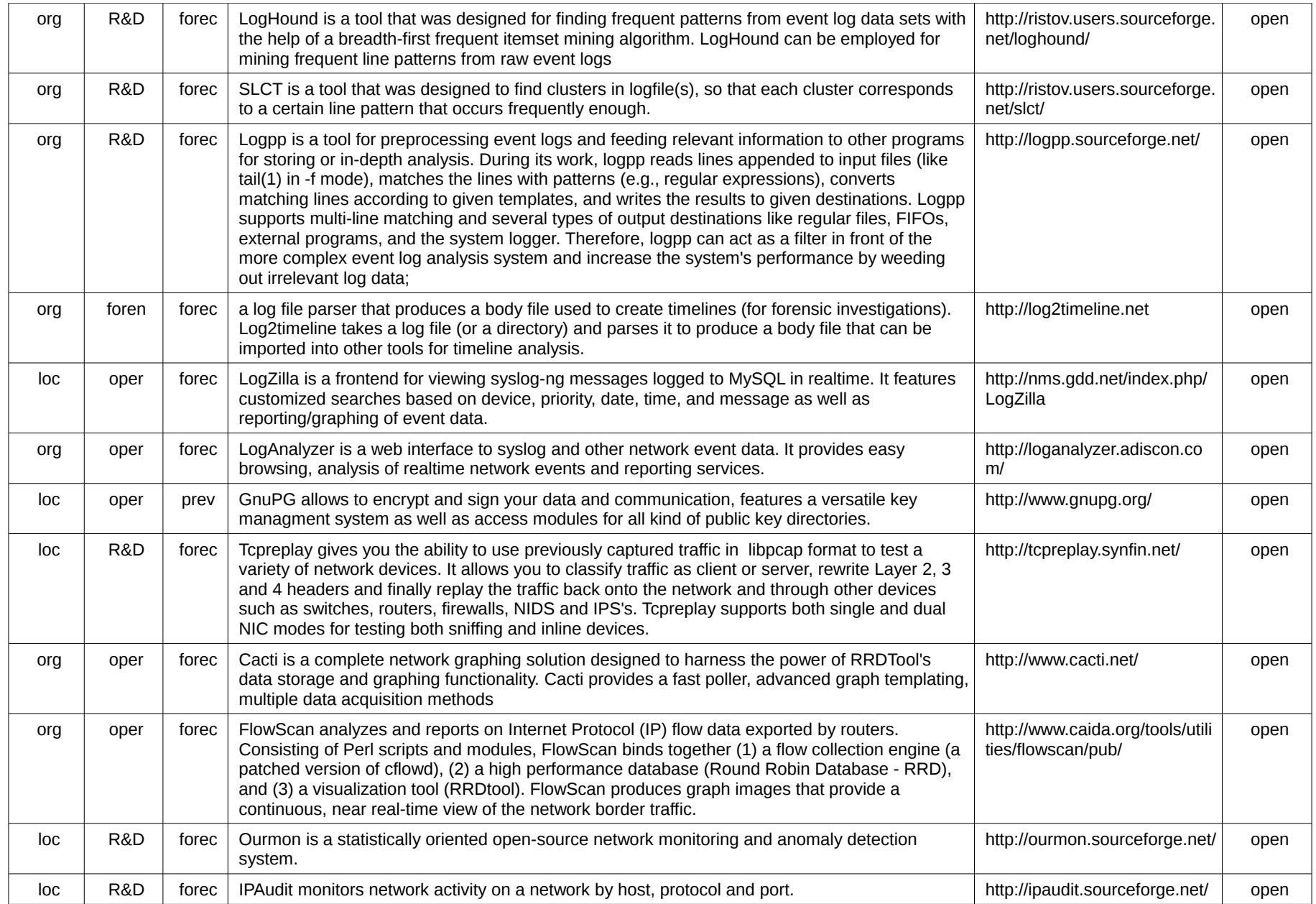

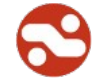

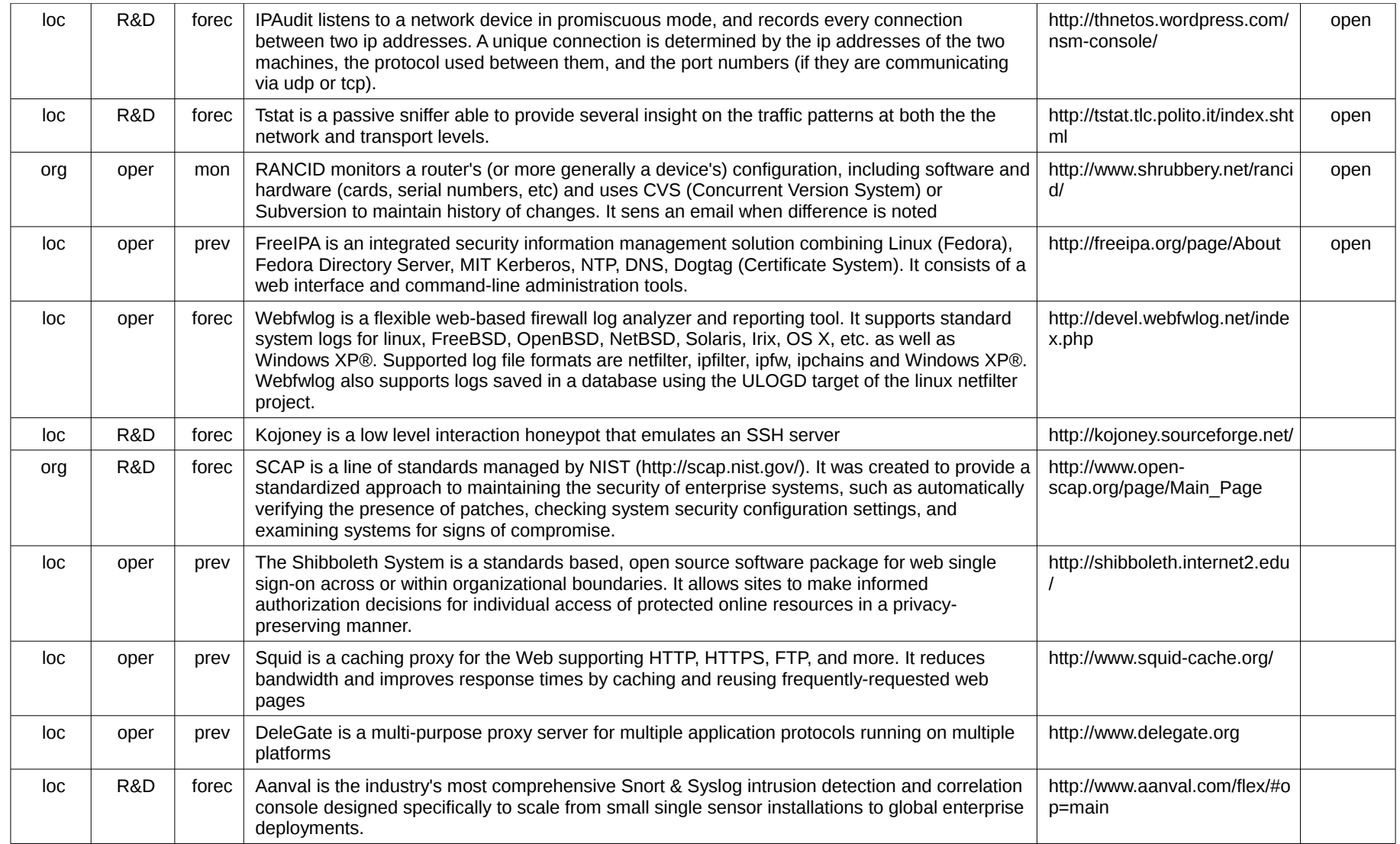

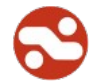

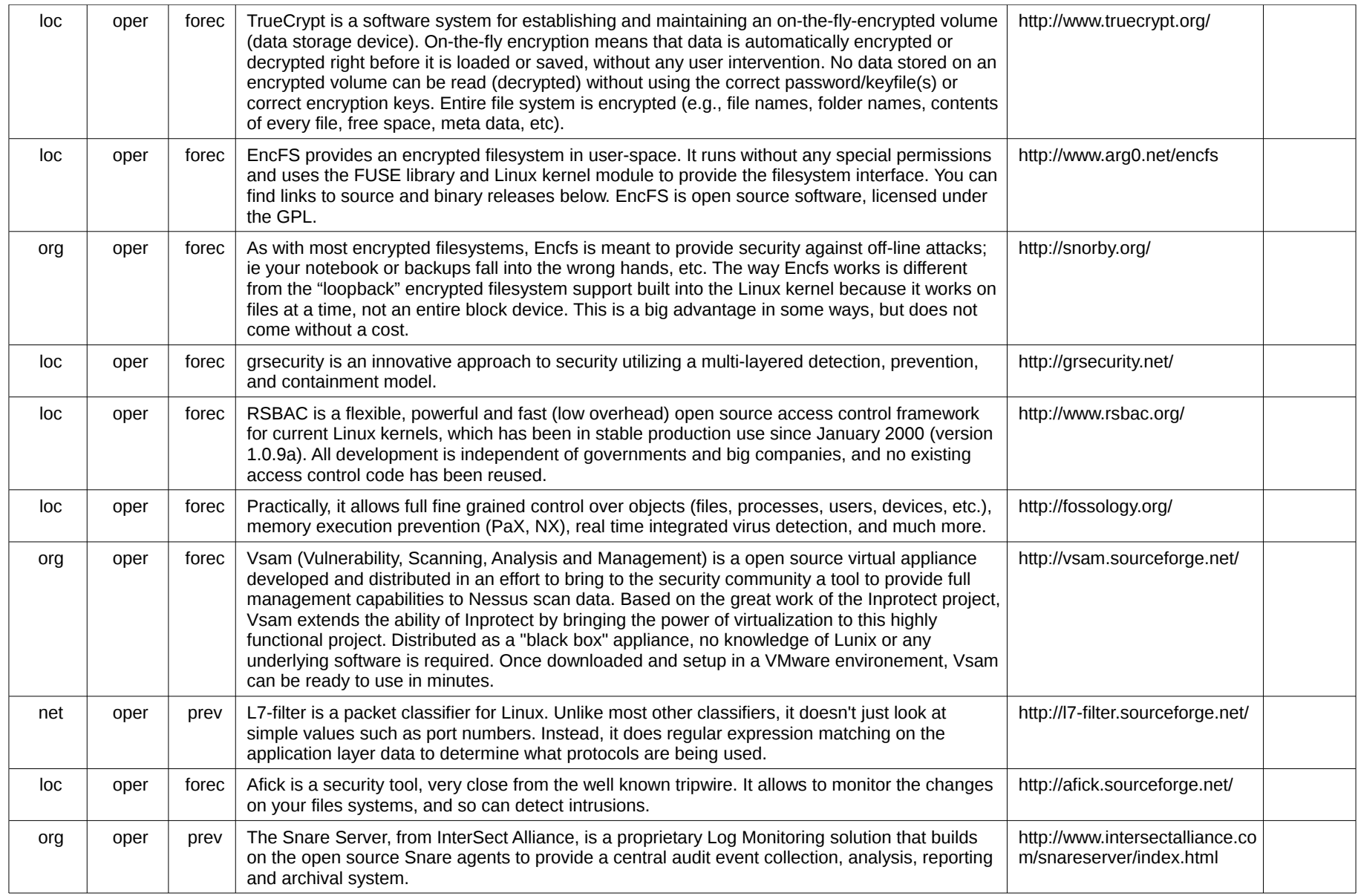

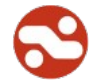

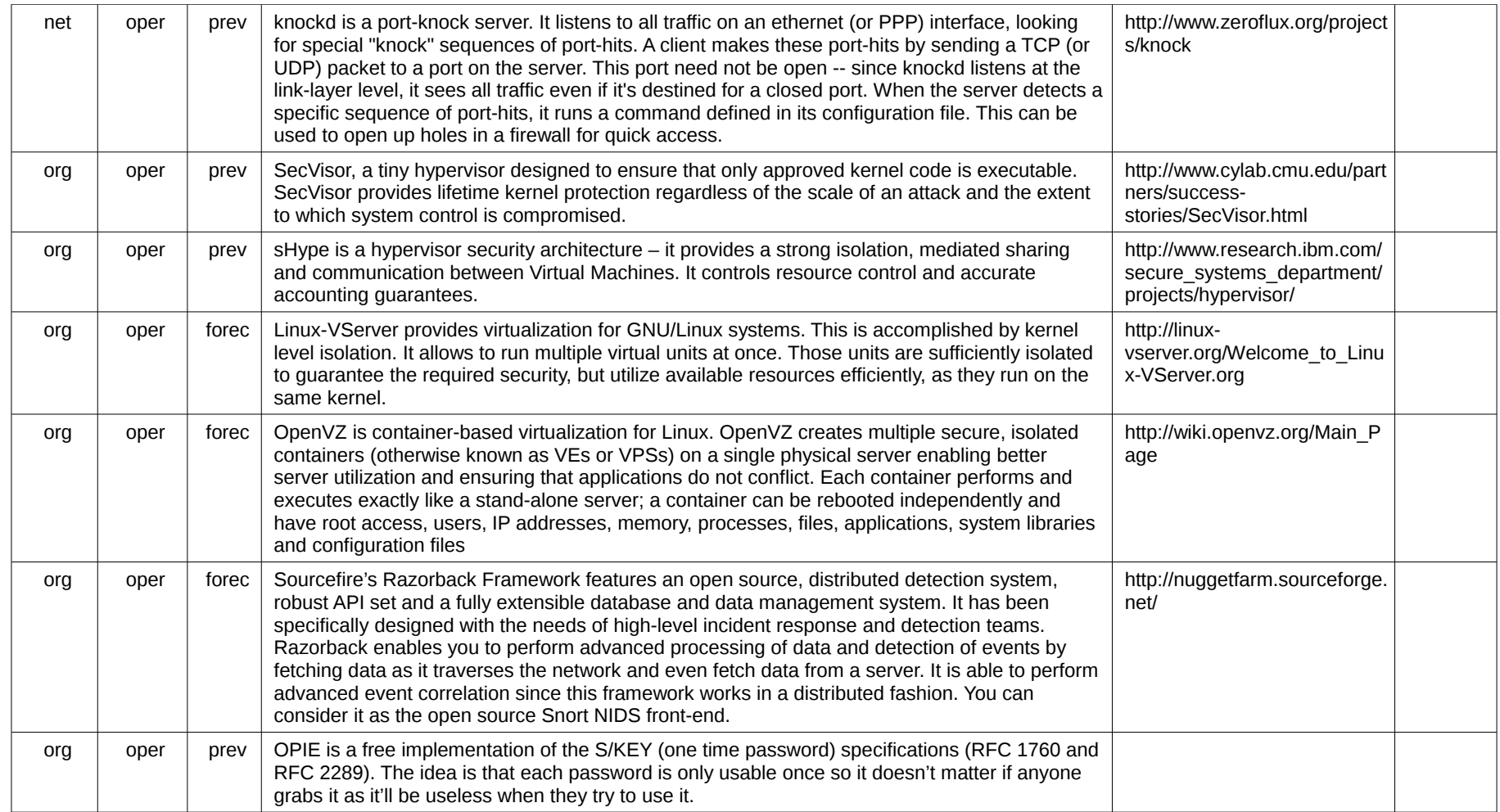

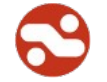

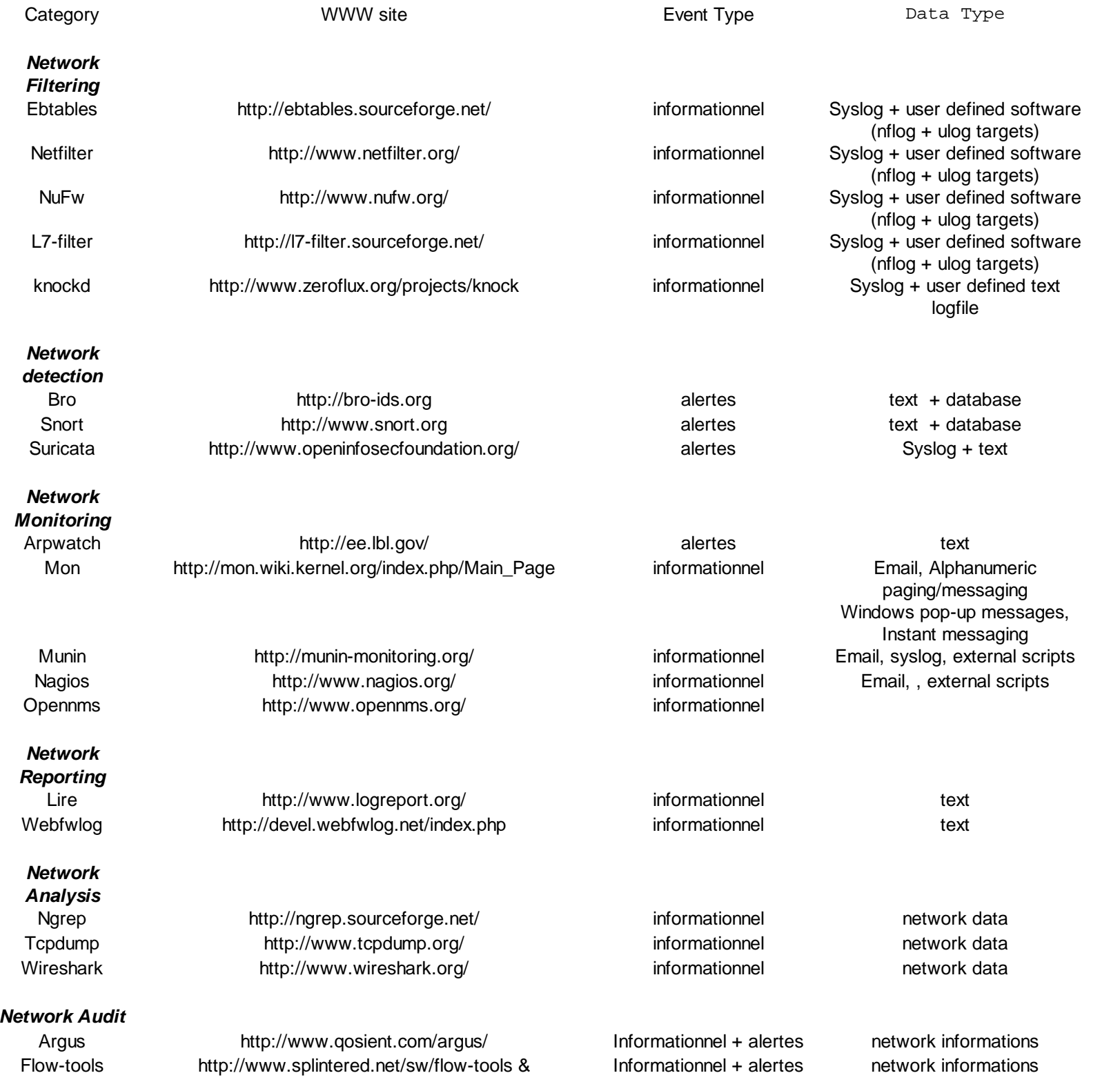

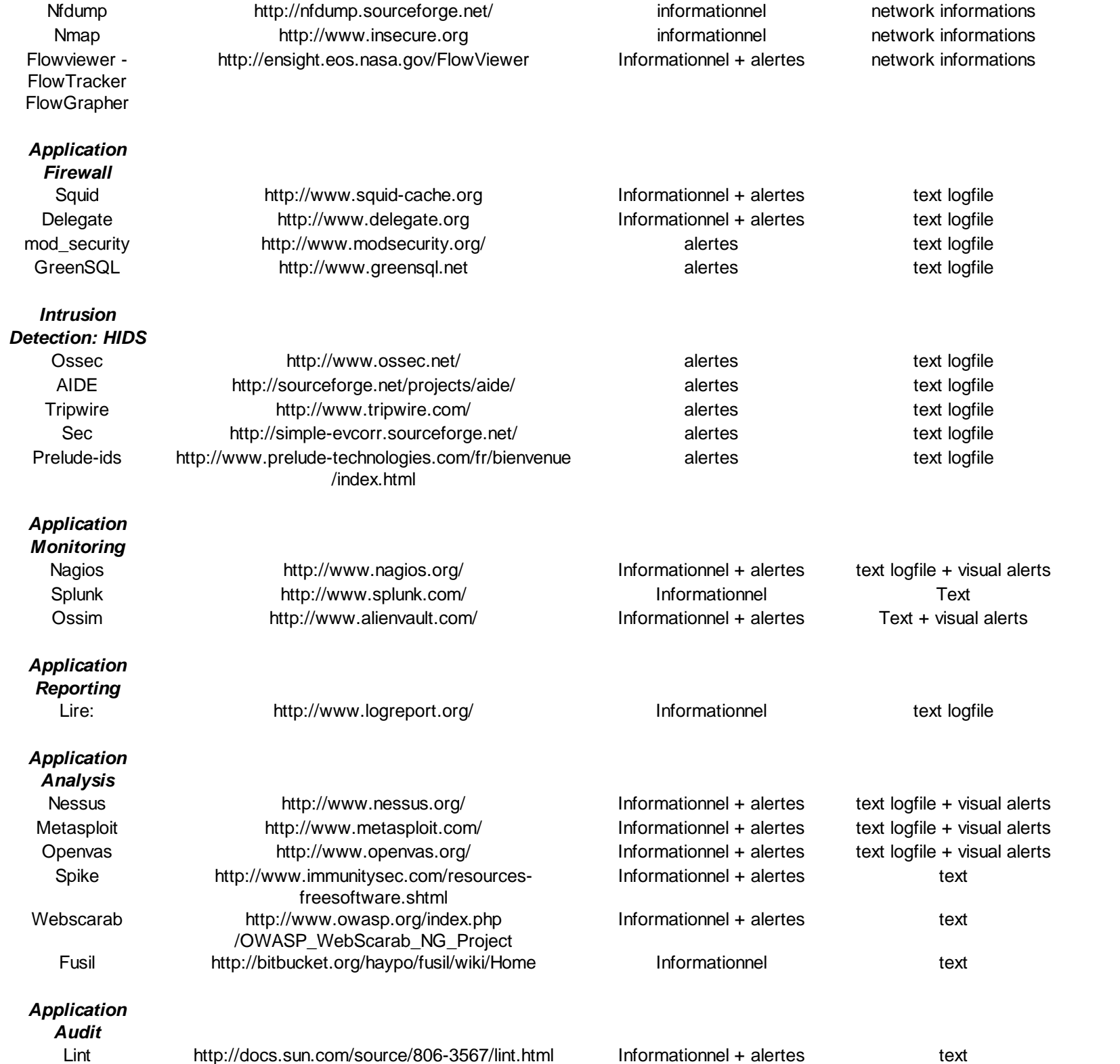

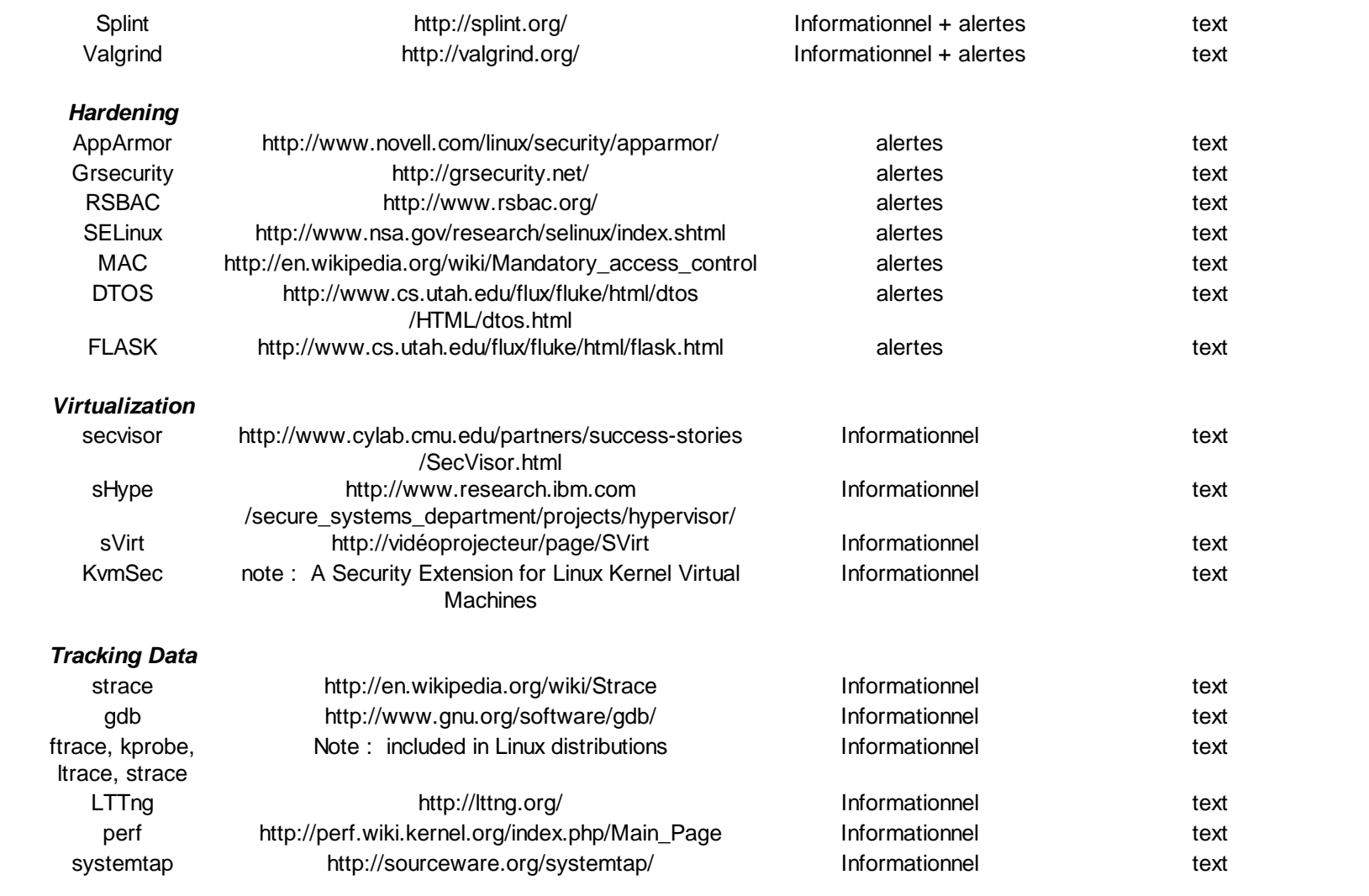